#### **REPUBLIQUE ALGERIENNE DEMOCRATIQUE ET POPULAIRE**

**MINISTERE DE L'ENSEIGNEMENT SUPERIEUR ET DE LA RECHERCHE SCIENTIFIQUE**

**CENTRE UNIVERSITAIRE « SALHI AHMED » DE NAAMA** 

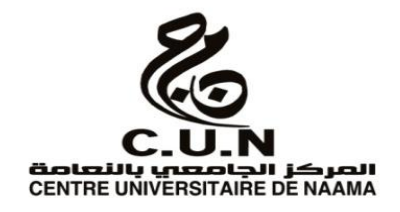

#### **INSTITUT DES SCIENCES ET TECHNOLOGIE**

**DEPARTEMENT DE TECHNOLOGIE** 

**MEMOIRE DE MASTER**

Spécialité : **Génie Mécanique** 

Option : **Energétique**

Intitulé de Mémoire

# **Influence de la variation de l'instant d'injection sur les performances et les émissions du moteur diesel**

**Présentés par :** 

 **BOUIGHI Habib**

 **BOUCHIHA Nadhir**

**Soutenu publiquement le : 04 juin 2018, devant le jury** :

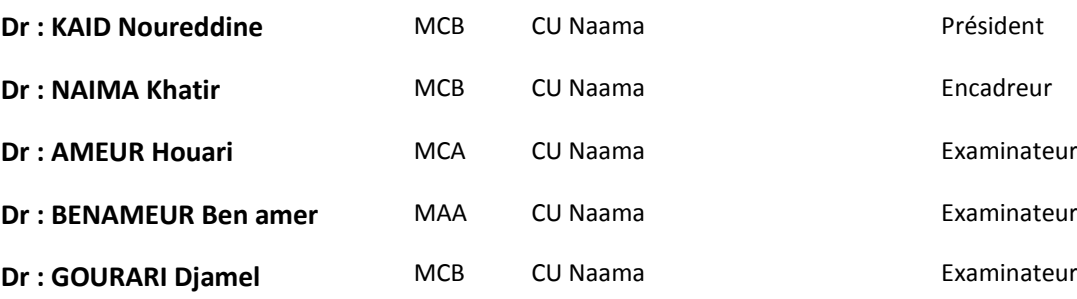

**Année universitaire 2017-2018** 

# *Remerciements*

 *Nous tenons tout d'abord à remercier Dieu le tout puissant et miséricordieux, qui nous a donné la force et la patience d'accomplir ce Modeste travail.*

 *En second lieu, nous tenons à exprimer notre profonde gratitude à l'encontre de notre encadreur Dr : NAIMA Khatir pour son aimable collaboration à l'élaboration de ce sujet.*

 *Sa disponibilité et ses conseils prodigués, nous ont été d'une grande utilité pour mener à bien notre tâche.*

 *Nos vifs remerciements vont également aux membres du jury pour l'intérêt qu'ils ont porté à notre recherche en acceptant d'examiner notre travail et de l'enrichir par leurs propositions.*

 *Nous remercions enfin tous les enseignants «BELABBED Zakaria, KAID Noureddine, BENAMEUR Benamer, AMEUR Houari, BOUNOUA Noureddine, HABCHI Yassine et MEDJAHED Idriss »qui se sont succédés à notre formation le long de notre cursus universitaire.* 

# *Dédicace*

#### *A ma très chère mère*

*Affable, honorable, aimable : Tu* représentes *pour moi le symbole de la bonté par excellence, la source de tendresse et l'exemple du dévouement qui n'a pas cessé de m'encourager et de prier pour moi.* 

*Ta prière et ta bénédiction m'ont été d'un grand secours pour mener à bien mes études.* 

*je te dédie ce travail en témoignage de mon profond amour. Puisse Dieu, le tout puissant, te préserver et t'accorder santé, longue vie et bonheur.*

#### *A mon cher Père*

*Aucune dédicace ne saurait exprimer l'amour, l'estime, le dévouement et le respect que j'ai toujours eu pour vous.* 

*Rien au monde ne vaut les efforts fournis jour et nuit pour mon éducation et mon bien être.* 

*Ce travail est le fruit de tes sacrifices que tu as consentis pour mon éducation et ma formation.* 

#### *A ma chère épouse*

*Tes sacrifices, ton soutien moral et matériel, ta gentillesse sans égal, ton profond attachement m'ont permis de réussir mes études.* 

*Que dieu réunisse nos chemins pour un long commun serein et que ce travail soit témoignage de ma reconnaissance et de mon amour sincère et fidèle.* 

#### *Je dédie aussi à*

#### *-mon fis Larbi Taki Eddine*

*Mon âme et tous que j'ai dans ma vie* 

*Ton père qui t'aime* 

*- mes frères et mes sœurs (Boualem ,Slimane, Abdellah ,karima, Rahma et Fatima)* 

*- cher enseignant et frère BELABED Zakaria pour ton soutien qui me permet à continuer mes études.*

 *- tous mes amis d'étude master 2 promo 2017/2018 et surtout BOUCHIHA Nadir, Youb Zhor, KHAFFAG Samiha et SALMI Siham.*

*BOUIGHI Habib*

# *Dédicace*

A mes très chers parents

Qui ont éclairé mon monde et le rempli par le vrai sens de lavie par leur amour, patience, et leurs sacrifices. Je leur dis merci pour tous ce que vous faites et je suis très fière de vous.

Qu'Allah vous accorde la santé et le bien-être.

A mes sœurs qui sont des fleurs de la maison.

A lagrande famille ce qui est plein d'affection, à mes oncles et mes tantes. A mes frères de la grande famille Zaki, Abd Elmadjid, à mon oncle Ahmed mon ami.

A mes chers et véritables amis de mon enfance à aujourd'hui surtout mes amis intimes.

Je dédie aussi à mon binôme BOUIGHI Habib.

A mes camarades de l'école préparatoire sciences et techniques de Tlemcen (EPSTT) et du

centre universitaire Salhi Ahmed -Naama-

A mes enseignants depuis le primaire jusqu'à aujourd'hui.

A tous ceux qui vivent dans ce cœur et à tous ceux qui nous aiment un jour, je vous dédie ce

modeste travail et je vous souhaite une vie plaine de réussites et de bonheur.

#### BOUCHIHA Nadhir

# **Résumé**

<span id="page-4-0"></span>Le moteur diesel est le plus commun et utilisé dans tous les domaines, tels que le transport, la production d'électricité et les voitures, en raison de sa grande force, de ses bonnes performances et de son rendement élevé. Toutefois les émissions issues de moteur diesel sont dangereuses pour l'environnement et nocives pour la santé humaine. Cela a ouvert la porte à plusieurs études et plusieurs recherches sur les moteurs diesel afin de réduire les émissions de gaz de combustion qui en résultent sans nuire à leurs performances et à leur bon rendement. L'objectif de ce travail est d'étudier l'influence de l'instant d'injection sur les performances du moteur et les émissions. Pour cela, les instants d'injection suivant ont été considérés : -20°, -23°, -25°,-27° et -29°. Les résultats de simulation ont montré que en avançant l'instant d'injection la pression moyenne de cylindre augmente considérablement avec une diminution de la quantité de chaleur cumulative dégagée. Quant aux émissions, l'avance de l'injection à une tendance à augmenter les émissions de NOx, CO et diminuer les émissions de CO2, les hydrocarbures imbrulés et les suies.

Au bout de ce travail nous avons conclu que la meilleure instante d'injection est celle se trouvant entre -20° et -23°.

**Mots clés :** moteur, diesel, instant, injection, simulation, performance, émissions.

## **ملخص**

محرك الديزل هو الأكثر شيو عًا واستعمالًا في جميع المجالات، مثل النقل وتوليد الطاقة والسيار ات، وذلك بفضل قوته العظيمة وأداءه الجيد وكفاءته العالية. ومع ذلك، اًلنبعاثات من محركات الديزل تشكل خطرا على البيئة وضارة بصحة اإلنسان. وقد فتح هذا الباب أمام العديد من الدراسات والأبحاث على محركات الديزل للحد انبعاثات غازات الاحتراق الناتجة عنها وذلك دون المساس بأدائها ومردودها الجيد. الهدف من هذا العمل هو دراسة تأثير توقيت الحقن على أداء المحرك واًلنبعاثات. لهذا، تم اعتبار أوقات الحقن التالية: ،°20- ،°23- ،°25- °27- و .°29- أظهرت نتائج المحاكاة أن تقدم زمن الحقن يزيد من متوسط ضغط األسطوانة بشكل كبير مع انخفاض في كمية الحرارة المتراكمة التي تم إطالقها. أما بالنسبة لالنبعاثات، فإن تقدم الحقن يميل إلى زيادة انبعاثات أكسيد النيتروجين وأول أكسيد الكربون، ويقلل من انبعاثات الهيدروكربونات غير المحروقة، جزيئات الرماد وثاني أكسيد الكربون.

في نهاية هذا العمل توصلنا إلى أنَّ أفضل وقت حقن هو بين -20 درجة و -23 درجة.

**كلمات مفتاحية:** محرك، الديزل، وقت، الحقن، محاكاة، أداء، انبعاثات.

## **Abstract**

The diesel engine is the most common and used in all areas, such as transportation, power generation and cars, because of its great strength, good performance and high efficiency. However, emissions from diesel engines are dangerous for the environment and harmful to human health. This has opened the door to several studies and research on diesel engines to reduce the resulting flue gas emissions without compromising performance and efficiency.

The objective of this work is to study the influence of injection timing on engine performance and emissions. For this, the following injection timings were considered: -20°, -23°, -25°, -27° and -29°. The simulation results showed that advancing the injection time the average cylinder pressure increases considerably with a decrease in the amount of cumulative heat released. As for the emissions, the advance of the injection has a tendency to increase NOx, CO and reduces the soot emissions, the unburned hydrocarbons and  $CO<sub>2</sub>$ 

At the end of this work we concluded that the best injection time is between -20  $^{\circ}$  and -23  $^{\circ}$ .

**Keywords:** engine, diesel, timing, injection, simulation, performance, emissions.

# **Liste des figures**

<span id="page-6-0"></span>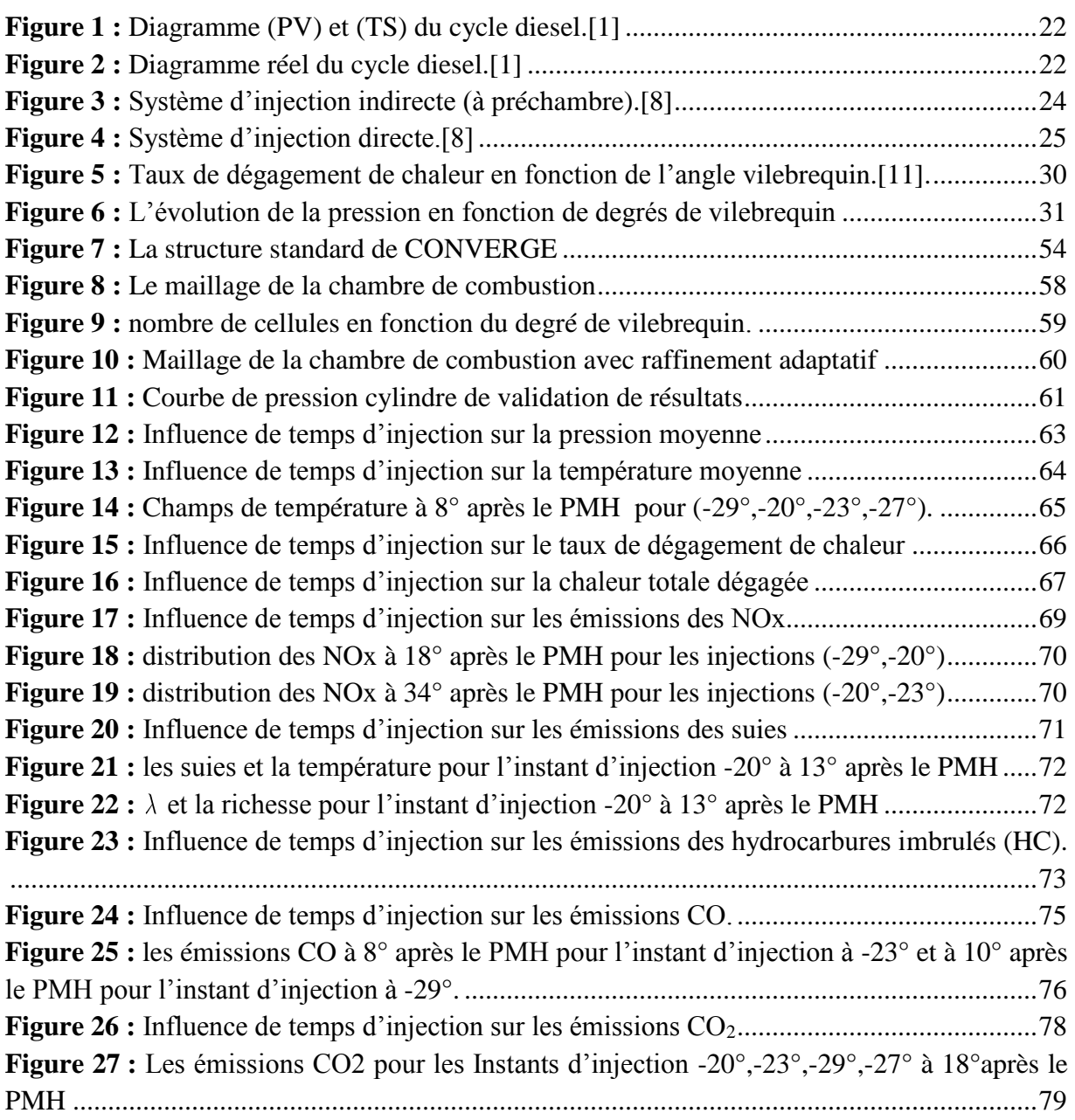

 $\mathbf f$ 

# **Liste des tableaux**

<span id="page-7-0"></span>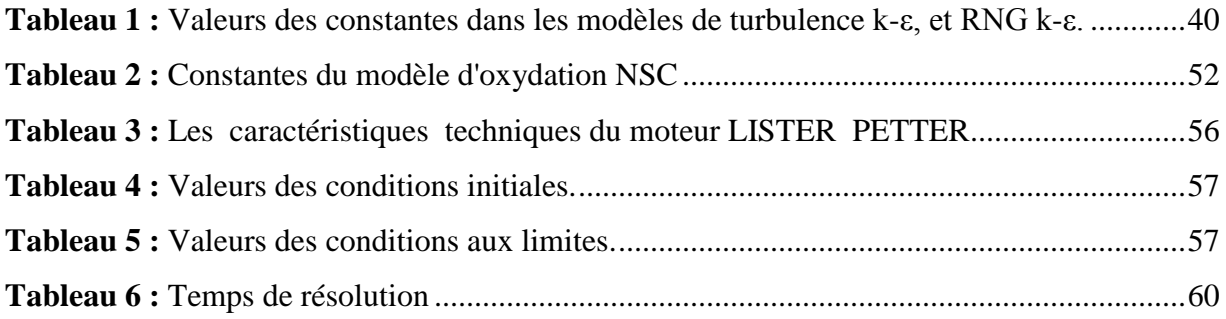

# **Nomenclature**

<span id="page-8-0"></span>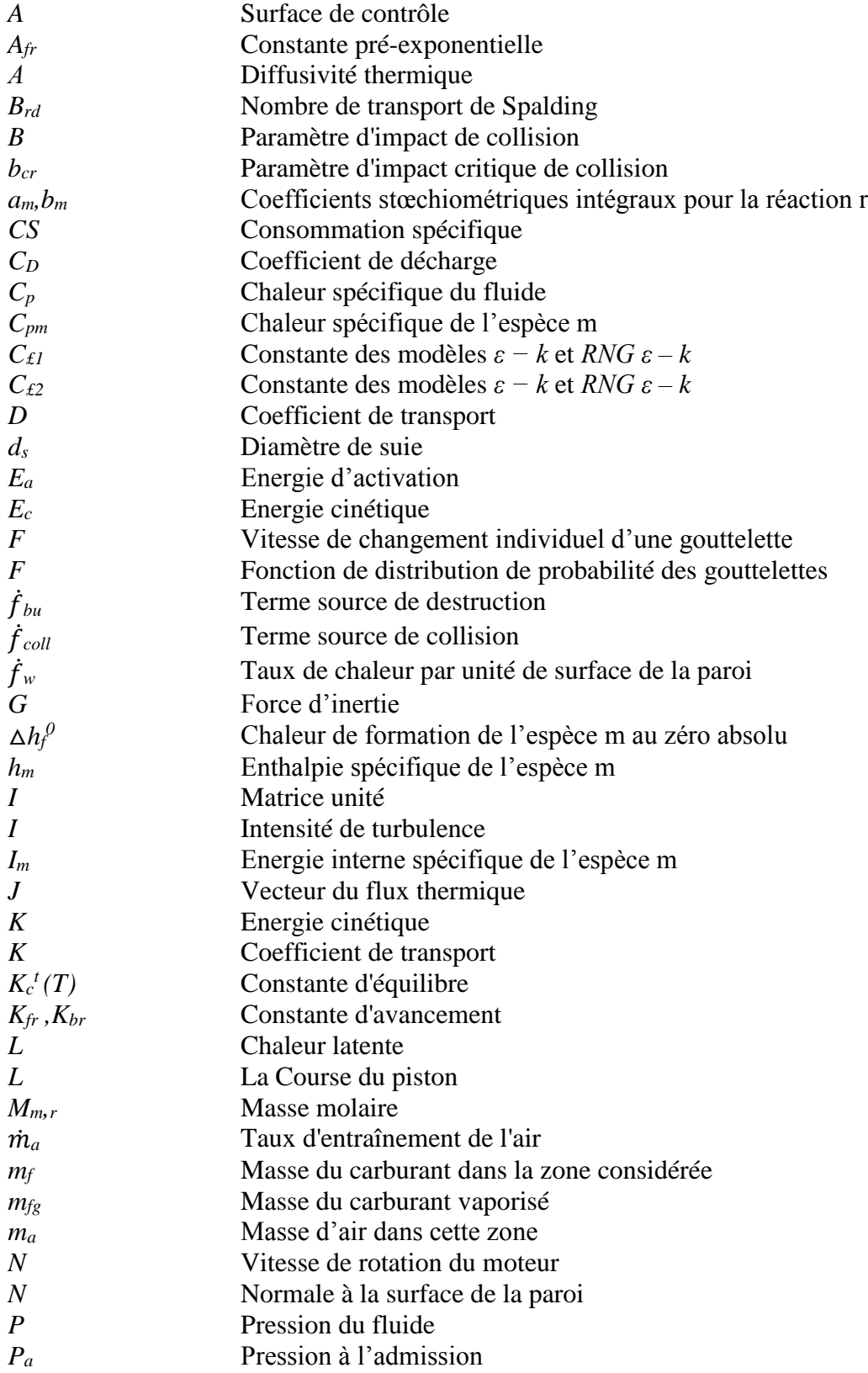

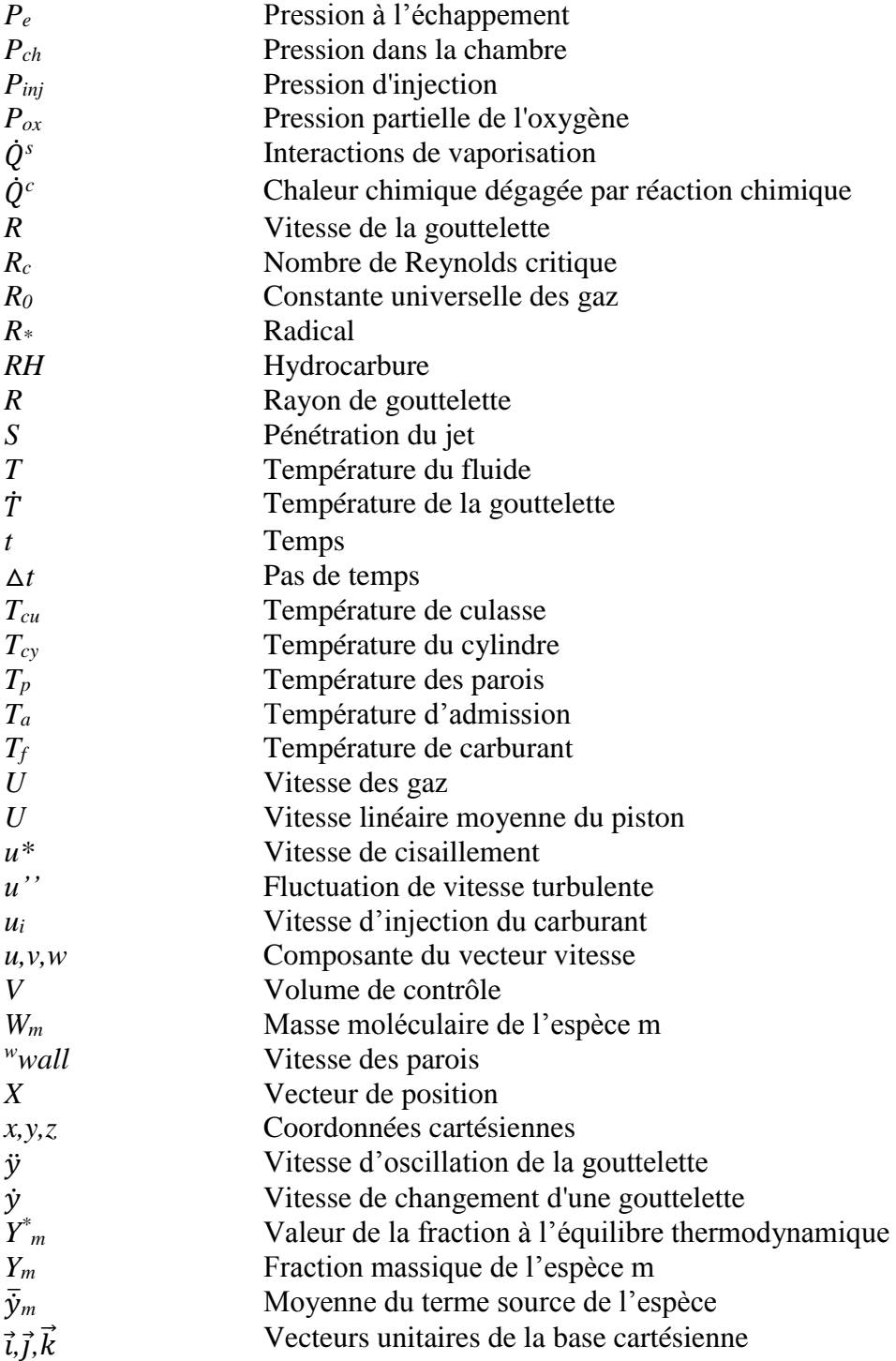

## **Notations Grecques**

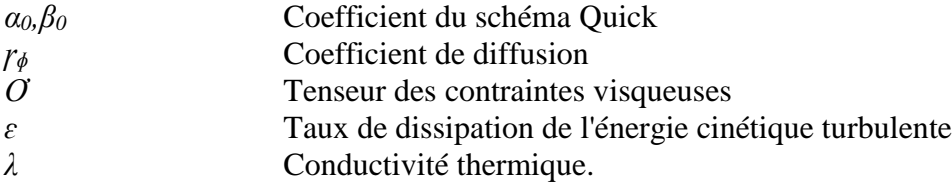

 $\left\{\begin{array}{c}\n\mathbf{x}\n\end{array}\right\}$ 

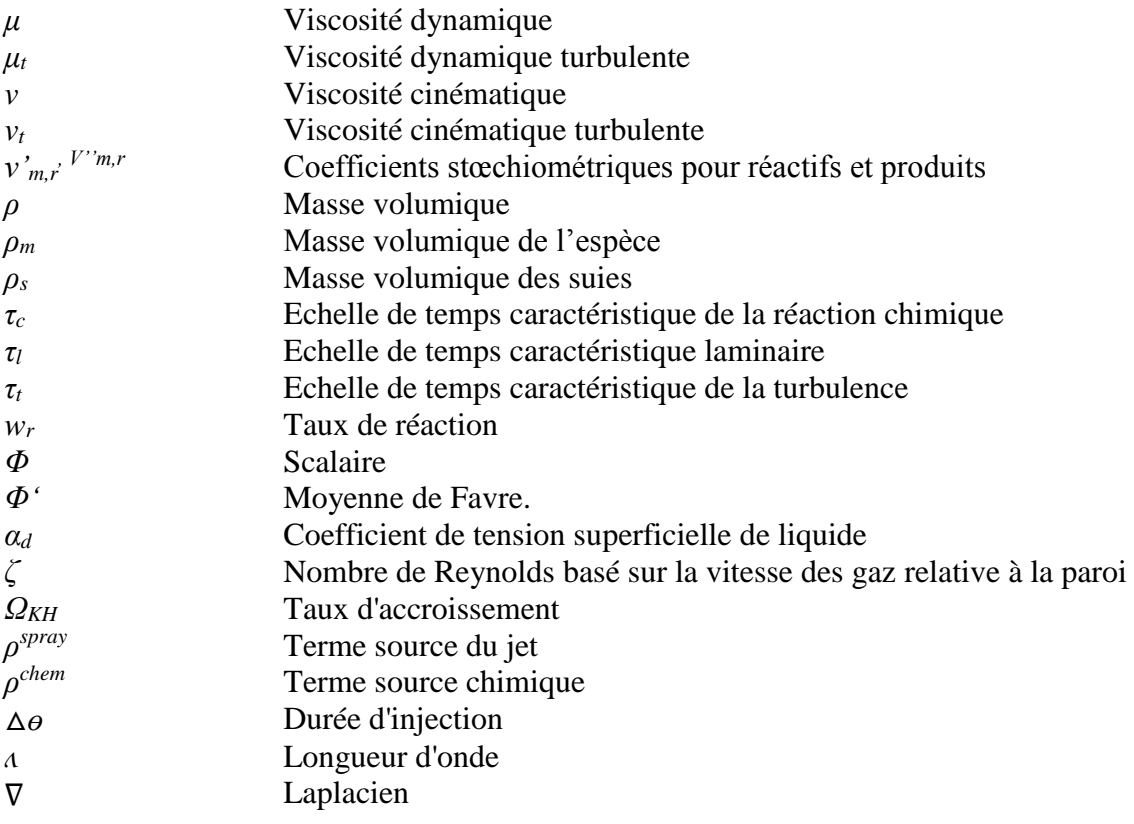

#### **Nombres sans dimension**

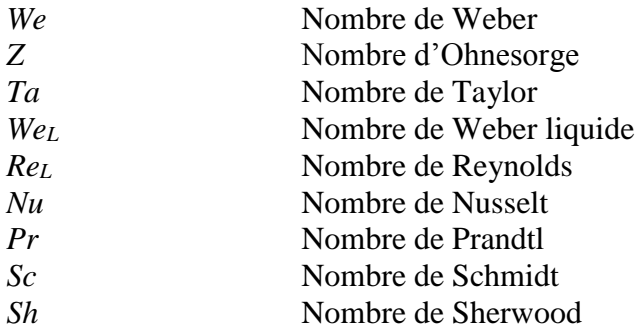

#### **Abréviations**

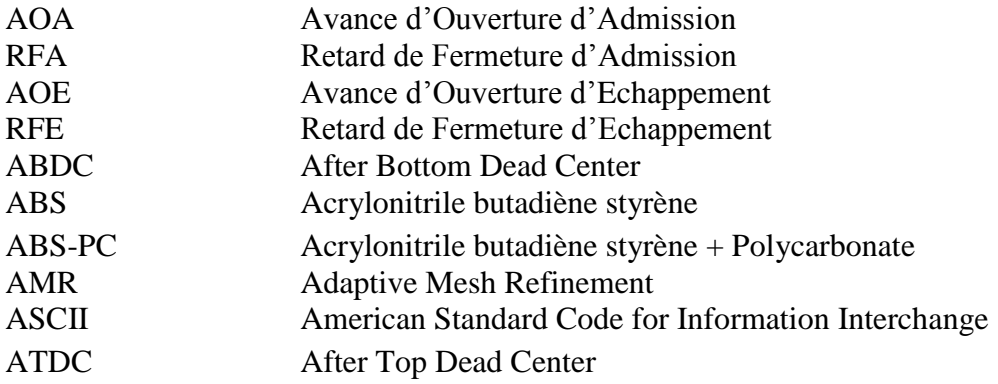

 $\left\{ \begin{array}{c} x \end{array} \right\}$ 

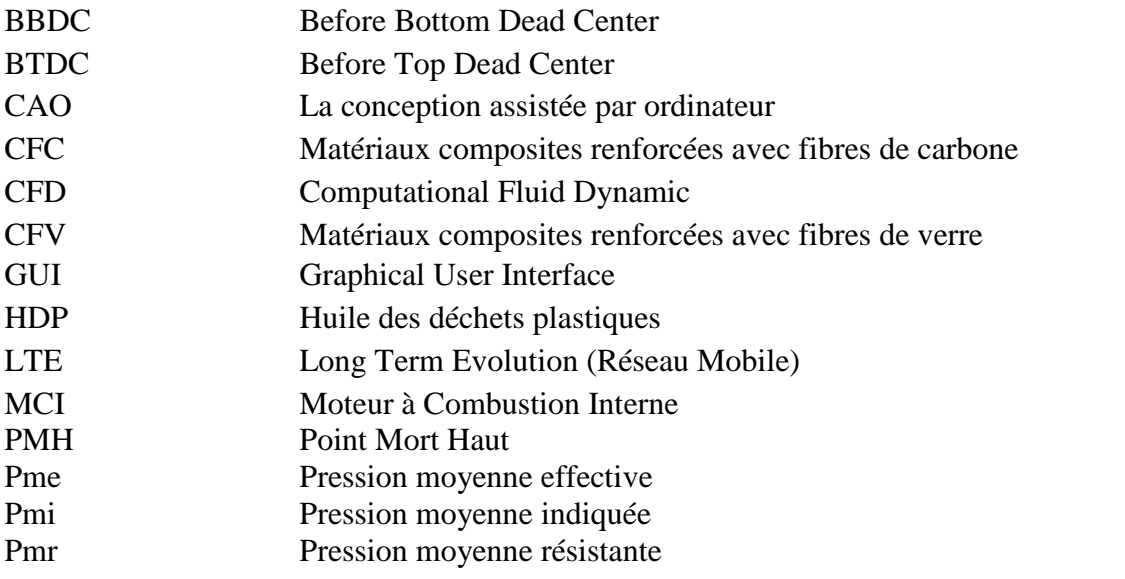

**Espèces chimiques**

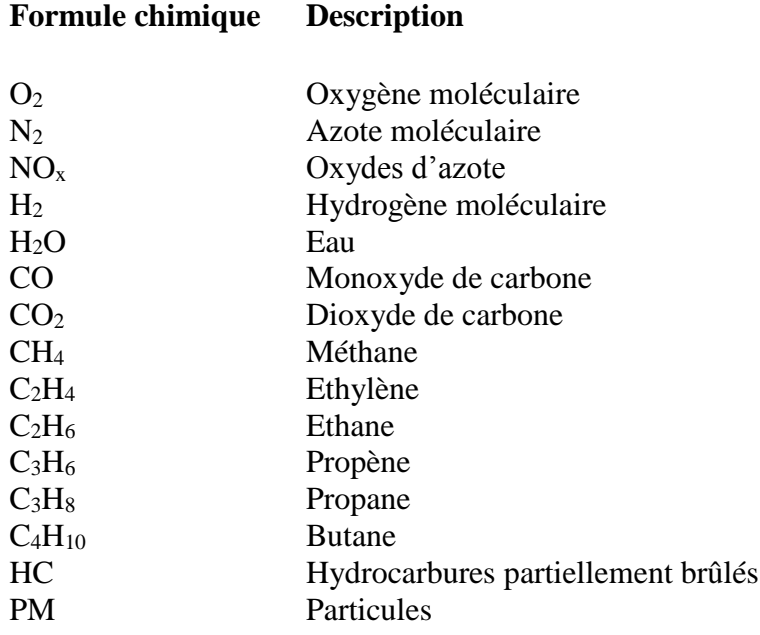

 $\mathbf f$ 

# <span id="page-12-0"></span>Table des matières

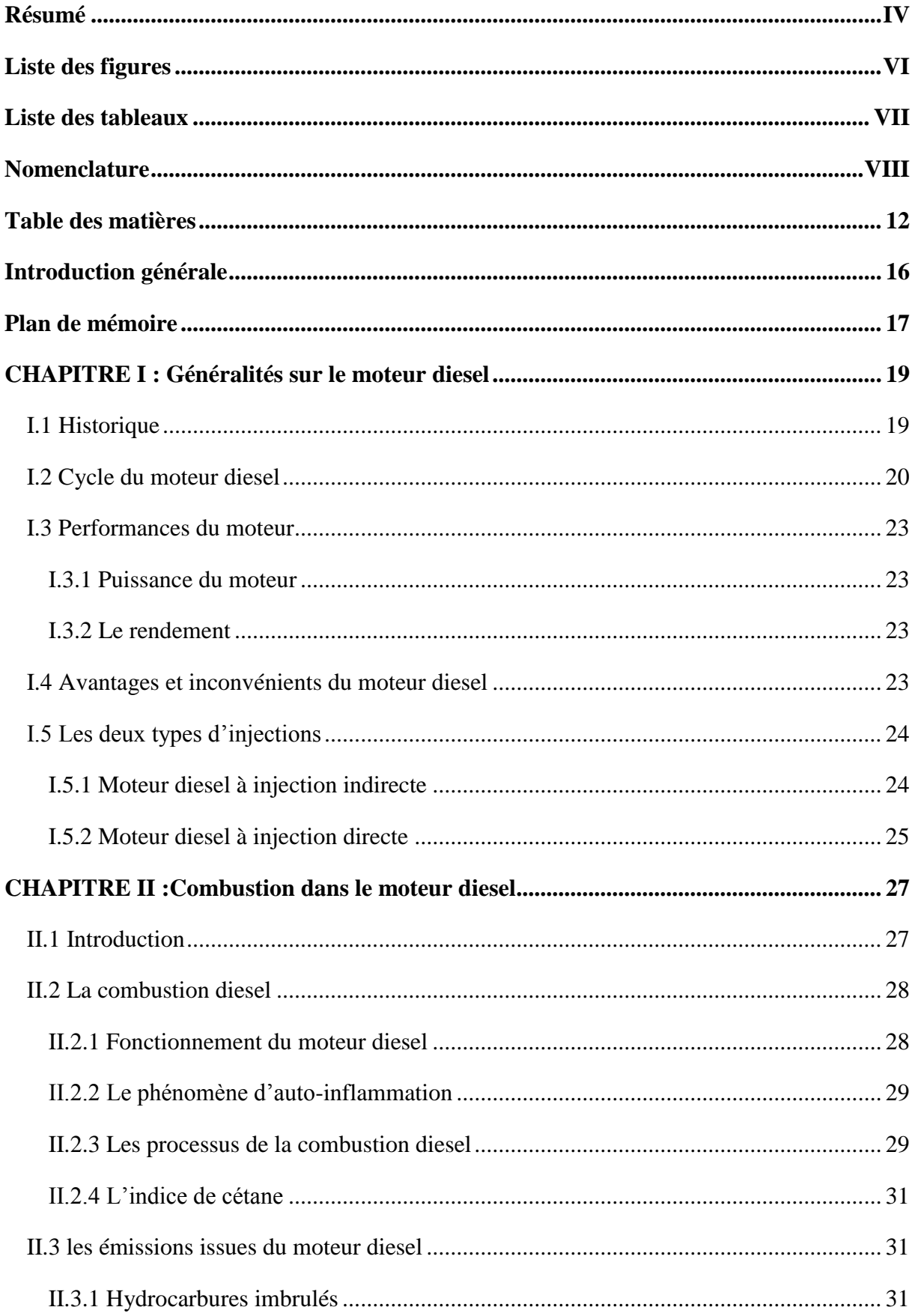

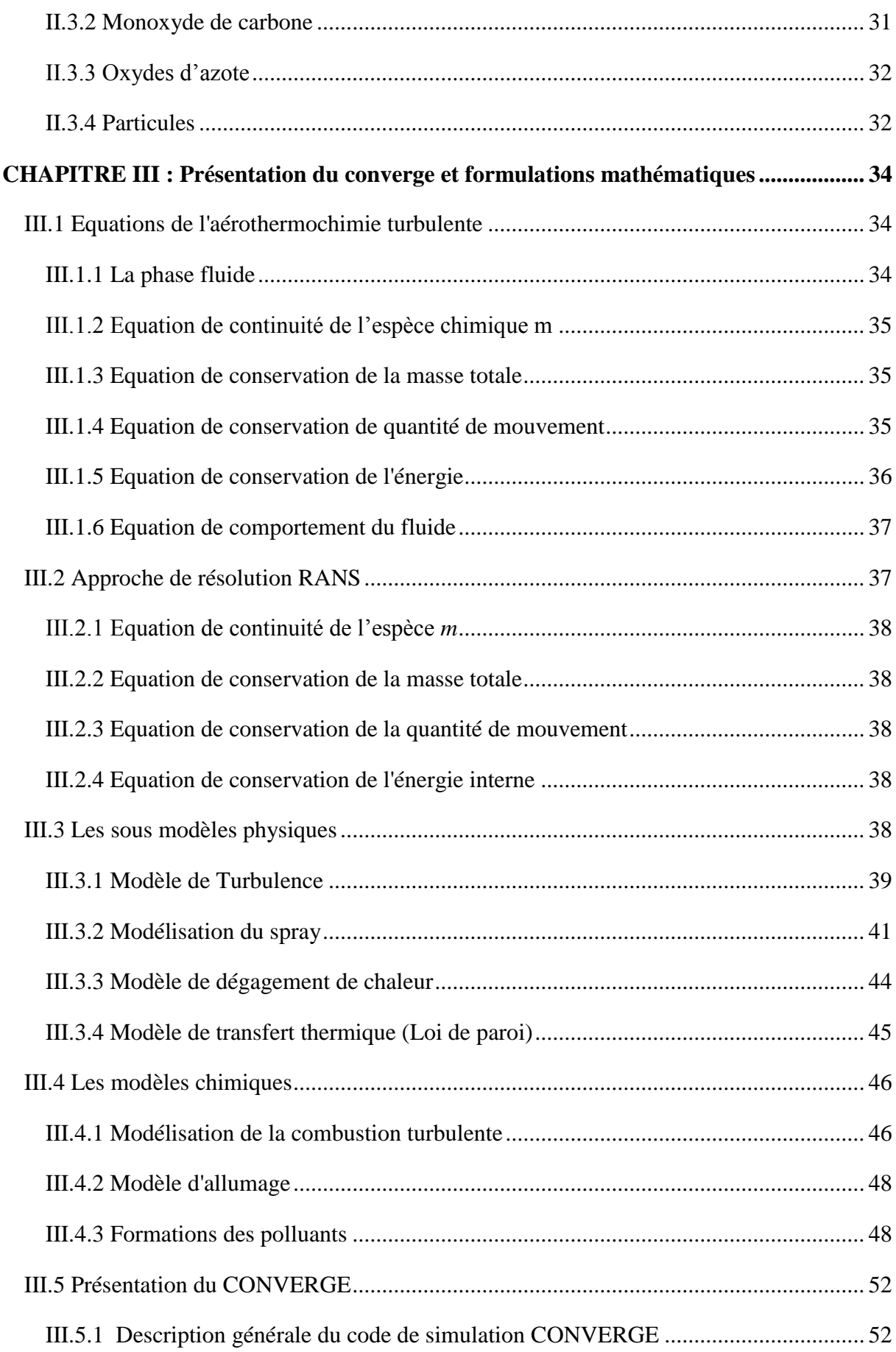

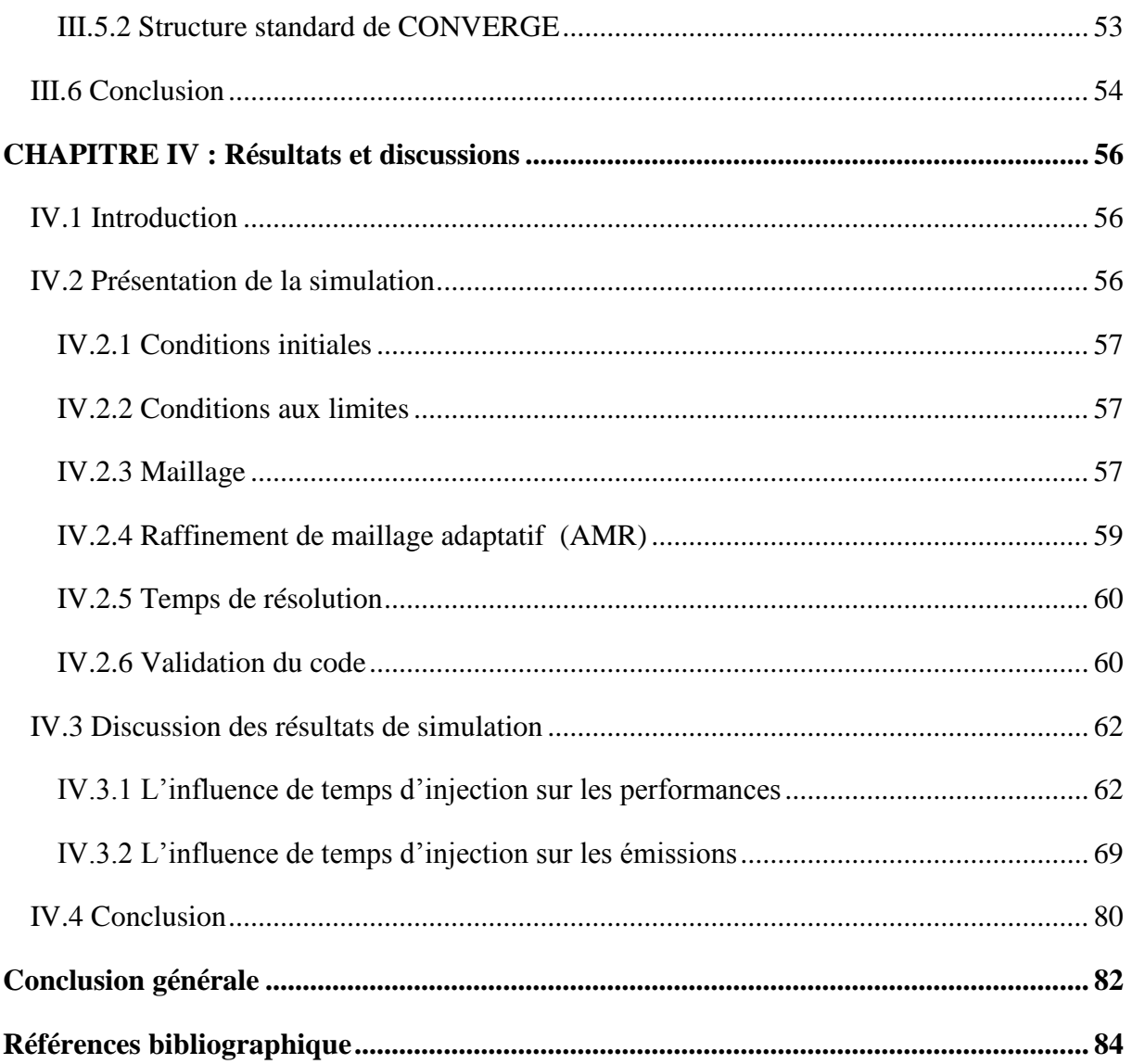

# <span id="page-15-0"></span>**Introduction générale**

# **Introduction générale**

Le moteur Diesel présente l'avantage d'avoir un rendement thermodynamique plus élevé, notamment grâce à son taux de compression plus élevé. Ces dernières années, des améliorations notables sur le moteur Diesel ont été apportées pour satisfaire des normes d'émission de polluants toujours plus drastiques. Des nouvelles stratégies de combustion Diesel ont ainsi vu le jour et consistent généralement à augmenter la part de carburant brûlant en pré mélange, voir à pré-mélanger intégralement le carburant avec l'air pour atteindre un rendement élevé et des performances optimales. Parallèlement, les techniques d'amélioration du rendement doivent prendre en considération les émissions issues résultantes de ces opérations. Dans ce cadre, ce projet a pour objet du développement du délai d'auto inflammation de combustion Diesel, en se basant sur le changement des instants d'injection de carburant. Il devra être capable de décrire le déroulement de la combustion pour des cas pré mélangés et des cas diffusifs. Compte tenu de performances et des émissions. Dans cette perspective, ce travail est conduit en s'appuyant tout d'abord sur une bibliographique du moteur diesel, où l'accent est mis sur les spécifications et les caractéristiques qui se manifeste ce moteur.

Le deuxième chapitre décrit la physique de la combustion Diesel et les notions ainsi apportés, en ce qui concerne notamment cette opération de combustion.

Dans le chapitre 3 nous avons passé à expliquer le programme de simulation CONVERGE CFD puis nous allons exposer les modèles physiques et chimiques utilisés avec plusieurs approches pour le calcul du taux de chaleur dégagée et les émissions résultantes à proprement parler sont proposées.

Dans le chapitre 4 les résultats du modèle sont confrontés à des résultats expérimentaux obtenus pour valider le code. Finalement, des conclusions et perspectives sont proposées dans une dernière partie.

# **Plan de mémoire**

<span id="page-17-0"></span>La modélisation est la conception d'un modèle théorique. La simulation est la réalisation d'un modèle afin de procéder à l'étude des conséquences de la variation de certains de ces éléments.

Le but est essentiellement de pouvoir varier l'instant d'injection dans le moteur diesel ce qui influe sur le délai d'allumage. Et par suite on aura des effets sur les performances et les émissions issues du moteur.

Pour faciliter la lecture de ce projet, nous appelons votre attention sur le fait que ce document s'articule en gros comme suit :

- $\checkmark$  la présentation du projet
- $\checkmark$  une recherche bibliographique sur moteur diesel
- $\checkmark$  simulation numérique avec le code CFD CONVERGE
- $\checkmark$  les résultats acquises et suggestions.

# **CHPITRE I Généralités sur le moteur diesel**

# <span id="page-19-0"></span>**CHAPITRE I : Généralités sur le moteur diesel**

Le moteur est un organe qui transforme en travail mécanique une source d'énergie qui lui est fournie. Dans un moteur thermique si la combustion se fait à l'intérieur du moteur : on le dénomme alors moteur thermique à combustion interne.

C'est le cas de tous les moteurs thermiques employés actuellement en automobile, dont le travail mécanique est obtenu par l'explosion plus détente des gaz portés à haute pression et haute température[\[2\]](#page-84-1). Dans ce chapitre nous allons donner quelques généralités sur le fonctionnement de moteur diesel et aspects thermodynamique qui l'accompagnent.

## <span id="page-19-1"></span>**I.1 Historique**

Le moteur diesel doit son nom à son inventeur, l'ingénieur allemand Rudolf Christian Karl Diesel, né le 18 mars 1858 à Paris et disparu en 1913. A l'âge de 35 ans il publia après de longues études un ouvrage intitulé : "Théorie et construction d'un moteur thermique rationnel". Dans cet ouvrage, Rudolf Diesel, qui avait l'idée de réaliser un moteur dont le cycle se rapprochait du cycle de Carnot a présenté ce nouveau moteur comme un moteur à combustion interne dans lequel a été utilisé la chaleur due à la compression de l'air pour provoquer l'allumage du combustible. Cinq mois plus tard, la Société CRUPP fait les essais du premier diesel, dans l'atelier d'Augsbourg ; le combustible injecté après pulvérisation, explosa comme prévu mais malheureusement, le moteur ne résista pas. Toutefois, le but recherché était atteint et Rudolf diesel ne se découragea pas : il construisit un moteur plus résistant et fit une démonstration du parfait fonctionnement de son nouveau moteur à KASSEL en 1897.

A la suite de ces expériences, le Français CAPITAINE inventa, en 1918, un moteur semi-diesel ainsi nommé pour la simple raison qu'il ne comprime pas l'air jusqu'à la température d'inflammation du combustible. La mise en route s'effectue après préchauffage de la chambre de combustion dont la température est ensuite entretenue par les combustions successives.

En 1925, la firme BENZ réalisa un moteur diesel à deux cylindres et GNUKERS un moteur diesel deux temps à cylindres opposés. PACKARD construisit en 1930 un moteur d'avion en étoile, à refroidissement par air. Sans les études poussées de Rudolf Diesel tous les dérivés du moteur diesel n'auraient jamais pu être réalisés. Rudolf Diesel, passionné de mécanique, a obtenu différents brevets dont un en particulier, en 1892, intitulé "procédé pour produire de la force motrice en faisant brûler un combustible". Il disparut en 1913 alors qu'il se rendait en Angleterre.[\[3,](#page-84-2) [4\]](#page-84-3)

## <span id="page-20-0"></span>**I.2 Cycle du moteur diesel**

Pour décrire les cycles des moteurs, nous faisons appel aux grandeurs suivantes, qui permettent de comparer les moteurs en s'affranchissant de leur taille. La consommation spécifique CS est le rapport entre la consommation de combustible et la puissance produite. Elle s'exprime en  $g/(kW \cdot h)$  ou en  $g/(ch \cdot h)$ . Cette notion peut se référer à la puissance effectivement disponible sur l'arbre du moteur, c'est la consommation spécifique effective CSe, ou à la puissance indiquée sous le nom de consommation spécifique indiquée CSi [\[5\]](#page-84-4). La consommation spécifique ne prend pas en compte le pouvoir calorifique du combustible utilisé, contrairement au rendement qui représente le rapport inverse. Avec les combustibles usuels, un rendement de 50 % correspond à une consommation spécifique de 170 g/(kW · h) environ. Les consommations spécifiques des meilleurs moteurs de grande taille peuvent descendre à 160  $g/(kW \cdot h)$ . Pour les moteurs de poids lourds, les meilleurs points de fonctionnement donnaient des consommations de 200 g/(kW · h), sans limitation des émissions d'oxydes d'azote ; avec des émissions compatibles avec les normes, leurs consommations sont de 220 à 240 g/(kW · h). La pression moyenne effective pme est la pression qui, si elle était constante pendant toute la course de détente, produirait le même travail que celui mesuré sur l'arbre du moteur. Pour un moteur 4 temps, il y a une course de détente tous les deux tours d'où :

#### **pme**  $\times$  surface du piston  $\times$  course = 4  $\pi$   $\times$  couple

Et pour un moteur 2 temps, il y a une course de détente à chaque tour :

#### **pme**  $\times$  **surface du** piston  $\times$  **course** = 2  $\pi \times$  **couple**

Pour un moteur Diesel à injection directe non suralimenté, la pme maximale est de l'ordre de 7 à 7,5 bar alors que, pour un moteur Diesel de tourisme à injection indirecte et non suralimenté, la pme maximale est de 8 à 8,5 bar. La suralimentation permet une pme de 16 bar pour les moteurs de poids lourds, de 25 bar pour les gros moteurs marins ou stationnaires. Pour les applications militaires, des moteurs fonctionnant avec des pme de l'ordre de 50 bar sont aujourd'hui en cours de développement.

La pression moyenne indiquée pmi se calcule comme la pme, mais en se référant au travail indiqué produit par les gaz sur la face supérieure des pistons.

La pression moyenne résistante pmr est l'écart entre la pmi et la pme, tel que

#### **pmr = pmi – pme.**

Au régime maximal d'un gros moteur ou d'un moteur de poids lourd, la pmr est usuellement comprise entre 2,2 et 2,7 bar. Elle correspond aux pertes de diverses natures :

— frottements internes et puissance nécessaire pour entraîner les auxiliaires (pompes, ventilateur, etc.) ;

— pertes pneumatiques ou pertes par pompage : travaux résistants nécessaires pour expulser les gaz brûlés et pour admettre l'air frais.

Dans le cas de moteurs à aspiration naturelle, les pertes par pompage donnent toujours lieu à un travail résistant. Dans certains cas de suralimentation, l'admission d'air frais peut se faire, pendant la course descendante, avec une pression dans le cylindre supérieure à celle qui y règne pendant la course montante d'échappement. Le cycle de renouvellement de gaz donne alors un travail moteur, ce qui correspond à des pertes par pompage négatives.

En pratique, la pmr d'un moteur donné croît avec le régime de fonctionnement mais, pour un régime donné, elle varie peu en fonction de la charge.

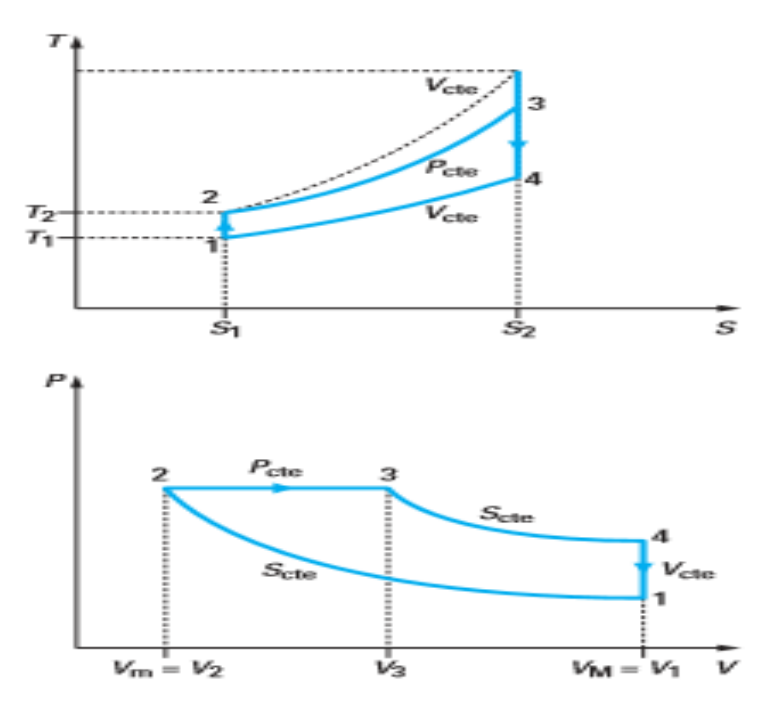

Figure 1 : Diagramme (PV) et (TS) du cycle diesel.[\[1\]](#page-84-5)

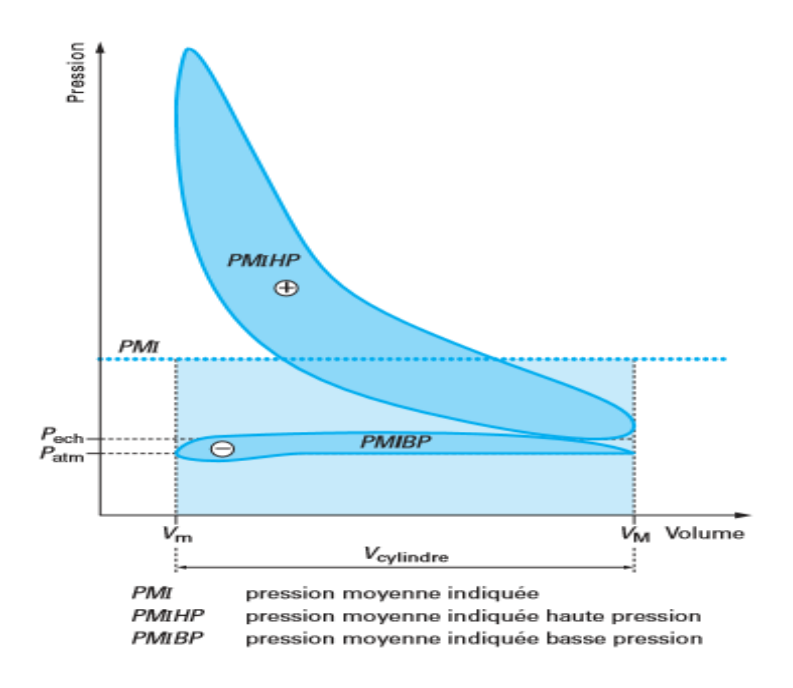

<span id="page-22-0"></span>Figure 2 : Diagramme réel du cycle diesel.[\[1\]](#page-84-5)

## <span id="page-23-0"></span>**I.3 Performances du moteur [\[6\]](#page-84-6)**

Pour évaluer les performances d'un moteur, les grandeurs suivantes sont souvent analysées.

<span id="page-23-1"></span>**I.3.1 Puissance du moteur** *:* La puissance d'un moteur est l'énergie que le moteur peut fournir par unité de temps.

 **\****Puissance effective [\[1\]](#page-84-5):* La puissance effective est la puissance disponible développée sur l'arbre moteur. Elle est égale à : *Pe = Cω* avec

*Pe* puissance effective (W )

*C* couple moteur  $(N \cdot m)$ 

*ω* vitesse angulaire de rotation (rd/s).

<span id="page-23-2"></span>**I.3.2 Le rendement** *:* Le rendement effectif  $\eta_{\text{eff}}$  d'un moteur est le rapport de la puissance effective *Peff* recueillie sur l'arbre à la puissance thermique apportée par le combustible *Pcom*

## <span id="page-23-3"></span>**I.4 Avantages et inconvénients du moteur diesel**

Le moteur diesel fournit de l'énergie mécanique meilleure que le moteur à essence pour les raisons suivantes :

- Le rendement est élevé.

- Le combustible employé pour les moteurs Diesel est relativement bon marché.

- Les gaz d'échappement sont moins toxiques

- Les dangers d'incendie sont réduits. En effet, le gas-oil ne produit des vapeurs inflammables que chauffé aux environs de 80°c, soit à une température nettement supérieure à celle de l'été. Par contre, l'essence produit des vapeurs inflammables à une température bien

Inférieure.

Cependant le moteur Diesel présente les inconvénients suivants :

 - Les organes du moteur sont soumis à des pressions et des températures élevées donc à des efforts considérables, si bien que la construction de ces moteurs pose des problèmes mécaniques plus complexes que ceux des moteurs à explosion. Les hautes températures sont indispensables pour enflammer spontanément le carburant injecté, ce qui nécessite des matériaux ayant une bonne tenue aux températures élevées.

 - Les pressions en cours de combustion normale sont élevées et augmentent s'il se produit des "ratés d'inflammation". En effet, au combustible non brûlé à la sortie de l'injecteur, s'ajoute le combustible injecté au cycle suivant, l'inflammation s'accompagne alors d'une élévation de pression considérable.

En conséquence :

- les pièces doivent être largement calculées.

- la construction est donc lourde.

- l'étanchéité entre piston et cylindre est difficile à réaliser, d'où obligation de disposer sur les pistons d'un nombre suffisant de segments.

- une température constante assez élevée est indispensable pour obtenir une bonne combustion. Il faut donc prévoir un refroidissement correct du moteur.

- l'entretien d'organes de précision tels que les injecteurs ou la pompe d'injection nécessite l'intervention de spécialistes qualifiés.

- le graissage est délicat en raison des pressions élevées transmises par le piston à tous les organes mobiles du moteur. [\[7\]](#page-84-7)

## <span id="page-24-1"></span>**I.5 Les deux types d'injections**

Le système d'injection Diesel contribue directement à la distribution du carburant qui détermine les caractéristiques de la combustion. Il a ainsi un impact évident sur la consommation de carburant ainsi que sur les émissions polluantes et sonores des moteurs.[\[8\]](#page-84-8) Pour le développement du système d'injection il existe 2 types de moteur diesel : Moteur diesel à injection indirecte (ou à préchambre), et moteur diesel à injection directe.

### <span id="page-24-2"></span>**I.5.1 Moteur diesel à injection indirecte**

La préchambre est insérée dans la culasse, l'avantage est de former des tourbillons plus pour accélérer la formation du mélange et atteindre des vitesses de combustion très élevées. Le démarrage à froid sera plus facile. Mais l'inconvénient est les pertes thermiques et mécaniques.

<span id="page-24-0"></span>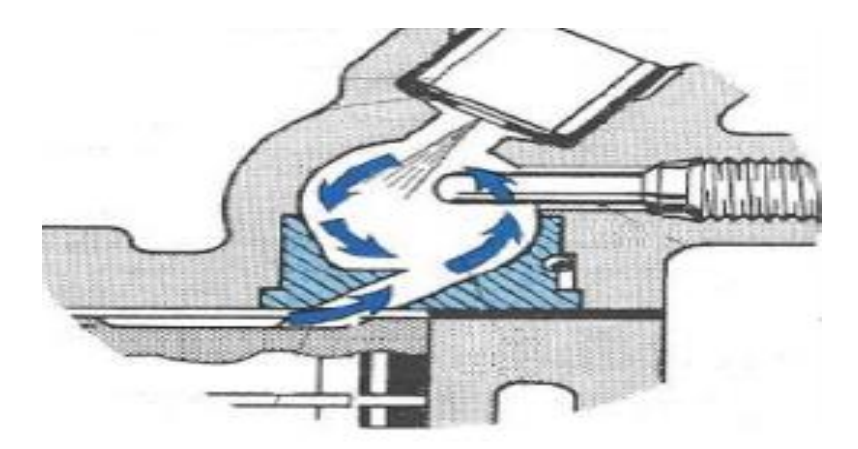

Figure 3 : Système d'injection indirecte (à préchambre).[\[9\]](#page-84-9)

#### <span id="page-25-1"></span>**I.5.2 Moteur diesel à injection directe**

L'avantage est la possibilité d'utiliser un injecteur à plusieurs orifices de faibles diamètres favorisant la pulvérisation fine et la distribution du gazole dans l'ensemble de la chambre de combustion accélérant ainsi sa vaporisation. [\[10\]](#page-84-10)

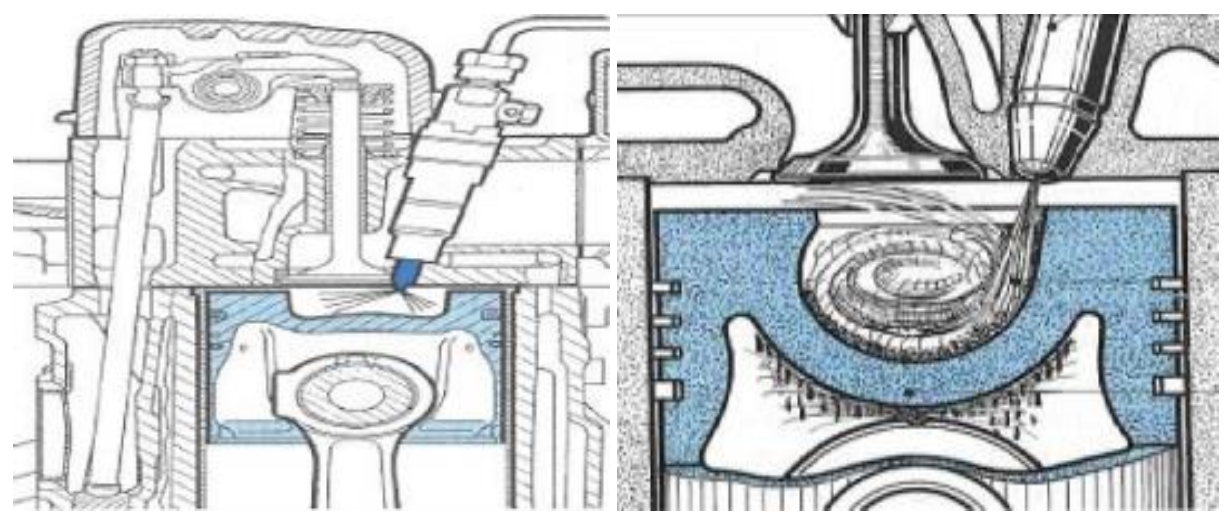

Figure 4 : Système d'injection directe.[\[9\]](#page-84-9)

<span id="page-25-0"></span>La qualité du système d'injection vis-à-vis des émissions est plus importante dans les moteurs à injection directe que dans les moteurs à préchambre où la qualité du mélange dépend en plus du canal de transfert entre préchambre et chambre de combustion.[\[11\]](#page-84-11)

# **CHAPITRE II Combustion dans le moteur diesel**

# <span id="page-27-0"></span>**CHAPITRE II : Combustion dans le moteur diesel**

Dans ce chapitre nous allons traiter un problème qui est plus compliqué dans un moteur diesel. C'est le processus de combustion ensuite, nous nous intéresserons en détail aux phénomènes d'auto inflammation et les émissions issues du moteur diesel.

## <span id="page-27-1"></span>**II.1 Introduction**

Depuis son invention à la fin du siècle dernier par Rudolf Diesel, le moteur à allumage par compression a fait l'objet de développements ininterrompus. Grâce aux nombreuses études qui ont été menées, nous avons aujourd'hui une bonne connaissance du cycle Diesel. Les différents phénomènes internes sont de mieux en mieux expliqués et peuvent donc être intégrés dans des modélisations toujours plus fines de la combustion. Cette meilleure compréhension a de plus permis d'améliorer les performances des moteurs : augmentation de la puissance sur l'arbre, diminution de la consommation spécifique, tout en réduisant les émissions : particules, oxydes d'azote, hydrocarbures imbrûlés, monoxyde de carbone pour ne citer que les polluants réglementés.

Dans les moteurs à allumage commandé, l'air et le carburant sont généralement mélangés dans le collecteur d'admission, puis l'homogénéisation se poursuit dans le cylindre avec le mouvement de piston pendant la compression, et enfin l'inflammation est déclenchée par une bougie d'allumage. En revanche, dans un moteur Diesel conventionnel, le carburant est injecté directement dans la chambre (ou éventuellement la préchambre), en fin de compression, juste avant le point mort haut (PMH). Le carburant s'auto enflamme alors grâce à l'air chaud et comprimé. Le délai d'auto-inflammation est court et laisse peu de temps au carburant pour se mélanger avec l'air.[\[12\]](#page-84-12)

## <span id="page-28-0"></span>**II.2 La combustion diesel**

#### <span id="page-28-1"></span>**II.2.1 Fonctionnement du moteur diesel**

La combustion Diesel se caractérise par une inflammation spontanée du mélange combustiblecomburant quand il est porté dans les conditions de température et de pression requises. Dans un moteur à allumage par compression classique à quatre temps et à injection directe, le cycle Diesel est le suivant[\[13\]](#page-84-13) :

La première phase du cycle est la phase d'admission, pendant laquelle l'air est introduit dans la chambre de combustion.

Au cours de la deuxième phase, le mélange air + gaz résiduels est comprimé. Sa pression et sa température augmentent progressivement pour atteindre des valeurs élevées. Vers la fin de la compression, le combustible est injecté à haute pression (entre 200 et 1500 bar) dans le mélange, à travers le nez de l'injecteur. Le jet de combustible se pulvérise en formant des gouttelettes qui se vaporisent au fur et à mesure de leur pénétration dans la chambre. La vapeur de combustible ainsi formée se mélange avec l'air environnant tandis que la compression se poursuit.

Après un délai très court (de l'ordre de la milliseconde dans les conditions habituelles de fonctionnement d'un moteur), le combustible s'auto-enflamme : la combustion démarre sans aucun apport extérieur d'énergie pour son allumage. La fraction de combustible suffisamment mélangée à l'air et se trouvant dans des concentrations comprises entre les limites d'inflammabilité (richesse locale comprise entre 0,5 et 1,2) brûle très rapidement. Le premier pic de dégagement de chaleur représente cette étape de la combustion, appelée combustion en pré mélange. La fraction restante de combustible qui n'est pas encore mélangée ou pas encore vaporisée ne brûlera que plus lentement, au fur et à mesure de sa préparation. Cette deuxième étape de la combustion est contrôlée par la diffusion de l'air au niveau des gouttelettes, c'est-àdire limitée par la vitesse à laquelle le combustible se mélange à l'air. On l'appelle combustion en flamme de diffusion.

L'énergie libérée par la combustion provoque une augmentation rapide de la température des gaz. La pression dans la chambre croît. Les gaz poussent le piston qui fournit alors un travail utile au vilebrequin. C'est la phase de détente.

La dernière phase du cycle Diesel est l'échappement : les gaz brûlés sont expulsés de la chambre de combustion.

#### <span id="page-29-0"></span>**II.2.2 Le phénomène d'auto-inflammation**

Le délai d'auto-inflammation d'un carburant qui caractérise la combustion Diesel est le temps nécessaire à ce carburant pour s'enflammer dans des conditions de température et de pression données. C'est le facteur principal déterminant l'augmentation rapide de pression dans l'étape initiale de combustion et dans les étapes suivantes. Il n'affecte pas directement les performances du moteur mais joue un rôle important au niveau de la formation des polluants.[\[13\]](#page-84-13)

#### **Définitions**

Le délai d'auto-inflammation total est la durée qui s'écoule entre le moment où l'on commence à injecter le combustible dans la chambre de combustion et l'instant où la combustion débute. Le délai d'inflammation physique comprend les processus d'atomisation du spray, d'évaporation du carburant, et de mélange du carburant vapeur avec l'air qui génère un mélange d'aircarburant inflammable, qui est aussi souvent désigné comme la formation du mélange. Le délai d'inflammation chimique comprend la période pendant laquelle les radicaux d'inflammation (OH, etc.) sont formés dans les réactions de précombustion, qui se caractérisent par un mécanisme très complexe, puis l'inflammation localisée qui se déroule en plusieurs endroits dans la chambre de combustion.[\[12\]](#page-84-12)

#### <span id="page-29-1"></span>**II.2.3 Les processus de la combustion diesel**

Par conséquent, la combustion Diesel présente les spécificités et limites suivantes [\[12\]](#page-84-12) :

- il est nécessaire de comprimer suffisamment la charge (l'air contenu dans le cylindre) pour l'amener à haute température et permettre l'inflammation du carburant lorsqu'il est injecté.

- le processus d'évaporation du carburant injecté doit être rapide.

- comme la formation du mélange est interne, elle limite la vitesse d'un moteur Diesel. En conséquence, la vitesse, et également la densité de puissance des moteurs Diesel sont plus petites que les moteurs à essence.

 La suralimentation, généralisée sur les moteurs automobiles actuels, permet de remédier à ce dernier point.

- Enfin, les moteurs Diesel fonctionnent habituellement et globalement avec un mélange aircarburant pauvre afin de permettre une combustion correcte. Cependant, l'injection directe dans les moteurs Diesel conventionnels conduit à un mélange air/carburant non-homogène. Il existe des zones très pauvres ou stœchiométriques et, en même temps, il y a des zones très riches. La stratification du mélange mène à la formation de polluants, en particulier les particules de suie.

On peut découper la combustion Diesel en plusieurs sous-processus : l'injection, l'évaporation du carburant, le développement du spray, le mélange air/carburant, l'inflammation, la combustion et la formation des émissions polluantes. Parce que ces sous-processus se déroulent essentiellement simultanément et interagissent les uns avec les autres, la modélisation de la combustion Diesel est donc extrêmement complexe. Heywood[\[14\]](#page-84-14) distingue dans le processus de combustion Diesel (allumage par compression) les étapes suivantes :

- · Le délai d'inflammation
- · La combustion de pré mélange
- · La combustion de diffusion
- · La combustion terminale

Les deux figures suivantes illustrent ces 4 étapes de la combustion dans l'évolution du dégagement instantané de chaleur et l'évolution de pression.

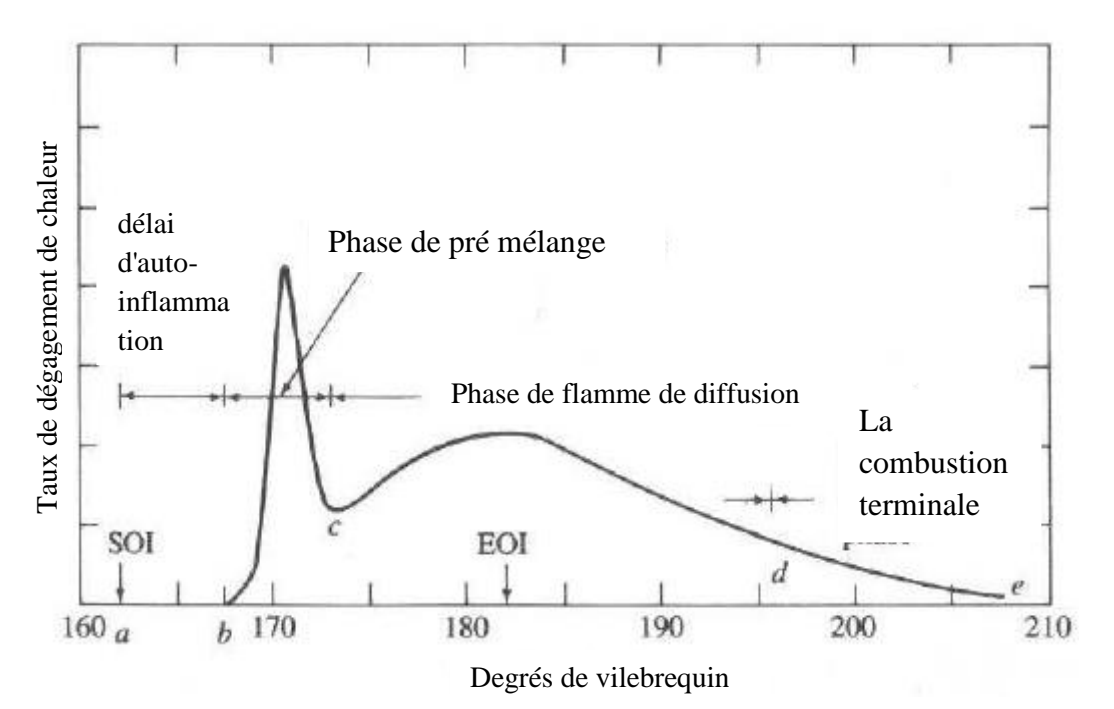

<span id="page-30-0"></span>Figure 5 : Taux de dégagement de chaleur en fonction de l'angle vilebrequin.[\[12\]](#page-84-12).

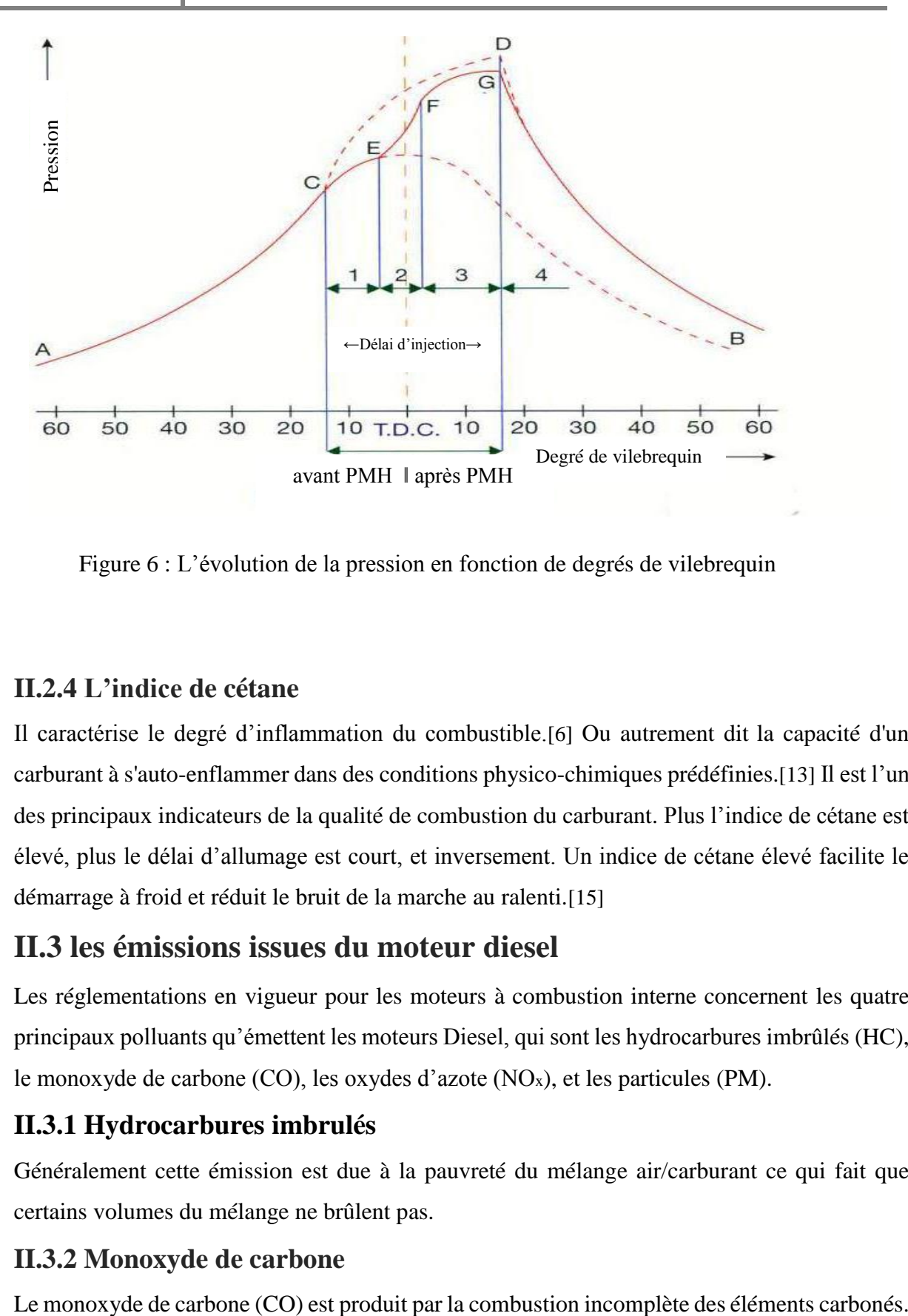

<span id="page-31-0"></span>Figure 6 : L'évolution de la pression en fonction de degrés de vilebrequin

#### <span id="page-31-1"></span>**II.2.4 L'indice de cétane**

Il caractérise le degré d'inflammation du combustible.[\[6\]](#page-84-6) Ou autrement dit la capacité d'un carburant à s'auto-enflammer dans des conditions physico-chimiques prédéfinies.[\[13\]](#page-84-13) Il est l'un des principaux indicateurs de la qualité de combustion du carburant. Plus l'indice de cétane est élevé, plus le délai d'allumage est court, et inversement. Un indice de cétane élevé facilite le démarrage à froid et réduit le bruit de la marche au ralenti.[\[15\]](#page-84-15)

## <span id="page-31-2"></span>**II.3 les émissions issues du moteur diesel**

Les réglementations en vigueur pour les moteurs à combustion interne concernent les quatre principaux polluants qu'émettent les moteurs Diesel, qui sont les hydrocarbures imbrûlés (HC), le monoxyde de carbone (CO), les oxydes d'azote (NOx), et les particules (PM).

### <span id="page-31-3"></span>**II.3.1 Hydrocarbures imbrulés**

Généralement cette émission est due à la pauvreté du mélange air/carburant ce qui fait que certains volumes du mélange ne brûlent pas.

#### <span id="page-31-4"></span>**II.3.2 Monoxyde de carbone**

#### <span id="page-32-0"></span>**II.3.3 Oxydes d'azote**

Les oxydes d'azote (NOx) sont donnés par la somme du monoxyde d'azote (NO) et du dioxyde d'azote (NO2). Le NO est produit pendant la combustion et résulte de l'oxydation de l'azote atmosphérique*.* La proportion de NO2 représente généralement environ 10-20 % de la totalité des émissions d'oxydes d'azote. La formation de NO requiert la présence d'oxygène et d'azote et des températures élevées. Dans les moteurs Diesel, la plupart des NOx se forment au début du processus de combustion, lorsque le piston se trouve près du point mort haut. La température et la pression de la charge se trouvent alors à leur valeur maximale. La grande partie des  $NO<sub>x</sub>$ se forme donc pendant la phase de combustion en pré mélange.

#### <span id="page-32-1"></span>**II.3.4 Particules**

Les émissions de particules des moteurs Diesel comprennent trois principaux éléments : les suies produites pendant la combustion, les hydrocarbures lourds condensés ou adsorbés par les suies, ainsi que les sulfates. La plus grande quantité de la masse résiduelle de particules est constituée d'hydrocarbures lourds adsorbés ou condensés dans les suies – c'est la fraction organique soluble (FS) des particules. Elle provient, d'une part, de l'huile de lubrification imbrûlée, dégagée par les parois du cylindre sous forme de vapeur en présence des gaz chauds au cours du temps moteur, et d'autre part, du carburant imbrûlé et des composants produits pendant la combustion [\[6\]](#page-84-6)

# **CHAPITRE III Présentation du converge et formulations mathématiques**

# <span id="page-34-0"></span>**CHAPITRE III : Présentation du converge et formulations mathématiques**

Dans ce qui suit on expose les équations gouvernantes de la phase fluide, suivies par les modèles physiques « Turbulence, Jet et Dégagement de Chaleur », les modèles chimiques « Combustion, Allumage, et Formations des Polluants », et enfin les conditions aux limites.

## <span id="page-34-1"></span>**III.1 Equations de l'aérothermochimie turbulente**

La modélisation numérique d'un problème de combustion vise la résolution des équations de l'aérothermochimie. On appelle « équations de l'aérothermochimie » le système composé des équations de conservation de la masse, de la quantité de mouvement, des espèces et de l'énergie.

Dans ce qui suit on expose les équations gouvernantes de la phase fluide, suivies par les modèles physiques « Turbulence, Jet et Dégagement de Chaleur », les modèles chimiques « Combustion, Allumage, et Formations des Polluants », et enfin les conditions aux limites.

### <span id="page-34-2"></span>**III.1.1 La phase fluide**

La modélisation mathématique d'un écoulement turbulent avec ou sans réaction chimique est classiquement menée à l'aide de la résolution des équations aux dérivées partielles non linéaires et couplées. Ces équations expriment les principes de conservation de masse, de quantité de mouvement et des espèces chimiques dans un volume élémentaire de fluide.

Le système d'équations à résoudre peut s'écrire maintenant sous forme générale pour une variable φ contenant des termes dus à la convection, à la diffusion, et les termes sources, il est donné par:

( ) *t* + ∇ ( *u* ) = ∇ ( ) + *S* …………………………. III.1

Accumulation Convection Diffusion Source

 $\rho$  Est la densité,  $u$  est le vecteur de vitesse,  $\Gamma$  est le coefficient de diffusion, et S est le terme source. [\[16,](#page-84-16) [17\]](#page-84-17)

#### <span id="page-35-0"></span>**III.1.2 Equation de continuité de l'espèce chimique m**

La détermination de la fraction massique pour chaque espèce, *m*, s'obtient par la solution de l'équation de transport de la I<sup>eme</sup> espèce, sous la forme [\[18,](#page-84-18) [19\]](#page-84-19):

 <sup>+</sup> . () <sup>=</sup> .[ ( )] + ̇ + ̇ **………………………**III.2

Oû  $ρ<sub>m</sub>$  est la masse volumique de l'espèce,  $ρ$  est la masse volumique globale, et **u** est la vitesse du fluide.

Avec  $\rho_m^c$  et  $\rho^s$  les termes sources dus à la chimie et le spray respectivement.

On suppose que toutes les espèces ont des diffusivités égales, données par  $\mathbf{D} = \frac{\mu}{g}$  $\rho S_c$ 

*μ* est la viscosité dynamique et **S<sup>c</sup>** est le nombre de Schmidt (le nombre de Schmidt compare les effets de la viscosité et de la diffusion du fluide),  $\mathbf{Sc} = \frac{0}{b}$ D

#### <span id="page-35-1"></span>**III.1.3 Equation de conservation de la masse totale**

Par sommation des équations (III.2) sur toutes les espèces, on obtient l'équation de la conservation de la masse totale du fluide.

<sup>+</sup> <sup>=</sup> ̇ **...........................................................................................** III.3

La masse est conservée dans les réactions chimiques. [\[19\]](#page-84-19)

#### <span id="page-35-2"></span>**III.1.4 Equation de conservation de quantité de mouvement**

L'équation de conservation de la quantité de mouvement du fluide est donnée par:

$$
\frac{\partial \rho u}{\partial t} + \nabla \cdot (\rho u u u) = -\frac{1}{a^2} \nabla p - A0 \left( \frac{2}{3} \rho k \right) + \nabla \sigma + F^s + \rho g \dots
$$
Où p est la pression du fluide. La quantité α est utilisée en conjonction avec la méthode de l'échelle de gradient de pression PGS (Pressure Gradient Scaling). Cette méthode parait efficace pour les faibles nombres de Mach.

Dans l'équation (III.4) la quantité  $A_0$  est égale à zéro pour les écoulements laminaires et à l'unité si un modèle de turbulence est utilisé. Le tenseur des contraintes visqueuses est de forme newtonienne :

**σ = μ [ (**∇**u ) + (** ∇**u) <sup>T</sup> ] + λ**∇**. u .I .........................................................** III.5

Les deux coefficients de viscosité **μ** et **λ**, seront définis dans ce qui suit. L'exposant **T** indique la transposée d'une matrice et I représente la matrice unité.  $F^s$  est le gain du taux de quantité de mouvement par unité de volume dû au spray. La force d'inertie g est considérée constante.[\[18\]](#page-84-0)

#### **III.1.5 Equation de conservation de l'énergie**

L'équation de l'énergie interne *I* est, exclusive à l'énergie chimique.

$$
\frac{\partial \rho I}{\partial t} + \nabla \cdot (\rho \mathbf{u} I) = -\mathbf{p} \nabla \cdot \mathbf{u} - \nabla J + (1 - A_0) \sigma : \nabla \mathbf{u} + A_0 \rho \mathbf{\varepsilon} + \dot{Q}^c + \dot{Q}^s \text{........}
$$
 III.6

Le vecteur du flux thermique *J* est la somme des contributions dues à la conduction thermique et à la diffusion de l'enthalpie :

$$
j = -K \nabla T - \rho D \sum_m h_m \nabla (\rho_m / \rho)
$$
 .................  
................. III.7

Où *T* est la température du fluide et  $h_m$  l'enthalpie spécifique de l'espèce  $m$ , K est la conductivité thermique, elle est calculée à partir du nombre de Prandtl et la chaleur spécifique à pression constant Cp

$$
\mathbf{K} = \frac{\mu c_p}{P_r}
$$
.................  
111.8

La chaleur spécifique du mélange est calculée selon la relation

 () = ∑ ()**................................................................................** III.9

La chaleur spécifique des espèces Cp<sub>m</sub> comme les enthalpies spécifiques  $h_m$  dans l'équation (III.7) sont obtenues à partir des tables de JANAF en fonction de la température. Le terme **ε ρ** de l'équation (III.6) représente la dissipation visqueuse, où ε est le taux de dissipation de l'énergie cinétique turbulente. Deux termes sources surgissent dans l'équation (III.6) :  $\dot{Q}^c$  due à la chimie et  $\dot{Q}^s$  due au spray. [\[19\]](#page-84-1)

# **III.1.6 Equation de comportement du fluide**

On suppose que le fluide est un mélange homogène de gaz parfaits. Ainsi on peut écrire les relations suivantes :

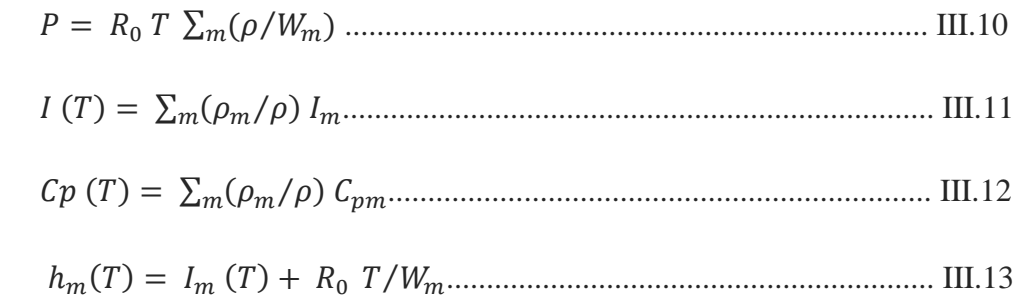

Ou R0 est la constante universelle des gaz, Wm est la masse moléculaire de l'espèce *m*, I<sup>m</sup> (T) est son énergie interne spécifique. La chaleur spécifique des espèces est fournie par la table des données thermodynamiques JANAF. [\[18\]](#page-84-0)

# **III.2 Approche de résolution RANS**

 $N<sub>S</sub>$ 

La méthode RANS constitue un outil performant et moins complexe dans l'étude des écoulements réactifs, particulièrement adaptées à l'étude du comportement instationnaire des écoulements turbulents. Cette méthode consiste à résoudre les équations de Navier Stockes moyennées statistiquement. Elle permet d'avoir accès uniquement aux grandeurs moyennes.

Cet outil de simulation nécessite un plus grand effort de modélisation. Il est aujourd'hui l'outil le plus utilisé dans la recherche industrielle car son coût de mise en place est le plus faible. Nous considérons dans ce travail une approche 3D. RANS est une méthode statistique qui consiste à décomposer chaque variable de l'écoulement en la somme de sa moyenne d'ensemble (moyenne de Reynolds) et de sa fluctuation :

 = ̅ + ′ **.....................................................................................................** III.14 ̅̅̅ = →∞ ∑ () =  **.........................................................................................** III.15

En appliquant cette opération de décomposition aux équations de conservation, un terme représentant la composante turbulente de l'écoulement apparait. Ce terme s'appelle le tenseur de cisaillement de Reynolds et n'est pas connu à priori. La fermeture du problème consiste à le modéliser. Dans le cas des écoulements de fluide avec importante variation de la densité, Favre a proposé d'utiliser une moyenne pondérée par la masse:

̃ = ̅ ̅̅̅̅ **........................................................................................................** III.16

# $A$ vec :  $\varphi = \widetilde{\varphi} + \varphi'$ ,  $\overline{\rho} \widetilde{\varphi} = \rho \varphi + \overline{\rho' \varphi'}$

La décomposition de Favre appliquée aux équations (III.2), (III.3), (III.4) et (III.6) donne un nouveau système d'équations, semblable au système initial ( avec la densité des espèces  $\rho i = \rho Y_i$ .

: est la fraction de massique de l'espèce *i*.

# **III.2.1 Equation de continuité de l'espèce** *m*

̅̃ <sup>+</sup> ∇. (̅̃⃗⃗ ̃) <sup>=</sup> ∇.[∇ ̅̅̅̅̅̅̅̅̅ − ⃗⃗ ̅̅̅̅′̅̅̅′ ] + ̇ ̅̅̅̅̅…………………………………… III.17

# **III.2.2 Equation de conservation de la masse totale**

<sup>+</sup> ∇. (̅⃗⃗ ̃) <sup>=</sup> ̅̅̅̅...... ................................................................................................... III.18

# **III.2.3 Equation de conservation de la quantité de mouvement**

(̅⃗⃗) <sup>+</sup> . ( ̅⃗⃗ ̃⃗⃗ ̃) = ∇. ( ̿− ⃗⃗"⃗⃗" ̅̅̅̅̅̅̅̅̅ ) − ̃ + ̅⃗ ̅̅ <sup>+</sup> ̅⃗g⃗ ̃ <sup>+</sup> <sup>0</sup> ∇(2⁄3 ).................. III.19

# **III.2.4 Equation de conservation de l'énergie interne**

$$
\frac{\partial \bar{\rho}\tilde{\mathbf{i}}}{\partial t} + \nabla \cdot (\bar{\rho}\,\tilde{\vec{u}}\,\tilde{\mathbf{i}}) = -\tilde{p}\nabla \cdot \tilde{u} - \nabla \left(\bar{\vec{J}} + \bar{p}\,\tilde{\vec{u}}\,\mathbf{I}\right) + A_0 \bar{\mathbf{p}}\,\tilde{\mathbf{\varepsilon}} + \bar{\vec{Q}^c} + \bar{\vec{Q}^s}
$$
............ III.20

Les équations pour les variables moyennes obtenues pour le régime turbulent sont différentes des équations pour les variables instantanées en régime laminaire à cause de l'apparition d'un nouveau terme lié à l'effet du champ fluctuant qui est le terme appelé « contrainte de Reynolds» ( $-\overrightarrow{\rho\vec{u}}$ " $\overrightarrow{\phi}$ "), ce terme traduit l'effet de la turbulence sur le mouvement moyen. [\[16,](#page-84-2) [18,](#page-84-0) [20\]](#page-85-0)

# **III.3 Les sous modèles physiques**

Les termes qui apparaissent dans les équations moyennées présentent l'interaction du mouvement moyen et de la turbulente. Ce sont des termes supplémentaires qui posent un problème de fermeture du système d'équations. Le nombre d'inconnues devenant plus grand que le nombre d'équations, nous avons donc besoin de modèles de turbulence qui permettent d'estimer les contraintes de Reynolds afin de fermer le système d'équations à résoudre.[\[16,](#page-84-2) [18,](#page-84-0) [20\]](#page-85-0)

#### **III.3.1 Modèle de Turbulence**

Pour calculer les contraintes de Reynolds, deux possibilités sont envisageables. La première repose sur les corrélations doubles qui peuvent être calculées à partir des valeurs moyennes de l'écoulement en faisant appel au concept de viscosité turbulente. Cette première approche est chronologiquement la plus ancienne. La seconde approche consiste à décrire sous forme d'équation de transport des contraintes de Reynolds mais, dans ces nouvelles équations, interviennent des termes de corrélations qu'il faut à nouveau modéliser. [\[18\]](#page-84-0)

#### **Le Modèle de Turbulence k-ε**

L'utilisation de ce modèle est très répandue dans les milieux industriels. L'approche consiste à représenter les propriétés de la turbulence à l'aide d'échelles de vitesse et de longueur caractéristiques des fluctuations. L'échelle de vitesse est obtenue par l'intermédiaire de l'énergie cinétique turbulente (k). L'échelle de longueur est, quant à elle, plus délicate à définir et l'on a recours à une nouvelle équation de transport portant sur le taux de dissipation de l'énergie cinétique turbulente (ε). Ce taux de dissipation est relié, par l'intermédiaire de l'hypothèse de l'unicité de l'échelle des temps, à l'échelle de longueur *l*.

Quand ce modèle de turbulence est utilisé (A0= 1), deux équations de transport additionnelles sont résolues pour l'énergie cinétique k et son taux de dissipation ε.

$$
\frac{\partial \overline{\rho} \widetilde{k}}{\partial t} + \nabla \cdot (\overline{\rho} \; \widetilde{\vec{u}} \; \widetilde{k}) = -\frac{2}{3} \overline{\rho} \widetilde{k} \; \nabla \cdot \widetilde{\vec{u}} + \overline{\sigma} \cdot \nabla \widetilde{\vec{u}} + \nabla \cdot \left[ \left( \frac{\mu}{p r_k} \right) \nabla \widetilde{k} \right] - \overline{\rho} \widetilde{\epsilon} + \overline{\vec{w}^s} \dots \dots \quad \text{III.21}
$$
\n
$$
\frac{\partial \rho \widetilde{\epsilon}}{\partial t} + \nabla \cdot (\overline{\rho} \; \widetilde{\vec{u}} \; \widetilde{\epsilon}) = -\left( \frac{2}{3} c_{\epsilon_1} - c_{\epsilon_3} \right) \overline{\rho} \widetilde{\epsilon} \quad \nabla \cdot \widetilde{\vec{u}} + \nabla \cdot \left[ \left( \frac{\mu}{p r_{\epsilon}} \right) \nabla \widetilde{\epsilon} \right]
$$
\n
$$
+ \frac{\widetilde{\epsilon}}{\widetilde{k}} \left[ c_{\epsilon 1} \overline{\sigma} \cdot \nabla \widetilde{\vec{u}} - c_{\epsilon_2} \overline{\rho} \widetilde{\epsilon} + c_{\epsilon} \overline{\vec{w}^s} \right]
$$
\n
$$
\text{III.22}
$$

Ce sont les équations **k-ε** standards avec quelques termes additionnels. Le terme source  $(c_{\varepsilon_3}-\frac{2}{3})$  $\frac{2}{3}c_{\epsilon_1}$ ) $\nabla \cdot \vec{u}$  dans l'équation (III.22) explique le changement de l'échelle des longueurs en présence d'une vitesse de dilatation. Le terme source  $\overline{W^s}$  est dû à l'interaction avec la vapeur.

Les quantités sont constantes, leurs valeurs sont déterminées à partir des travaux expérimentaux et quelques considérations théoriques.

#### **Le Modèle de Turbulence RNG k-ε**

Un nouveau modèle, fondé sur les méthodes utilisant le groupe de renormalisation est apparu. Appelé modèle RNG k-ε (*Yakhot* et *Orszag*, 1986) [\[19\]](#page-84-1), Il utilise une théorie différente des techniques statistiques classiques. La taille des échelles turbulentes est prise en compte pour déterminer la part de l'énergie qui sera transportée et celle qui sera dissipée. Les petites échelles de turbulence qui dissipent toute leur énergie sont modélisées alors que les grandes échelles de turbulence sont étudiées précisément. Cette modélisation aboutit à des équations très proches de celles du modèle k-ε standard. La principale différence vient des constantes qui ne sont plus déterminées expérimentalement mais calculées théoriquement [\[16\]](#page-84-2).

III.23

Avec:

 = (−/) + **...............................................................................................** III.24  = **.........................................................................................................** III.25  = ( ) ⁄ **..........................................................................................** III.26

 = ( + )**...........................................................................................** III.27

**Tableau 1 :** Valeurs des constantes dans les modèles de turbulence k-ε, et RNG k-ε.

| Constant                                                           |  | $c_{\varepsilon 1}$ $c_{\varepsilon 2}$ $c_{\varepsilon 3}$ $c_{\varepsilon}$ | $c_{ps}$ Pr <sub>k</sub>              | $Pr_{s}$ | $\eta_{\rm o}$ | $\beta$ |        |
|--------------------------------------------------------------------|--|-------------------------------------------------------------------------------|---------------------------------------|----------|----------------|---------|--------|
| Standard k-c $1.44$ $1.92$ $-1.0$ $1.5$ $0.16432$ $1.0$ $1.3$ $ -$ |  |                                                                               |                                       |          |                |         | 0.09   |
| $RCNk\epsilon/$                                                    |  |                                                                               | 1.42 1.68 -1.0 1.5 0.16432 0.71 0.719 |          | 4.38           | 0.012   | 0.0845 |

# **III.3.2 Modélisation du spray**

Dans les moteurs diesel à injection directe, le carburant est introduit dans la chambre de combustion par l'injecteur. Le jet liquide issu de l'orifice de l'injecteur se pulvérise et doit ensuite être réduit-en de fines gouttelettes qui vont s'évaporer facilement et ainsi favoriser le mélange air/carburant et la combustion. Transformer le jet liquide en " spray" (nuage de gouttelettes) c'est l'atomiser. Cette transformation s'effectue en deux étapes.

Le fractionnement primaire du jet produit des gouttes directement à partir de la colonne liquide. Le fractionnement secondaire divise ces gouttes issues du fractionnement primaire en gouttes encore plus petites. Les gouttelettes injectées dans le cylindre peuvent subir un ou plusieurs processus à savoir, l'atomisation, la collision et l'évaporation. Par conséquent, sont exigés des modèles qui décrivent ces processus (atomisation, collision, et évaporation).

#### **Formulation Mathématique**

La formulation mathématique du jet est basée sur une technique discrète de Monte Carlo et se compose des fonctions de probabilité f des gouttelettes de distribution. La fonction de probabilité f est fonction de dix variables indépendantes du temps :

- Les trois coordonnées spatiales, x
- Les trois composantes de vitesse, v
- Le rayon d'équilibre, r
- La température,  $T_d$ .
- La déformation de la sphéricité, y, et
- le taux temporel de changement d'une gouttelette,  $\dot{y} = \frac{dy}{dt}$  $dt$

La fonction de distribution des gouttelettes f est définie comme :

(⃗⃗, ⃗⃗, , , , ̇, )⃗⃗ ̇**..........................................................................**III.28

L'évolution à travers le temps de f est obtenue par résolution d'une forme de l'équation du jet [24]:

$$
\frac{\partial f}{\partial t} + div_{\vec{x}} \cdot (f\vec{v}) + div_{\vec{v}} \cdot (fF) + \frac{\partial}{\partial r} (fR) + \frac{\partial}{\partial r_d} (f\dot{T}_d) + \frac{\partial}{\partial y} (f\dot{y}) + \frac{\partial}{\partial y} (f\dot{y}) = f_{coll} + f_{bu}
$$
.................  
III.29

Dans cette dernière équation, les quantités, F, R,  $\dot{T}_d$ de  $\ddot{y}$  sont le taux temporel de changement individuel d'une gouttelette de sa vitesse, de son rayon, de sa température et de sa vitesse d'oscillation respectivement. Les termes  $\dot{f}_{coll}$  et  $\dot{f}_{bu}$  sont des termes sources dus aux collisions et au fractionnement de la gouttelette.

#### **Modèles d'atomisation**

Au cours des années, plusieurs modèles d'atomisation primaire et secondaire ont été proposés. La grande majorité des auteurs a montré que les effets aérodynamiques sont le facteur principal qui jouent un rôle très important avec l'augmentation de la vitesse et de la pression d'injection sur l'atomisation du jet dans les moteur diesel à ID.

Dans le code Converge il existe plusieurs modèles pour l'atomisation du jet. On cite : les modèles basés sur la croissance d'ondes de perturbation initiée en sortie d'injecteur (KH et RT) et ceux basés sur l'amplification de l'oscillation ou de la déformation d'une goutte (TAB), expliquées par les effets aérodynamiques. Même si ce modèle traite principalement le fractionnement secondaire des gouttes, il a été utilisé dans Converge pour l'atomisation primaire du jet [\[18\]](#page-84-0). D'autre modèles comme KH-RT (Kelvin-Helmholtz/Rayleigh-Taylor) et LISA [\[18,](#page-84-0) [21,](#page-85-1) [22\]](#page-85-2) ont été implémenté dans Converge. Ce modèle donne les conditions initiales d'un modèle d'atomisation prenant en compte les instabilités de Kelvin-Helmholtz (KH) et Rayleigh-Taylor (RT), figure (II.2). Le modèle LISA basé sur l'analyse de l'instabilité linéaire des nappes liquide libre, comme par exemple dans une ouverture de l'injecteur d'essence ou gazole vers l'extérieur.

Dans le cadre de notre étude, le modèle KH-RT est utilisé, à cause de grand nombre de Weber, de plus il offre la possibilité de simuler les deux processus de fractionnement indépendamment. De même habituellement, les gens utilisent beaucoup le modèle HK-RT pour modéliser la pulvérisation de spray comme le gazole [\[16,](#page-84-2) [19,](#page-84-1) [23,](#page-85-3) [24\]](#page-85-4)

#### **Le modèle hybride KH-RT**

Le modèle KH-RT suggère que la perturbation du liquide est due à deux types d'instabilités: la première instabilité est de type Kelvin-Helmholtz (modèle Wave pour les grand nombre de Weber) et la seconde de type Rayleigh-Taylor. Ces deux instabilités sont mises en concurrence et celle qui donnera l'onde produisant la déstabilisation la plus rapide sera utilisée pour le fractionnement.

La physique de l'atomisation à grand nombre de Weber est très complexe. *Reitz* et *Bracco* (1986), dans leur modèle Wave, considère une approche différente en prenant la croissance des instabilités de Kelvin-Helmholtz à la surface d'un jet de diamètre a et de vitesse relative gaz-liquide  $u_r$ .

Ce modèle de fractionnement primaire suppose que l'atomisation se produit du fait du développement d'instabilités de surface de type *Kelvin Helmotz* à la sortie de l'injecteur. En s'appuyant sur la théorie linéaire des instabilités, *Reitz* obtient la longueur d'onde  $\Lambda_{KH}$ et le taux d'accroissement  $\Omega_{KH}$  de l'onde qui croît le plus rapidement. En fonction des nombres adimensionnels du problème, *Reitz* obtient les corrélations suivantes [\[18,](#page-84-0) [25\]](#page-85-5):

$$
A_{KH} = \frac{9.02 r_0 (1 + 0.45 \sqrt{z})(1 + 0.4 T_a^{0.7})}{(1 + 0.865 W e^{1.67})^{0.7}}
$$
.................  
1II.30

$$
\Omega_{KH} = \frac{0.34 + 0.38We^{1.5}}{(1+Z)(1+1.4T^{0.6})} \sqrt{\frac{\sigma}{\rho_l r^3}}
$$

Où We et Z sont définis avec le rayon du jet et  $T_a = Z We^{0.5}$ 

Avec:

$$
We = \frac{\rho_g u_r^2 r}{\sigma}
$$
 Nombre de Weber  
\n
$$
Z = \frac{\sqrt{We_L}}{Re_L}
$$
 Nombre d'Ohnesorge  
\n
$$
Ta = Z\sqrt{We}
$$
 Nombre de Taylor  
\n
$$
We_L = \frac{\rho_L u_r^2 r}{\sigma}
$$
 Nombre de Weber liquide  
\n
$$
Re_L = \frac{u_r r \rho_L}{\mu_L}
$$
 Nombre de Reynolds

Dans le modèle KH, le rayon des gouttes filles *r*, obtenu après un temps de rupture  $\tau_{\text{KH}}$ , est donné par :

= **...................................................................................................** III.32

$$
\tau_{KH} = \frac{72.3 B_1 r_0}{\Lambda_{KH} \Omega_{KH}}
$$

Où B<sup>0</sup> est une constante prise égale à 0, 61 [\[16\]](#page-84-2), la a constante *B1* dépend du niveau des perturbations initiales dans le jet liquide et varie d'un injecteur à un autre. *Reitz* fixe cette constante, qui dépend de la géométrie de l'injecteur, à 10, la valeur typique dans Converge varie entre 5 et 100 [\[18,](#page-84-0) [19\]](#page-84-1).

Durant le processus de fractionnement, le rayon (initialement égal au rayon de la colonne liquide  $r_0$  décroît pour atteindre le rayon de stabilité  $r_1$ , suivant la loi :

 <sup>=</sup> −( −) , ≤ **.....................................................................**III.34

Le modèle RT fonctionne d'une manière légèrement différente. La longueur d'onde  $A_{RT}$  et le taux d'accroissement  $\Omega_{RT}$  de l'onde en fonction des nombres adimensionnels sont donnés comme suivant [\[18,](#page-84-0) [26\]](#page-85-6) :

$$
\Lambda = 2\pi \sqrt{\frac{3\sigma}{g_{RT}(\rho_l - \rho_g)}}
$$

$$
\Omega_{RT} = \sqrt{\frac{2}{\sqrt{27\sigma}} \frac{|g_{RT} (\rho_l - \rho_g)|}{\rho_l + \rho_g}}
$$
.................III.36

Avec  $q_{RT}$  c'est la décélération de gouttelette donnée par la relation suivante :

 = ( + ) . ||  = **.................................................................................................**III.37

Le terme source de destruction  $f_{\text{bu}}$  prend la forme suivante :

̇ = ∫ ( ⃗⃗, ⃗⃗⃗⃗⃗ , ⃗⃗⃗⃗ , , ̇, ) ̇ ( , , , ̇, ⃗⃗ , )⃗⃗ ̇ **......**III.38

#### **III.3.3 Modèle de dégagement de chaleur**

Le dégagement de chaleur se produit généralement dans une zone très mince (les épaisseurs typiques des flammes sont de l'ordre du millimètre ou du dixième de millimètre), ce qui induit des gradients thermiques et massiques très élevés (le rapport des températures entre réactifs et produits de combustion est couramment de 6 à 8) et de larges variations de la masse volumique sur des échelles très faibles.

Dans les écoulements réactifs, le dégagement de chaleur génère un bruit intense. On peut noter le claquement caractéristique des moteurs diesel provenant de l'auto inflammation du mélange carburant/air.

Un modèle de dégagement de chaleur décrit dans la référence [\[27\]](#page-85-7), donne la vitesse de dégagement de chaleur à partir de la relation:

$$
\frac{dQ_n}{dt} = \frac{\gamma}{\gamma - 1} P \frac{dV}{dt} + \frac{\gamma}{\gamma - 1} V \frac{dP}{dt}
$$

Avec :

 $-Q_n$  le dégagement de chaleur ;

 $-V$  le volume de la chambre de combustion ;

 $-P$  et la pression cylindre;

 $\cdot$   $\gamma$  : Rapport des chaleurs spécifiques, calculé par une corrélation relativement simple :

 = . − . × − + . × − **.....................................................**III.40

# **III.3.4 Modèle de transfert thermique (Loi de paroi)**

Une manière traditionnelle pour traiter le transfert de chaleur à travers la paroi est basée sur l'analogie de Reynolds. Une mise à jour a été implantée dans Converge, conforme étroitement à l'expression d'origine proposée par Launder et Spalding, est donnée dans la section suivante  $[18]$ :

 = ∗ ( − )**...................................................................**III.41

Avec

$$
u^* = \begin{cases} \frac{y^* Pr_l^* RPR}{1/k \ln y^* + B + 11.05(Pr_l^* RPR - 1)} & y^* > 11.2 \\ 1.0 & y^* < 11.2 \end{cases} \quad \text{............} \quad \text{III.42}
$$

45

Et

$$
y^* = \frac{c_{\mu}^{1/4} K^{1/2} y}{v_l}
$$

Dans ces équations,  $v_l$  est la viscosité cinématique laminaire de l'air,  $Pr_l$  est le nombre Prandtl laminaire, K est la constante de Von Karman, RPR est le réciproque du nombre de Prandtl turbulent,  $T_w$  est la température de paroi, T est la température de gaz et k est l'énergie cinétique turbulente.

la valeur u peut être trouvée dans [25, 26]:

$$
u = \frac{u^*}{K} \ln \frac{yu^*}{v_l} + B
$$
 .................  
.........  
III.45

Où u\* est la vitesse de cisaillement de la couche de frontière, donnée par :

 <sup>∗</sup> = ⁄⁄ **........................................................................**III.46

# **III.4 Les modèles chimiques**

# **III.4.1 Modélisation de la combustion turbulente**

En turbulence classique, les équations pour les divers moments des variables dépendantes sont dérivées à partir des équations de conservation. On montre alors que ces équations ne peuvent être 'fermées' à aucun niveau et que des hypothèses de fermeture, souvent empiriques, sont nécessaires. Ces hypothèses proposent de relier les moments d'ordre supérieur aux moments d'ordre inférieur par des relations universelles.

Les chercheurs se sont attachés alors à examiner la physique des phénomènes afin de pouvoir proposer des modèles de combustion turbulente. [\[16,](#page-84-2) [21,](#page-85-1) [22,](#page-85-2) [28\]](#page-85-8)

#### **Aperçu sur les Modèles de combustion turbulente**

Des modèles de combustion turbulente ont été proposés pour exprimer les taux de réaction moyens en fonction des variables connues, c'est-à-dire des valeurs moyennes elles-mêmes, et probablement aussi en fonction des caractéristiques de la turbulence, puisque celle-ci joue un rôle important pour les modèles basés sur la solution de l'équation de transport des fractions massiques des espèces, donc il ne peut pas prendre en compte les effets de la turbulence.

Pour la modélisation des écoulements réactifs, CONVERGE propose divers modèles, parmi lesquels on distingue [\[18,](#page-84-0) [29\]](#page-85-9):

- Le modèle du temps caractéristique de la combustion (taux de progression CTC).

- Le modèle d'équilibre chimique (Chemical Equilibrium-CEQ).
- Modèle de chimie cinétique détaillée (Detailed Chemical Kinetics Model-SAGE).
- Modèle G-équation (prévu dans la version CONVERGE V1.4.1).

Des quatre modèles citées ci-dessus, le premier (CTC) est le plus adapté par rapport aux autres modèles au contexte de la combustion du gazole**.**

#### **Le modèle CTC**

Pour la combustion non pré mélangée, on cite le modèle de Abraham et al (Xin, 1985 et al, 1997) [\[30,](#page-85-10) [31\]](#page-85-11), pour lequel le taux de réaction du changement d'une quantité de la masse de l'espèce m due à la conversion d'une espèce chimique à une autre est donné par la relation:

\* *m m m r c dY Y Y dt* ………………………………………III.47

*Y*<sub>*m*</sub> Représente la fraction massique de l'espèce m,  $Y^*$ <sub>*m*</sub> est la valeur de cette fraction à équilibre thermodynamique, et  $\tau_c$  est le temps caractéristique de l'achèvement de l'équilibre qui est donné par la relation :

 $\tau_c = \tau_{\text{chim}} + f \tau_t$  ………………………………………………………III.48

Où  $\tau_{\text{chim}}$  représente le temps chimique,  $\tau_{\text{t}}$  est le temps de mélange turbulent,  $f = (1 - e^{-\gamma}) / 0.632$  est le paramètre qui simule l'influence décroissante de la turbulence sur le processus de combustion.

1 0.75 1.5 2 1 [ ] [ ] 2 *E RT chim A fuel O e* …………………………………………..III.49 *t* 2 *k C* ……………………………………………..……………………III.50

Où  $C_2 = 0.1$ , E=77.3 kJ/mol représente l'énergie d'activation,

 $A = 7.68 \times 10^8$  est la constante pré- exponentielle, R est la constante universelle des gaz, et T est la température du gaz [\[18,](#page-84-0) [29\]](#page-85-9).

# **III.4.2 Modèle d'allumage**

La cinétique de l'allumage est un processus à basse température de réactions en chaîne. Nous avons choisi un modèle global, le modèle Shell, puisque ce modèle représente bien les étapes de base du phénomène d'allumage. Le modèle d'allumage Shell a été développé par Halstead [\[32\]](#page-85-12). C'est un modèle thermocinétique basé sur un mécanisme réduit pour l'oxydation d'un hydrocarbure. Il a été testé qualitativement en confrontation à des résultats expérimentaux pour des flammes froides et un allumage à deux étapes obtenu dans une bombe fermée. Ce modèle est basé sur un schéma général à huit étapes. [\[22,](#page-85-2) [33\]](#page-85-13)

Cependant il est à noter qu'il existe un facteur influent sur la valeur de l'énergie d'activation de l'inflammation c'est l'indice de cétane (CN). Dans la littérature on trouve plusieurs suggestions estimant l'influence de ce dernier. Heywood [\[27\]](#page-85-7) par exemple suggère la relation suivante :

618840  $^{A}$   $CN + 25$ *E CN* ………………………………………………….III.51

# **III.4.3 Formations des polluants**

# **Le modèle de formation de NOx**

Les oxydes d'azote qui représentent l'ensemble des molécules NO, NO2 et N2O, sont produits lors de la combustion dans le moteur.

La combustion dans les moteurs Diesel est hétérogène. Donc, il y a toujours des zones de la charge gazeuse où le mélange est au voisinage de la stœchiométrie. La formation de NO se produit dans ces zones par simple effet d'augmentation de la température de l'air, qui contient les ingrédients clés : l'azote et l'oxygène. [\[34,](#page-86-0) [35\]](#page-86-1)

Le mécanisme de formation du NO a été étudié par de nombreux chercheurs. Zelzdovitch et al [\[18,](#page-84-0) [34,](#page-86-0) [36\]](#page-86-2) ont cependant montré le rôle particulier des réactions suivantes dans la formation de NO :

 $N + NO \xleftarrow{K_1} N_2 + O \dots$ 

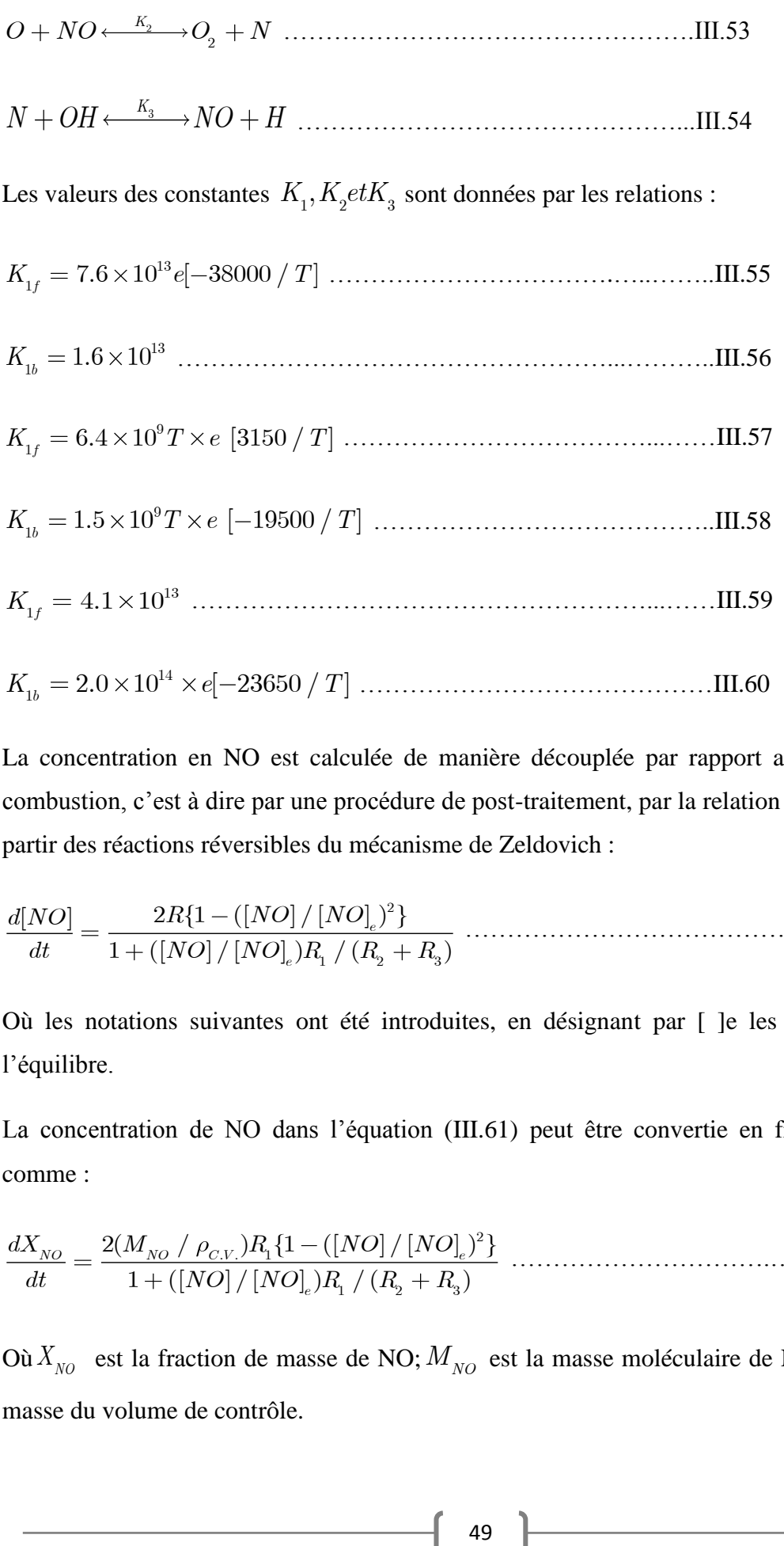

La concentration en NO est calculée de manière découplée par rapport au phénomène de combustion, c'est à dire par une procédure de post-traitement, par la relation (III.61), établie à partir des réactions réversibles du mécanisme de Zeldovich :

$$
\frac{d[NO]}{dt} = \frac{2R\{1 - ([NO]/[NO]_e)^2\}}{1 + ([NO]/[NO]_e)R_1 / (R_2 + R_3)}
$$
............ III.61

Où les notations suivantes ont été introduites, en désignant par [ ]e les concentrations à l'équilibre.

La concentration de NO dans l'équation (III.61) peut être convertie en fraction massique comme :

$$
\frac{dX_{NO}}{dt} = \frac{2(M_{NO} / \rho_{CN})R_1\{1 - ([NO] / [NO]_e)^2\}}{1 + ([NO] / [NO]_e)R_1 / (R_2 + R_3)}
$$

Où  $X_{N_O}$  est la fraction de masse de NO;  $M_{N_O}$  est la masse moléculaire de NO; et  $\rho_{c.v.}$  est la masse du volume de contrôle.

En conséquence, la fraction de masse de NO de chaque zone ne peut pas être calculée en sollicitant le mécanisme de Zeldovich étendu simplement, l'équation (III.62). L'effet d'entraînement de l'air devrait être considéré. La dérivée de la fraction de masse du NO dans une zone par apport au temps est:

$$
\frac{DX_{NO}}{Dt} = \frac{D}{Dt} \left(\frac{m_{NO}}{m_{tot}}\right) = \frac{dX_{NO}}{dt} - \frac{X_{NO}}{m_{tot}} \times \frac{dm_{tot}}{dt}
$$
............ III.63

#### **Modèle de formation des suies**

Le mode de combustion par diffusion utilisé dans les moteurs Diesel est naturellement générateur de suies. Si le mélange carburant/air n'étant pas homogène, il existe des zones plus riches en carburant. Ces zones sont plus favorables à la formation de suies.

La concentration des suies à l'échappement est gouvernée par la quantité des suies formées et celles oxydées, comme le montre la formule suivante :

$$
\frac{dm_s}{dt} = \frac{dm_{sf}}{dt} - \frac{dm_{so}}{dt}
$$
................. III.64

Les indices  $s, sf, so$  dénotent les suies émises, formées, et oxydées respectivement. La détermination des taux de formation des deux derniers types de suies a été l'objet de plusieurs modélisations. Le modèle de Hiroyasu [\[37,](#page-86-3) [38\]](#page-86-4) est utilisé dans plusieurs modèles multi-zones, il exprime les deux taux précités sous la forme :

$$
\frac{dm_{sf}}{dt} = A_f \times m_{fg} \times P^{0.5} \times e\left(\frac{-E_{sf}}{RT}\right) \quad \dots
$$

*so OX so* 1.8 *o s dm P E A m P e dt P RT* ………………..………...III.66

 $E_{sf} = 1.25 \times 10^4 Kcal / Kmol$ ,  $E_{so} = 1.40 \times 10^4$  $E_{so} = 1.40 \times 10^4 Kcal / Kmol$  sont des énergies d'activation.

Avec  $A_f e t A_o$  et des constantes déterminées par l'expérience,  $m_{fg}$  et  $m_s$  représentent respectivement la masse du carburant vaporisé et les suies émises à l'échappement. [\[18\]](#page-84-0)

#### **Modèle d'oxydation des suies** [\[37\]](#page-86-3)

Quand les particules de suie sont transportées dans les zones où l'oxygène est présent, elles peuvent être oxydées. Ce processus peut avoir lieu en même temps que les processus de formation et on assiste alors à une compétition entre production et oxydation des particules. Les principales espèces intervenant dans le processus d'oxydation sont l'oxygène mais également le radical OH. Ces molécules peuvent agir avec les suies au niveau de leur surface en arrachant des atomes de carbone. Divers facteurs influencent directement le processus de formation des suies tels que la température, la pression, la nature du combustible, les conditions de combustion (richesse, ....). Cependant, il n'existe pas encore, à l'heure actuelle,

Un modèle capable de prédire fidèlement ce phénomène dans une large gamme de conditions expérimentale et encore moins d'expliquer la structure des particules en fonction des conditions de formation.

Le modèle le plus largement utilisé d'oxydation par l'oxygène est le modèle semi-empirique de *Nagle* et *Strickland-Constable* (NSC), celui-ci a été implanté dans le code de calcul numérique Converge [\[18,](#page-84-0) [19\]](#page-84-1) pour décrire le processus de formation et d'oxydation des suies pour la simulation des moteurs. Le modèle d'oxydation de NSC est basé sur des expériences d'oxydation de carbone dans un environnement O2 sur une gamme de pression partielle. Dans ce modèle, l'oxydation de carbone se produit par deux mécanismes dont les taux dépendent de la chimie extérieure impliquant des emplacements plus réactifs  $A$  et des emplacements moins  $r$ éactifs  $B$ . Les réactions chimiques sont :

- $A + O_2 \leftrightarrow A + CO_2$
- $B + O_2 \leftrightarrow A + CO_2$
- $A \leftrightarrow B$

Le taux d'oxydation de suie de NSC est donné par :

 = **.....................................................................................** III.67

Avec :  $M_c$ , Le poids moléculaire de carbone (12 g/mole),

 $\rho_s$ : La densité de suie (2.0 g/cm3)

 $d_s$ : Le diamètre de suie (4.5\*10<sup>-9</sup> m).

: Le taux de réaction est défini comme

 = ( + ) + ( − )**..........................................................** III.67

 $P_{\alpha x}$ : Est la pression partielle de l'oxygène et elle est donnée comme suivant;

$$
x = \frac{P_{ox}}{P_{ox} + (K_T + K_B)}
$$

Les constantes de modèle d'oxydation NSC sont données dans le tableau :

| $\mathbf{K}$ $\mathbf{A}$ | $20 \exp(-15100/T)$   |  |  |  |
|---------------------------|-----------------------|--|--|--|
| Kв                        | 4.46 $exp(-76400/T)$  |  |  |  |
| $\mathbf{K}$ T            | 1.51 $exp(.48800/T)$  |  |  |  |
| $K_{Z}$                   | $21.3 \exp(-15100/T)$ |  |  |  |

**Tableau 2 :** Constantes du modèle d'oxydation NSC

# **III.5 Présentation du CONVERGE**

La résolution des équations présentées, nécessite l'utilisation de l'outil informatique « les codes de simulation ». En 2008 un groupe d'ingénieurs ses séparer du laboratoire de Los Alamos (USA) pour fonder un autre laboratoire appelé CONVERGENT Science basé à Middleton, Wisconsin ou un code de simulation 3D nommé «CONVERGE» à vue le jour.

Le code CONVERGE est un outil de simulation numérique des écoulements réactifs, instationnaire en 3D orienté vers la modélisation des moteurs à combustion interne.

# **III.5.1 Description générale du code de simulation CONVERGE**

Pour réaliser des calculs de combustion d'un jet est confronter les résultats à des données expérimentales, nous avons utilisé le code de calcul « CONVERGE ».

En effet, ce code est bien connu par le monde industriel et universitaire. Il est structuré en modules permettant une prise en main rapide. Bien qu'il soit spécifiquement conçu pour exécuter des calculs sur des moteurs à combustion interne, la modularité du code permet des modifications faciles pour résoudre une variété de problèmes aérodynamiques impliquant des réactions chimiques.

Les équations de conservation de masse, d'espèces chimiques, de quantité de mouvement, d'énergie interne spécifique, d'énergie cinétique turbulente et du taux de dissipation sont résolues par l'approche des volumes finis. Pour plus d'informations sur le code CONVERGE, le lecteur peut consulter les références originales de *Richards, K. J. et al*. [\[18\]](#page-84-0).

# **III.5.2 Structure standard de CONVERGE**

CONVERGE simule des écoulements très variés avec des configurations plus ou moins complexes. Il est composé comme tout code de type CFD de trois modules qui sont :

- le pré-processeur **« pre-processing ».**
- le solveur **"CONVERGE".**
- le post-processeur **"post-processing "**.

# **Pré-processeur (Génération de maillage)**

CONVERGE est un logiciel de construction de modèles physiques et de maillages. Il permet de créer la géométrie ou de l'importer à partir d'un autre logiciel de CAO (Solid Works, Solid Concept, etc.) sous format de fichier "STL". Il dispose d'une boîte à outils complète pour réaliser ou importer une géométrie, effectuer des modifications géométriques, générer des maillages plus ou moins complexes conformément à la géométrie, de contrôler leur qualité ainsi que définir les conditions aux limites du domaine de calcul. Ensuite, CONVERGE importe un fichier sous format '.dat' noté (surface.dat) ce dernier s'exporté vers le code de calcul afin d'effectuer les simulations numériques

# **Solveur (CONVERGE)**

Programme principal de calcul, ce module résout l'ensemble des équations discrétisées.

# **Post-processing**

Ce module produit les fichiers des résultats. Le Post-processeur permet de visualiser les différents résultats des champs dynamiques (champs de vitesse, lignes de courant, champs de turbulence, contours de la surface, etc.) et scalaires (contours de température, contours des concentrations d'espèces chimiques, etc.). De même, ce module permet d'exporter les résultats sous des différentes formes (GMV, Tecplot, …), pour représenter des graphes par d'autres logiciels.

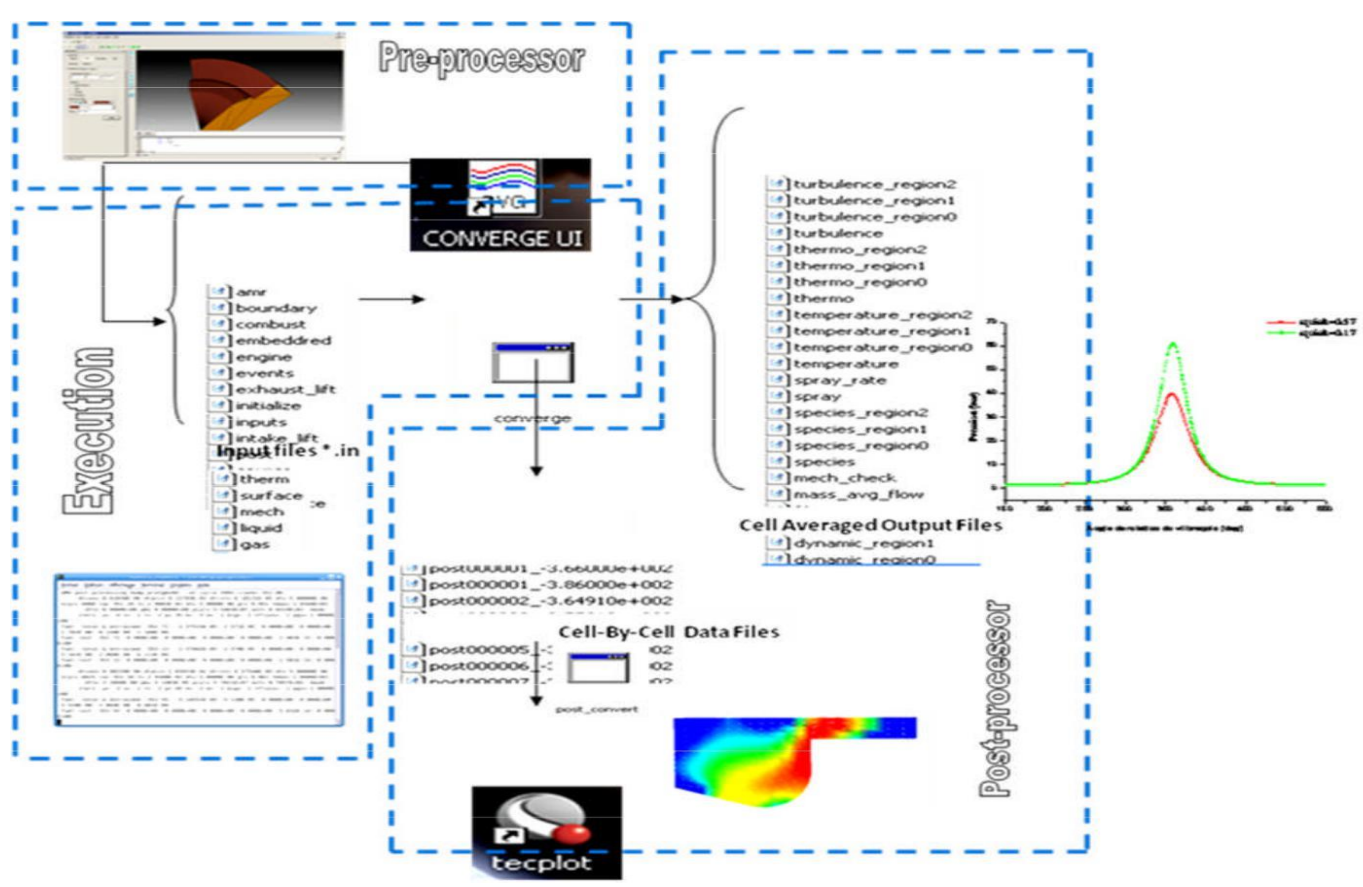

Figure 7 : La structure standard de CONVERGE

# **III.6 Conclusion**

La combustion turbulente est un domaine très vaste, d'une grande complexité à cause des couplages et de la forme non-linéaire des équations régissantes. Les différents modèles proposés dans la littérature pour la résolution des équations de conservation ont été décrits dans ce chapitre.

Lors du traitement d'un phénomène de combustion turbulente, on se rend compte qu'on a, en effet, affaire à deux phénomènes combinés (turbulence-combustion): la turbulence est un problème cinétique, où il faudrait relever la fermeture par l'un des modèles de la turbulence (k-ε, RNG k-ε,…) ainsi que les tensions de Reynolds par l'hypothèse de Boussinesq.

La combustion est un phénomène thermochimique. Il faut donc choisir un modèle pour représenter le phénomène. Il doit respecter le genre de la combustion (pré mélange ou non pré mélange) car chaque type doit être modélisé par ses propres modèles.

# **CHAPITRE IV Résultats et discussions**

# **CHAPITRE IV : Résultats et discussions**

# **IV.1 Introduction**

La simulation dans le moteur diesel est l'un des moyens les plus fiables pour examiner les différents phénomènes qui se produisent pendant le processus de combustion, et c'est pourquoi j'ai trouvé plusieurs programmes spécialisés pour le faire.

Dans ce chapitre, nous simulons le moteur diesel LISTER PETTER en utilisant le code CONVERGE avec des différents instants d'injection de carburant, la version utilisée du code exploite le modèle de combustion à temps caractéristiques (CTC).

Pour valider les résultats numériques on se réfère au calage de la courbe de pression, tout en considérant le moteur à moyenne charge 1500 tr/min. Enfin, on exposera les résultats numériques accompagnés des discussions et des interprétations.

Les résultats seront comparés avec les données expérimentales réalisées à l'Ecole polytechnique de l'Université de Nantes.

# **IV.2 Présentation de la simulation**

Le moteur utilisé est un moteur Diesel LISTER PETTER, refroidi à air . On variant l'instant d'injection (20°,23°,25°, 27° et 29°avant PMH).

Les caractéristiques techniques de ce moteur sont données dans le Tableau suivant.

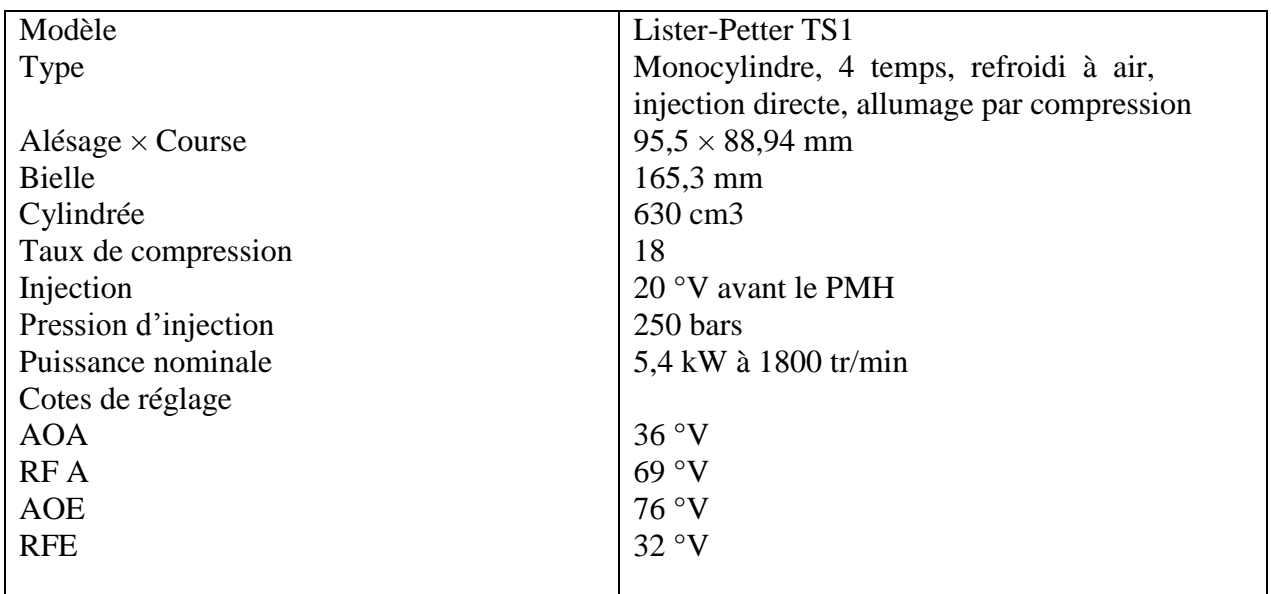

**Tableau 3 :** Les caractéristiques techniques du moteur LISTER PETTER[\[6\]](#page-84-3)

# **IV.2.1 Conditions initiales**[\[6\]](#page-84-3)

Comme conditions initiales nous avons introduit la pression  $P_{CH}$  et la température  $T_{CH}$  de la

chambre de combustion.

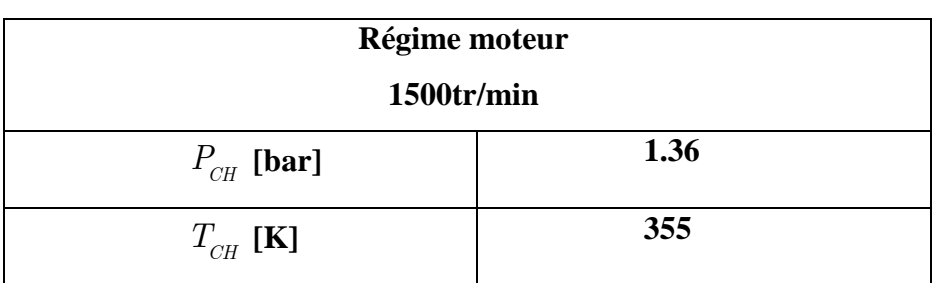

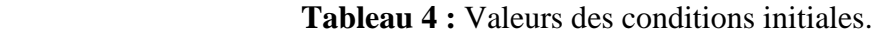

# **IV.2.2 Conditions aux limites**[\[6\]](#page-84-3)

Les conditions aux limites sont :

- La température de la culasse *TCU*
- La température du cylindre *TCY*
- La température du piston  $T_p$

# **Tableau 5 :** Valeurs des conditions aux limites.

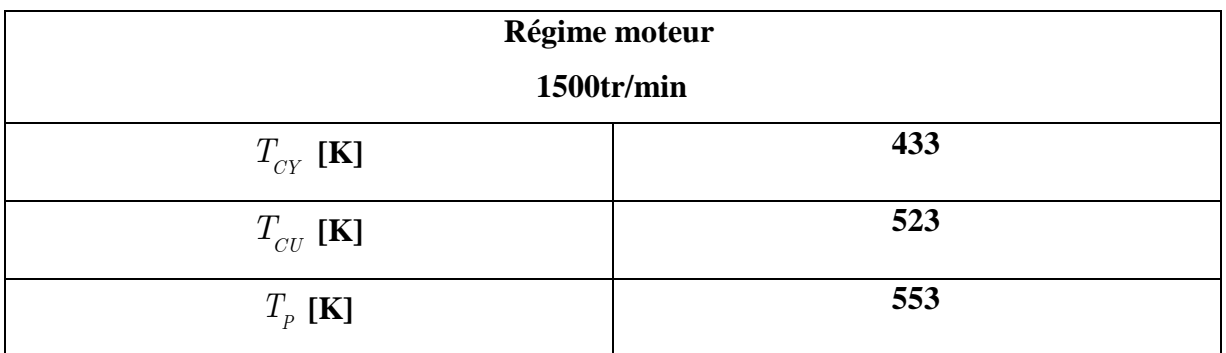

# **IV.2.3 Maillage**

La figure suivante présente un maillage structuré de 6707 cellules jusqu'à 657277 cellules pour le moteur Lister-Petter TS1 sous trois plans de coupe particuliers avec une vue perspective.

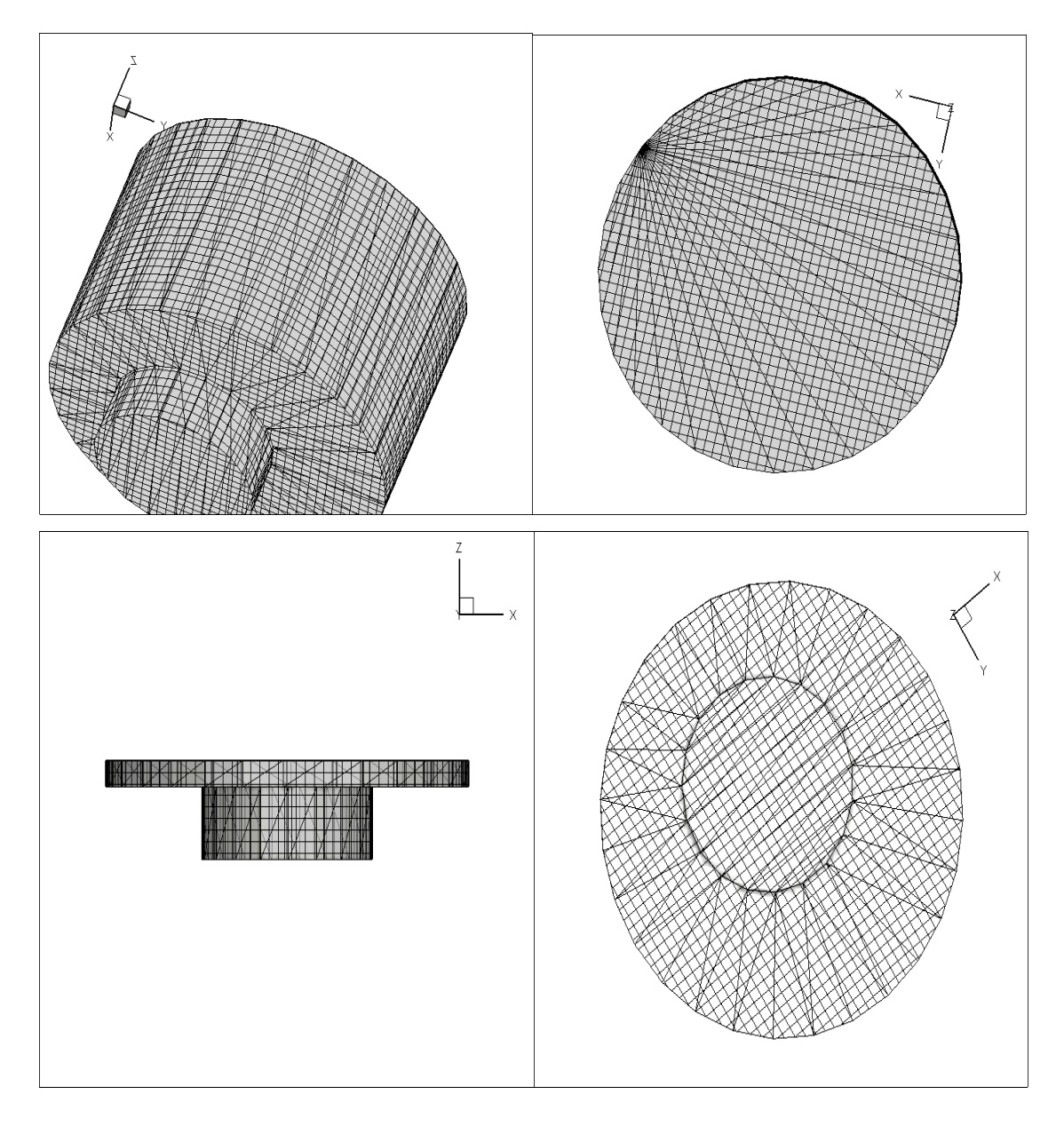

Figure 8 : Le maillage de la chambre de combustion

La figure suivante (9) montre l'évolution de nombre de cellules en fonction du degré de vilebrequin.

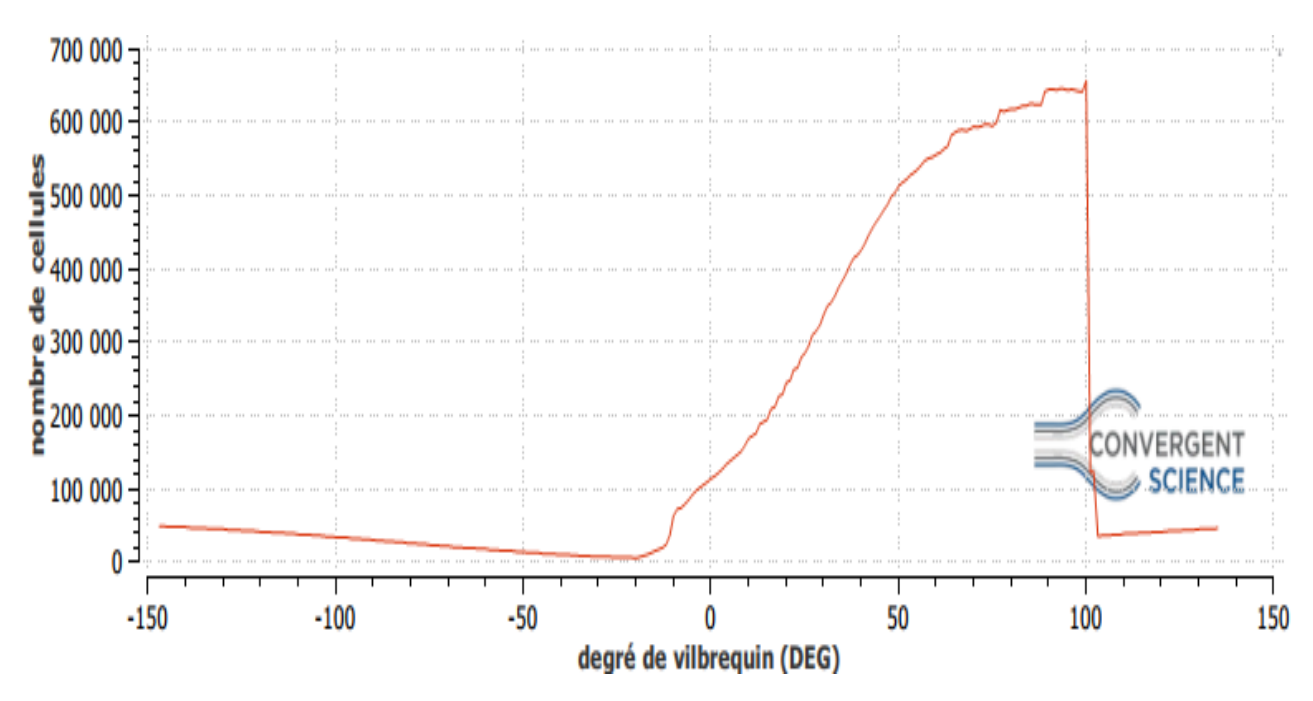

Figure 9 : nombre de cellules en fonction du degré de vilebrequin.

# **IV.2.4 Raffinement de maillage adaptatif (AMR)**

Adaptive Mesh Refinement (AMR) est utilisé pour affiner automatiquement la grille en fonction de gradient des champs scalaires tels que la température, la vitesse et la concentration des espèces. Cette fonctionnalité est extrêment utile pour avoir une grille très raffinée afin de simuler avec précision les phénomènes complexes tels que la propagation de flammes ou le mécanisme de l'injection ..etc. Idéalement, un bon algorithme AMR ajoutera une résolution de grille plus élevée (embedding) où le champ flux est le plus sous-résolu ou où le champ sousmaille est large.

La méthode AMR estime l'amplitude du champ de la sous-grille pour déterminer où CONVERGE va ajouter l'incorporation. La figure 10 présente un exemple d'une maille (domaine de calcule) avec AMR autour de structure de la flamme, ici AMR activé pour la température.

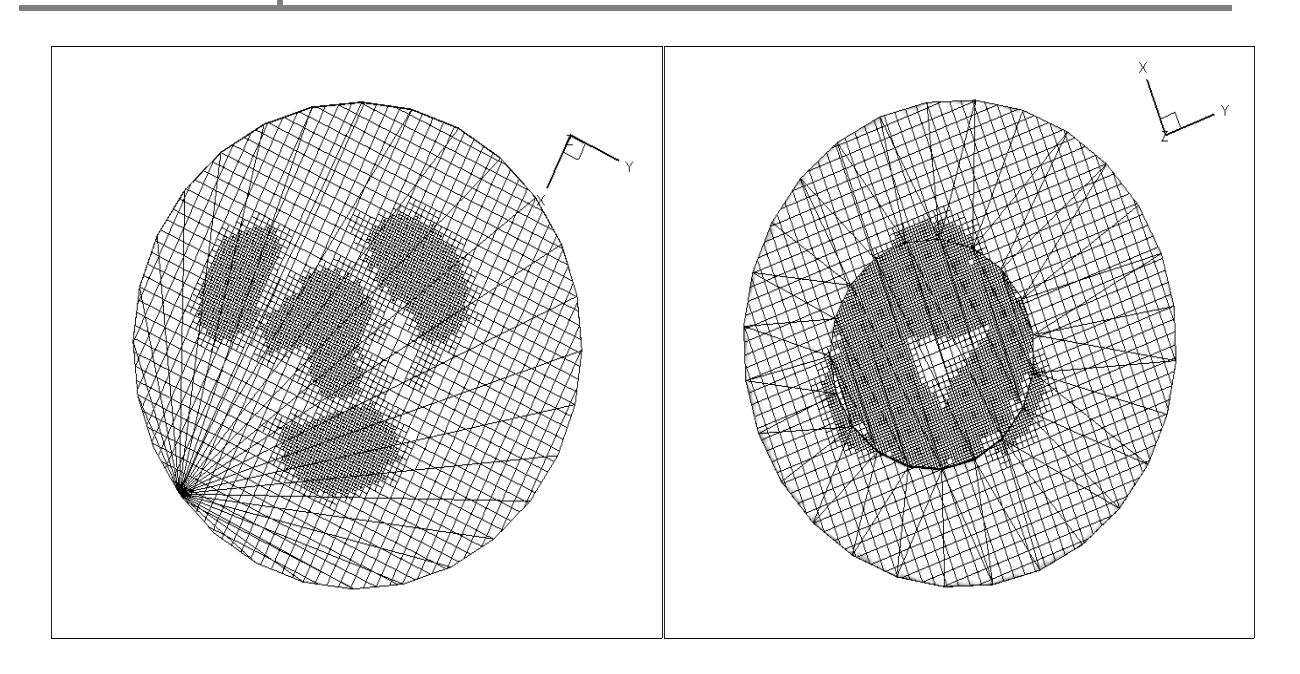

Figure 10 : Maillage de la chambre de combustion avec raffinement adaptatif

# **IV.2.5 Temps de résolution**

Le présent travail est effectué sur une machine Acer 64bits avec une plateforme Windows (Un CPU Intel(R) pentium(R) de 2.13 GHZ, une RAM de 6 Go et une carte graphique d'une capacité de 1760 Mo). Pendant la série de simulation élaborée on a remarqué que le temps de résolution dépend fortement du maillage utilisé et surtout raffinement de maillage adaptatif (AMR).

**Tableau 6 :** Temps de résolution

| Instant      | $-20^\circ$ | $-23^\circ$ | $-25^\circ$ | $-27^\circ$ | $-29^\circ$ |
|--------------|-------------|-------------|-------------|-------------|-------------|
| d'injection  |             |             |             |             |             |
| (Degré<br>de |             |             |             |             |             |
| vilebrequin) |             |             |             |             |             |
| Temps        | 41          | 50          | 27          | 53          | 27          |
| (heures)     |             |             |             |             |             |

Pour notre expérience le temps de calcul global est estimé à 8.25 jours de simulation.

# **IV.2.6 Validation du code**

Pour valider les résultats numérique on se réfère tout d'abords au calage de la courbe de pression cylindre calculée avec celle mesurée sur banc d'essais moteur, en considérant le moteur Diesel Lister-Petter TS1 à injection directe à 1500 tr/min à moyenne charge. La figure 11 montre ce

calage entre les deux courbes. On constate un bon accord entre la courbe expérimentale et numérique. Cela justifie le bon choix des modèles physiques et le bon réglage des conditions aux limites. Une différence de moins de 1% est due à la mauvaise prédiction de tau mélange au voisinage de PMH (0°) cela est due à l'utilisation de modèles RANS pour la turbulence.

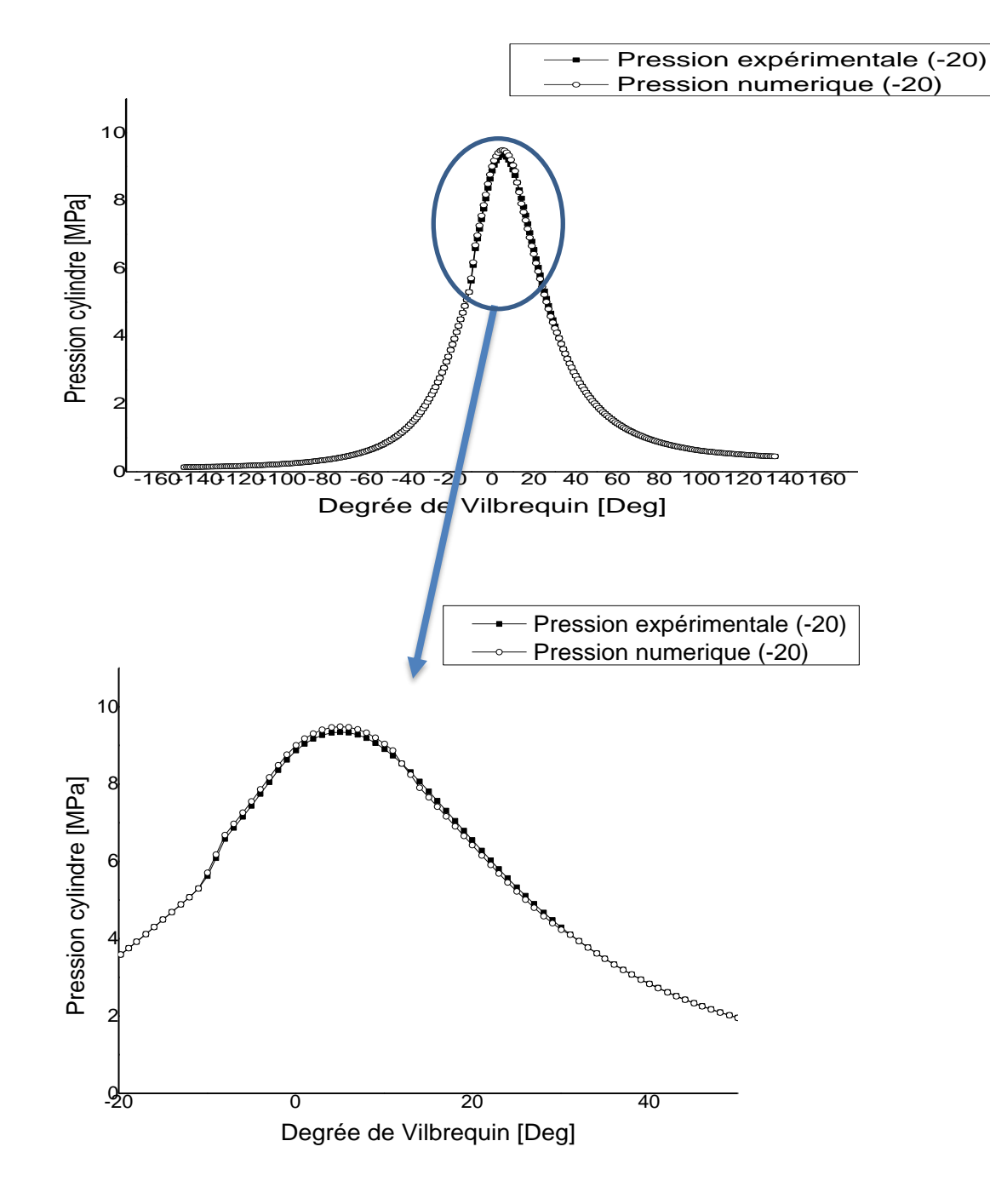

Figure 11 : Courbe de pression cylindre de validation de résultats

# **IV.3 Discussion des résultats de simulation IV.3.1 L'influence de temps d'injection sur les performances**

# **Sur la pression**

La figure (12) montre l'évolution de la pression moyenne dans la chambre de combustion en fonction de l'angle de rotation de vilebrequin. Il est noté qu'il y a une augmentation de la pression moyenne (phase de combustion) et un pic avancé lorsque le temps d'injection de carburant est avancé de -20° à -23 °, -25 °, -27 °, -29 °. L'injection avancée de carburant donne suffisamment de temps pour former un bon mélange air/carburant qui va ensuite s'enflammer très rapidement et augmente ainsi la pression cylindre. On remarque que plus on avance l'injection la pression moyenne augmente considérablement. La pression moyenne maximal était 93 bar à +5° après PMH pour une injection de -20 et atteint 107 bar au même angle pour une injection avancée à -29°. Après PMH (phase de détente), la pression moyenne chute rapidement pour les temps d'injection (-25 °, -27 ° et -29 °), notant que -23 ° a un bon développement en pression moyenne. Cela confirme la corrélation de la pression moyenne avec le délai d'allumage.

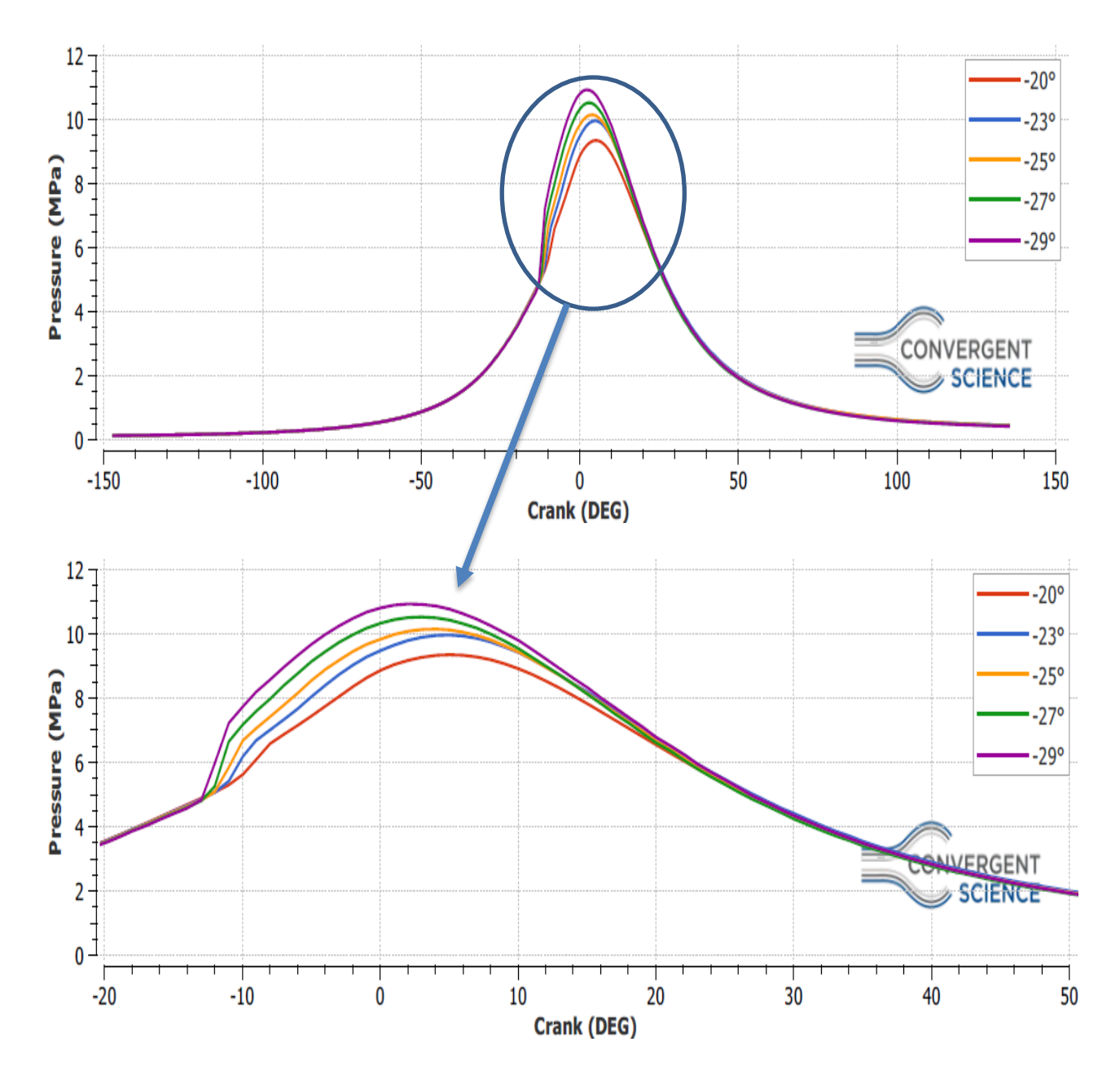

Figure 12 : Influence de temps d'injection sur la pression moyenne

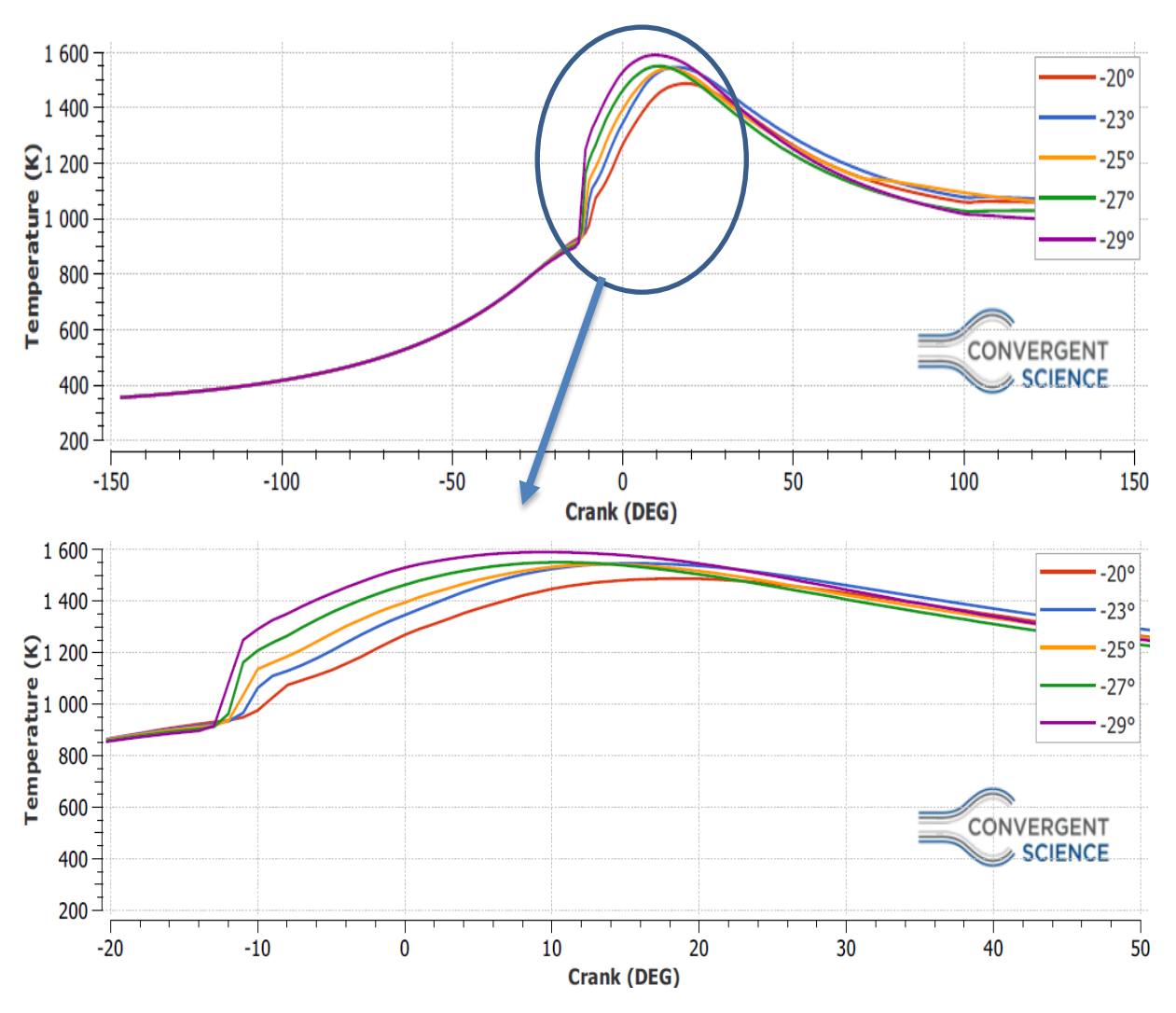

#### **champs de température**

Figure 13 : Influence de temps d'injection sur la température moyenne

La figure 13 illustre la variation de la température moyenne en fonction du degré de vilebrequin pour chaque instant (degré) d'injection. L'élévation de la température dans la phase de compression avant l'injection est identique entre les 4 simulations, la déférence entre eux est remarquée durant la phase de combustion. Le pic de température est avancé par apport au degré -20°et il est important pour chaque degré d'injection, dont sa valeur maximale est estimée à 1590 K au degré d'injection (-29°) à +9° degré de vilebrequin. Le pic de température enregistrée à une instant d'injection de -20° (1487 K à +18° degré de vilebrequin),c'est la température la plus basse en comparaison avec les autres, et pour l'instant d'injection (-29°) la température est de l'ordre de 1600K, mais après le pic la température est diminuée rapidement, ce qui est aussi la tendance pour les autres instants, à l'exception de l'allure marquée pour l'instant d'injection de -23° la température diminuée lentement et son allure reste supérieure par rapport aux autres.

# **CHAPITRE IV Résultats et discussions**

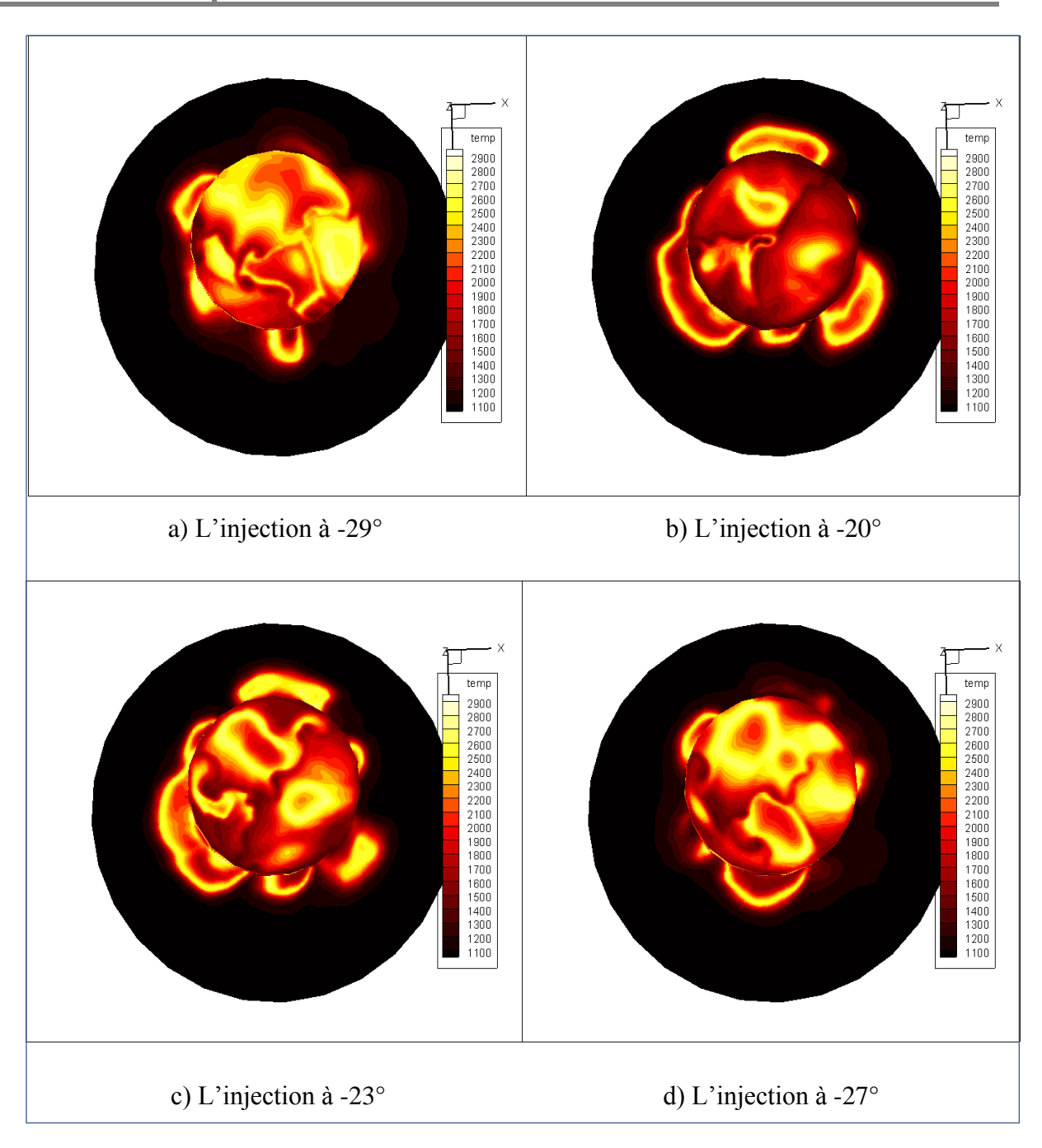

Figure 14 : Champs de température à 8° après le PMH pour (-29°,-20°,-23°,-27°).

La température reste constante pendant l'admission (température des gaz frais), puis augmente lentement pendant la phase de compression, ensuite on observe une petit diminution de la température qui est due à l'influence élémentaire du gazole injecter à une température froide sur la température générale de la chambre de combustion, après ça une saute important est imposée dans la courbe et cette dernière signifie que la flamme a pris un volume important dans la chambre de combustion, puis la température chute pendant la phase de détente et d'échappement.

La température moyenne maximale atteinte est de l'ordre de plus de 1590 K à l'instant d'injection (-29°) à +9 degré de vilebrequin. C'est que grâce à l'avance d'injection, le carburant est mélangé avec l'air mieux qu'une injection retard (-20° par exemple) où le mélange a moins de temps pour s'enflammer complètement donc la température n'atteint pas le même pic en comparaison avec les autre instant où l'injection est avancée mais le chute de température après le pic sera rapidement par apport au -23° et -20° qui ont gardé une valeur importante. (Figure 13)

 **le taux de dégagement de chaleur (heat release rate) et la chaleur totale (integrated heat release)**

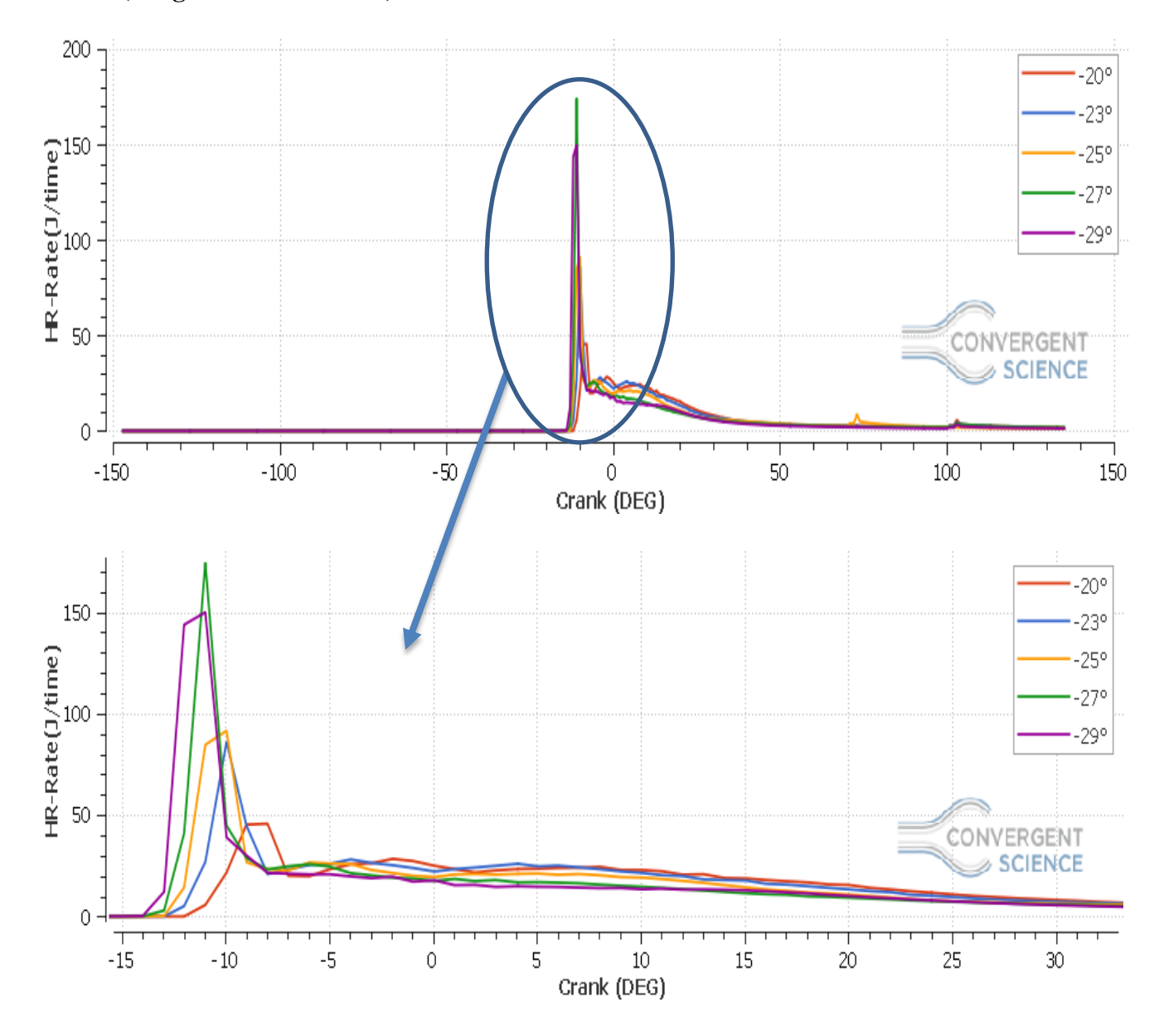

Figure 15 : Influence de temps d'injection sur le taux de dégagement de chaleur

*La chaleur totale degagée :*

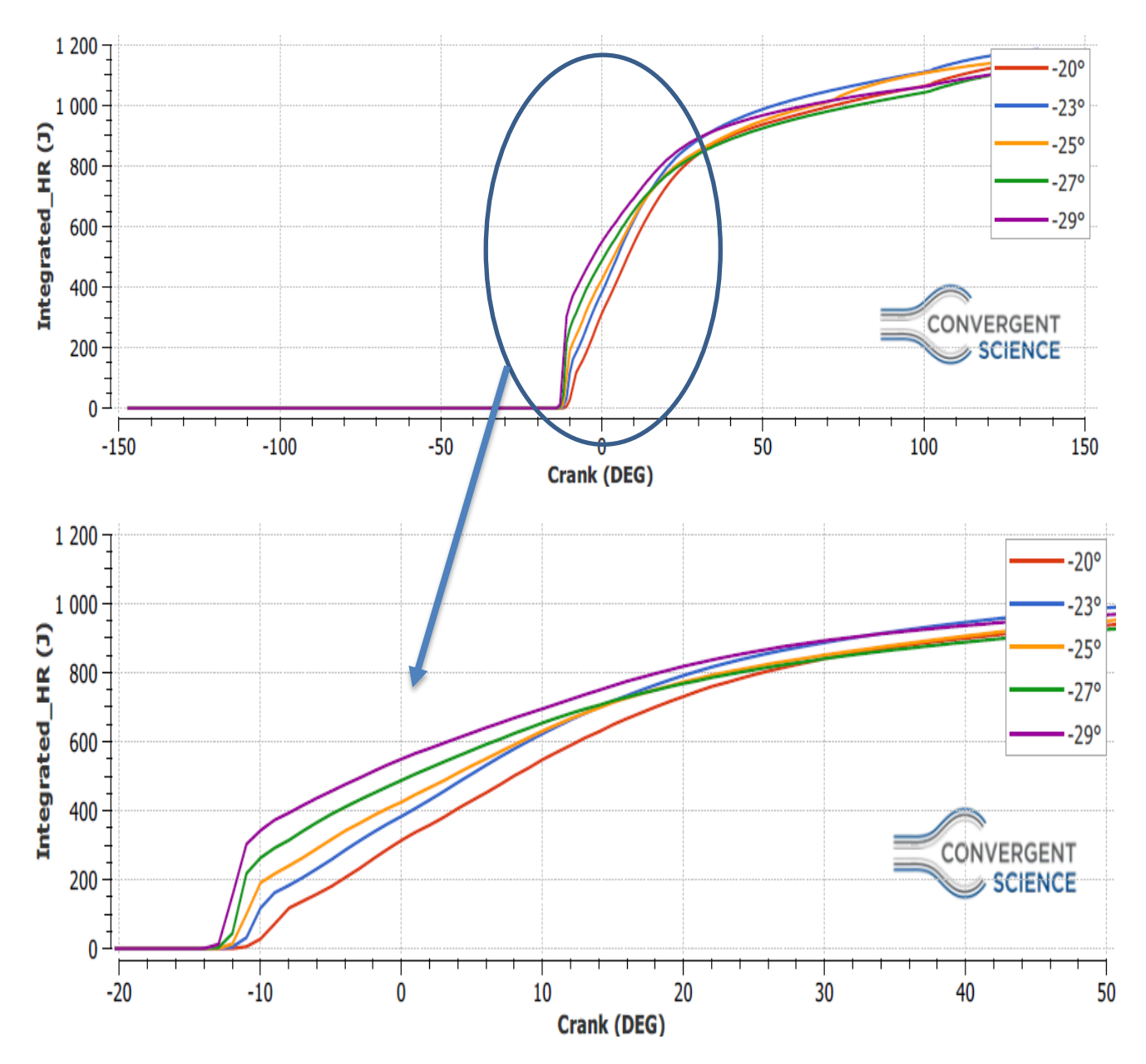

Figure 16 : Influence de temps d'injection sur la chaleur totale dégagée

Les courbes de la figure 15 et 16 montrent respectivement le taux de dégagement de chaleur et le dégagement cumulatif de chaleur. Pour les instants avancés -29°,-27°et -25° nous avons vu un pic de taux de la chaleur dégagée car le mélange air-carburant est bien formé et avec un délai d'allumage approprié qui favorise une combustion trop rapide pendant la phase de combustion de pré mélange mais lors de la phase de combustion par diffusion il y a une chute brusque du taux de dégagement de chaleur pour les instants -29°et -27° parce que la grande quantité du carburant a été consommé pour la chaleur totale dégagée les instants d'injection (-29,-27et-25)

ont des valeur maximales mais après 20° de vilebrequin ils ont perdu leurs valeurs seule les instant -23°,-25°et-20° qui gardent des valeurs optimales.

#### **Phase 1 : Combustion de pré mélange**

Le carburant injecté pendant le retard d'allumage se mélange avec l'air dans la chambre de combustion et forme un mélange presque homogène et capable de réagir. Après la période de retard d'allumage, contrôlée physiquement et chimiquement, ce mélange brûle très rapidement (pic pré mélangé). Le bruit de combustion typique du moteur diesel est causé par la vitesse élevée d'augmentation de la pression dφ / dp au démarrage de la combustion.

Cette vitesse d'augmentation de la pression peut être influencée par un changement du temps d'injection, ce qui est valable: un début d'injection précoce conduit à une combustion «dure» et plus tard à une combustion «douce».

Au-delà, le bruit de combustion peut être réduit par une injection pilote, où seule une petite quantité de carburant d'environ 5% est injectée en premier, et ce n'est qu'après une autoinflammation réussie que l'injection principale commence.

#### **Phase 2 : Combustion par diffusion**

Les processus de formation du mélange se poursuivent pendant la phase de combustion principale et influencent de manière décisive la combustion elle-même ainsi que la formation de polluants. La chimie de cette phase est très rapide; le processus de combustion est contrôlé par le taux de mélange. Nous l'appelons donc combustion de diffusion contrôlée par mélange. La fin de la phase de combustion principale est caractérisée par l'atteinte de la température maximale dans la chambre de combustion.

#### **Phase 3: post-combustion**

Vers la fin de la combustion, la pression et la température dans le front de la flamme ont tellement diminué que les réactions chimiques deviennent lentes par rapport aux processus de mélange progressant simultanément. La combustion par diffusion est ainsi de plus en plus contrôlée par la cinétique de la réaction. Outre la conversion du combustible non brûlé, qui diminue considérablement vers la fin, les produits intermédiaires sont également davantage oxydés pendant la post-combustion, qui a pris naissance pendant la phase principale en raison du manque local d'oxygène. Cette dernière phase de combustion est donc déterminante notamment pour l'oxydation des suies préalablement formées. Plus de 90% de la suie totale produite est à nouveau dégradée dans la chambre de combustion durant cette phase.[\[39\]](#page-86-5)

**IV.3.2 L'influence de temps d'injection sur les émissions**

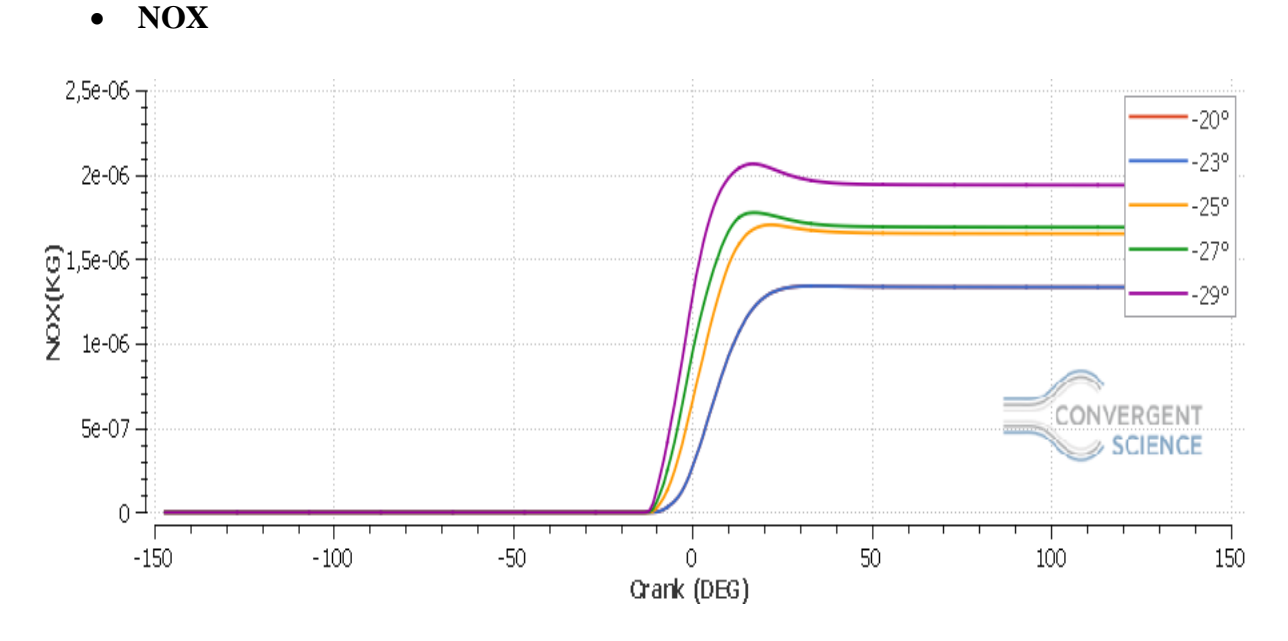

Figure 17 : Influence de temps d'injection sur les émissions des NOx

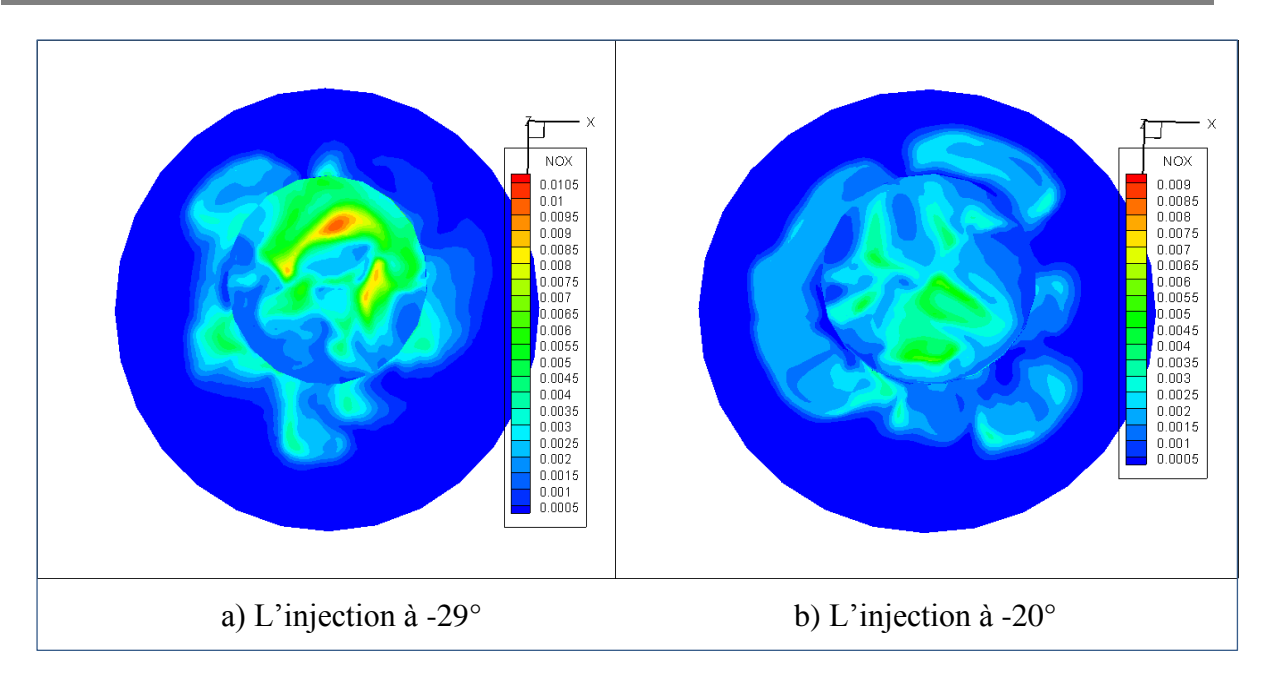

Figure 18 : distribution des NOx à 18° après le PMH pour les injections (-29°,-20°)

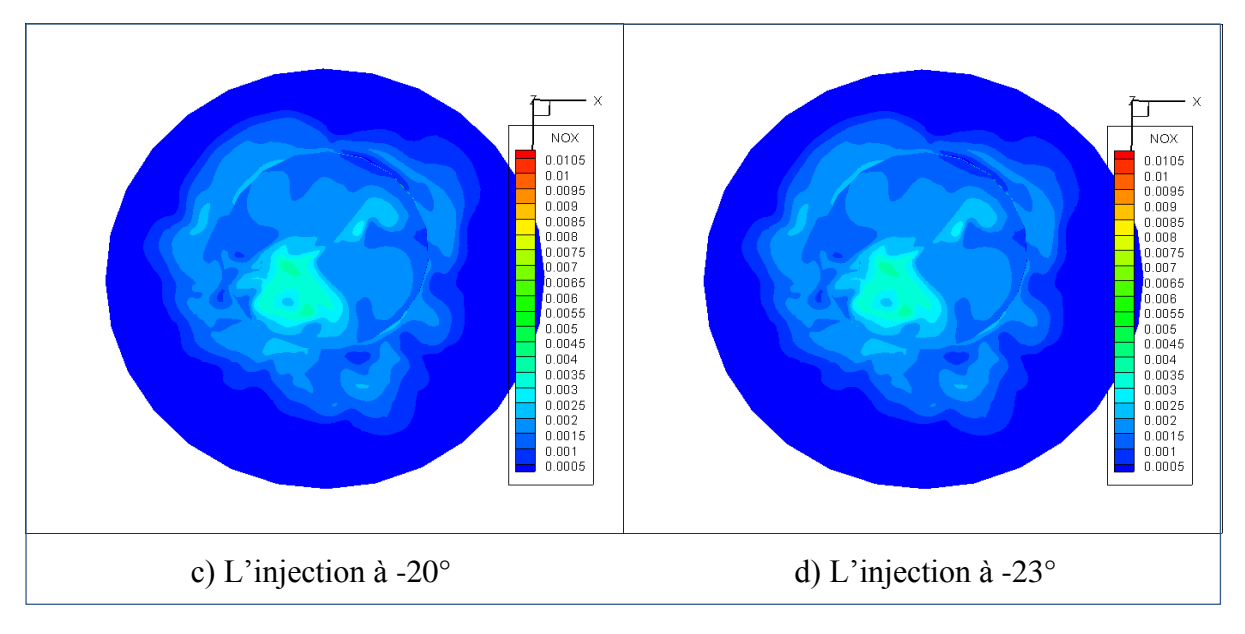

Figure 19 : distribution des NOx à 34° après le PMH pour les injections (-20°,-23°)

Les variations des émissions des NOX pour la combustion à moyenne charge sont représentées sur la figure 17 (L'élévation de la concentration en NOX se manifeste d'une manière rapide après le début de la combustion).

Après le pic de la pression, les températures des gaz brûlés diminuent en raison de leur détente et à cause des transferts de chaleur à travers les parois du cylindre. Cette baisse de température amorti la chimie des NOX et leur concentration devient relativement constante.

Pour les simulations -29°,-27° et -25° en remarque qu'il y a grandes émissions à cause d'une grande température mais pour -20° et -23° la courbe du NOX est identique (figure 17).

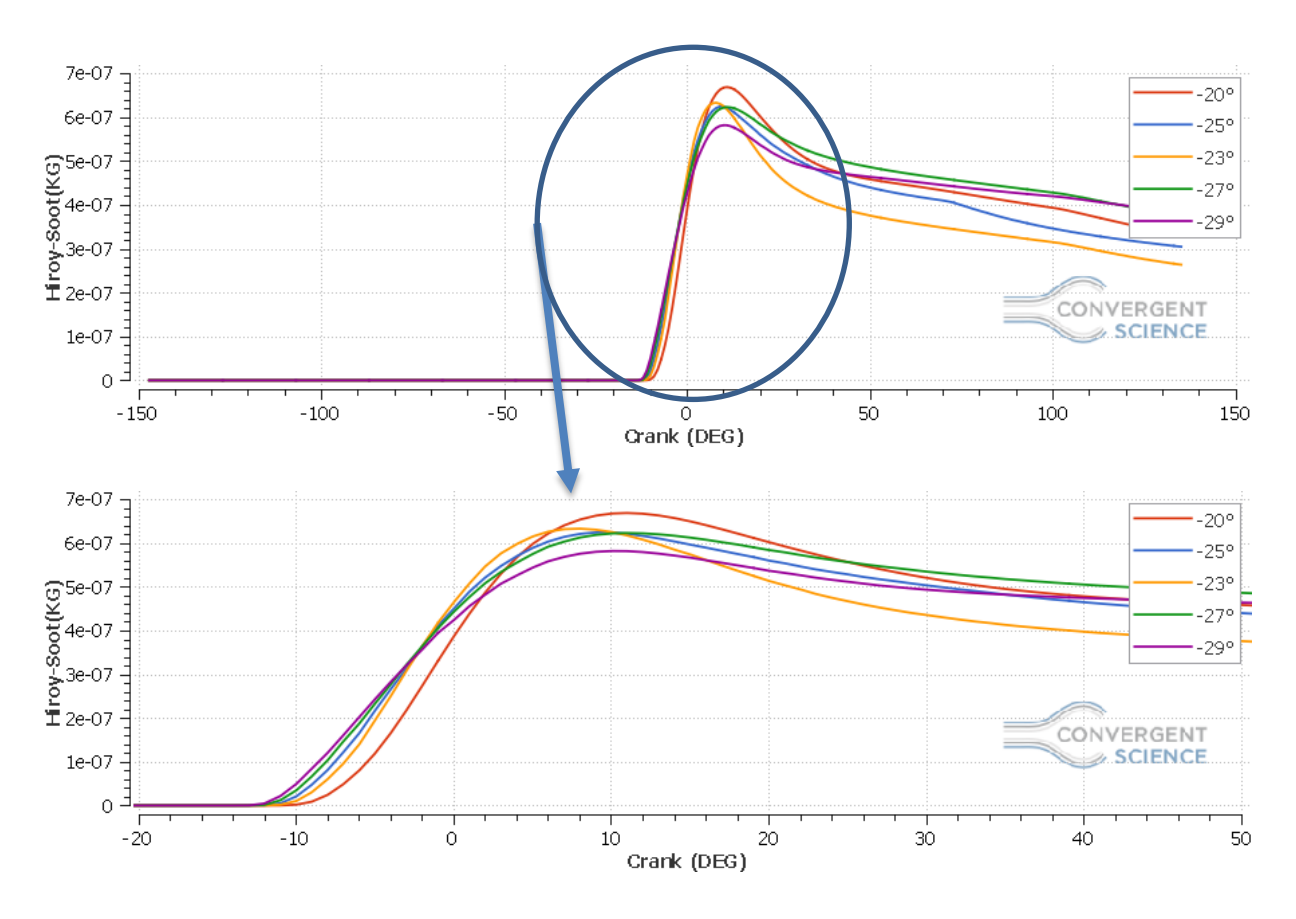

**Les suies**

Figure 20: Influence de temps d'injection sur les émissions des suies

A partir des graphes (figure20) l'apparition des premières masses des suies est remarquable dans les instants -29°,-27°,-25°,-23° et -20° successivement ça peut justifier la combustion qui est débutée aux instants d'injection avancés, le degré -20° a une valeur supérieure aux autres.

L'influence de la température sur la formation de la suie est encore controversée, car une température élevée favorise à la fois la formation (pyrolyse) et l'oxydation; la température 1500  $\langle T \rangle$  < 1900 est critique pour la formation de suie. C'est ce qui ressort clairement de la figure suivante(figure 21 et 22), dans laquelle le pourcentage de rendement en suie est représenté comme étant subordonné au rapport d'équivalence air-carburant et à la température. Nous reconnaissons la plage de température critique de 1500 <T <1900 et une augmentation extrême des émissions de suie pour les rapports d'équivalence  $\lambda$  < 0.6 [\[27\]](#page-85-7)
De ces analyses, on peut conclure que le mécanisme de croissance des suies est un phénomène complexe résultant de la compétition entre un mécanisme de formation et un mécanisme de destruction des suies. On doit aussi admettre queles molécules gazeuses qui réagissent en surface sont constituées de deux sortes : les petites molécules provenant de la dégradation des molécules initiales et les molécules de masse molaire plus importante, comportant des cycles aromatiques .[\[27\]](#page-85-0)

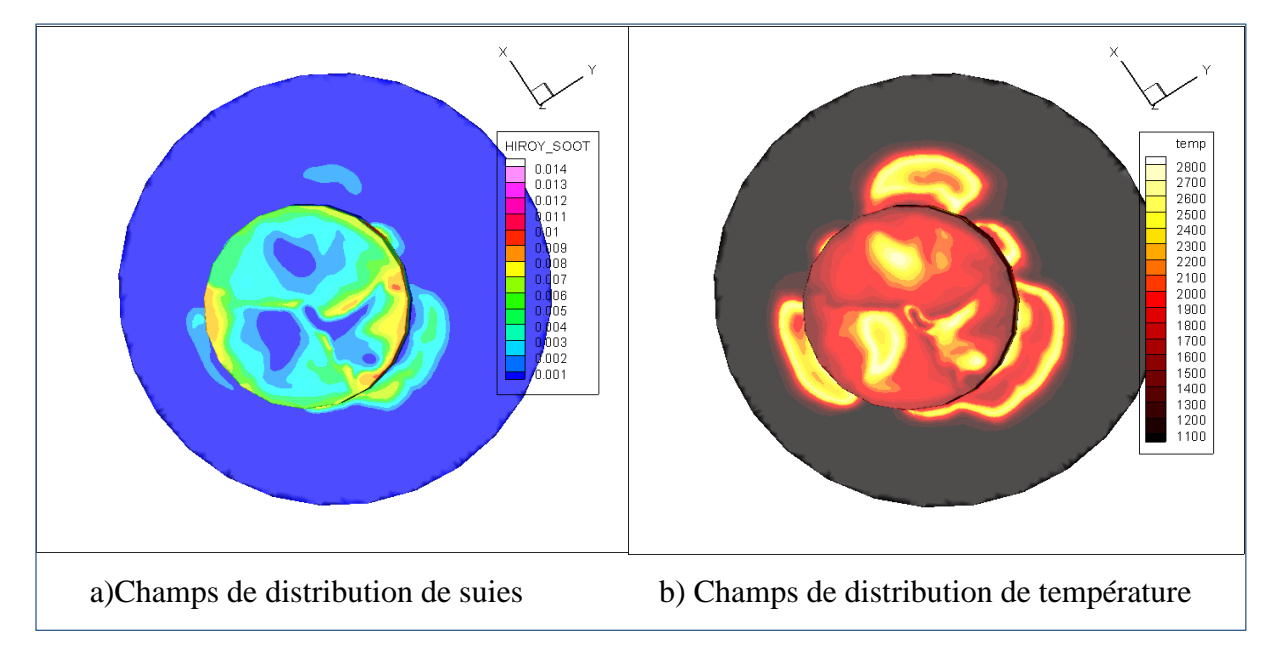

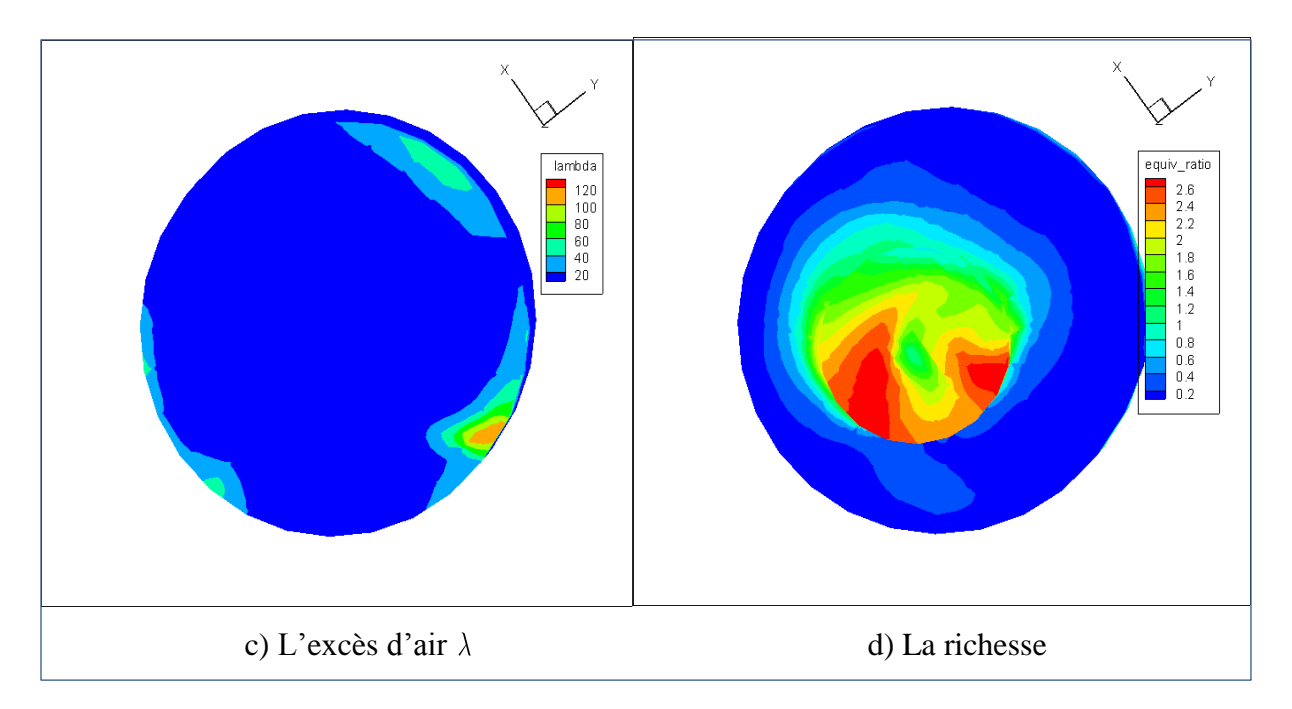

Figure 21: les suies et la température pour l'instant d'injection -20° à 13° après le PMH

Figure 22:  $\lambda$  et la richesse pour l'instant d'injection -20 $\degree$  à 13 $\degree$  après le PMH

La plus grande quantité de suie est dans les zones plus froides et plus éloignée du zones de combustion tels que les parois des cylindres (zones refroidies par l'huile de graissage car les résidus d'huile brûlée attachés aux parois et sur la jupe du piston peuvent former cette suie).

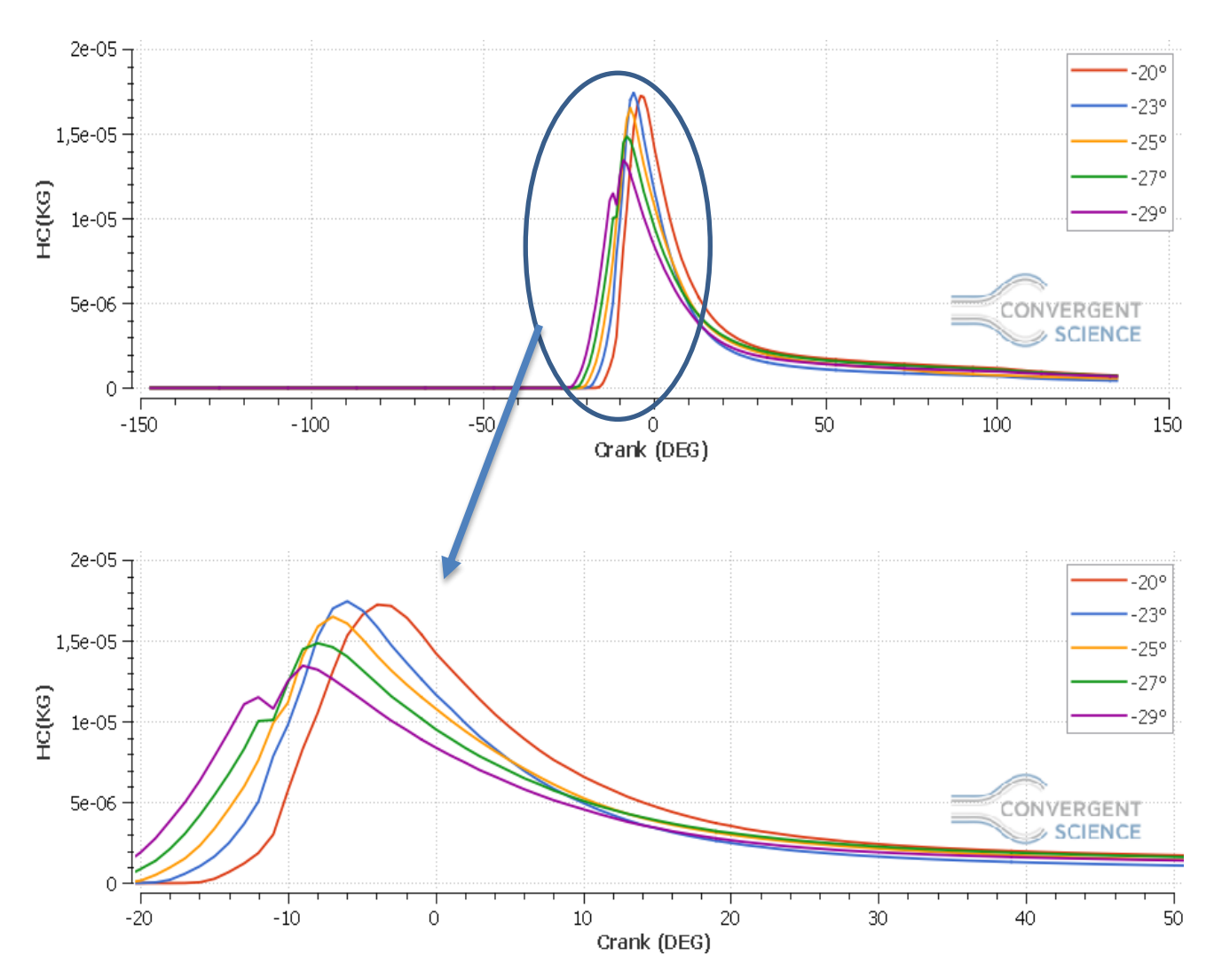

#### **Les hydrocarbures imbrulés (HC)**

Figure 23 : Influence de temps d'injection sur les émissions des hydrocarbures imbrulés (HC).

Les graphes (figure 23) représentent l'évolution de la concentration des hydrocarbures non brûlés (HC) dans les gaz d'échappement lors de l'utilisation de différents instants d'injection. On peut voir que la simulation de l'instant d'injection (-29°) émet des taux d'hydrocarbures plus faibles par rapport à tous les autres instants d'injection. La quantité d'oxygène participe lors de la combustion améliorera le processus d'oxydation car l'injection avancé -29° donne assez de temps pour former le mélange air/ carburant. L'oxygène contribue à la formation du mélange air-carburant, et il permet une combustion plus complète. En effet, lors

de la phase de combustion diffusive l'oxygène rend la zone moins riche en carburant, ce qui justifier les faibles niveaux des émissions HC à partir du degré 10° après PMH pour tous les simulations.

Dans la combustion des carburants  $C_x H_y$ , aucune concentration mesurable de HC n'apparaît «derrière» le front de la flamme en supposant que  $\lambda > 1$ . HC provient donc de zones qui ne sont pas complètement ou pas du tout impliquées dans la combustion.

Les hydrocarbures imbrûlés sont ainsi composés d'un certain nombre de composants différents, qui sont complètement imbrûlés ou déjà partiellement oxydés.

La présence des zones très riches en combustibles conduit à une combustion incomplète et le combustible au lieu d'être brûlé sera décomposé en hydrocarbures de chaînes plus ou moins longues. Si ces molécules d'hydrocarbures ne rejoignent pas assez d'oxygène à une température assez suffisante pour compléter leur combustion elles seront rejetées avec les gaz d'échappement du moteur.

L'augmentation de la quantité des HC dans les gaz d'échappement suivant la quantité de gazole dans les mélanges est due à la quantité moindre d'oxygène dans le mélange.[\[40\]](#page-86-0)

**Les émissions CO**

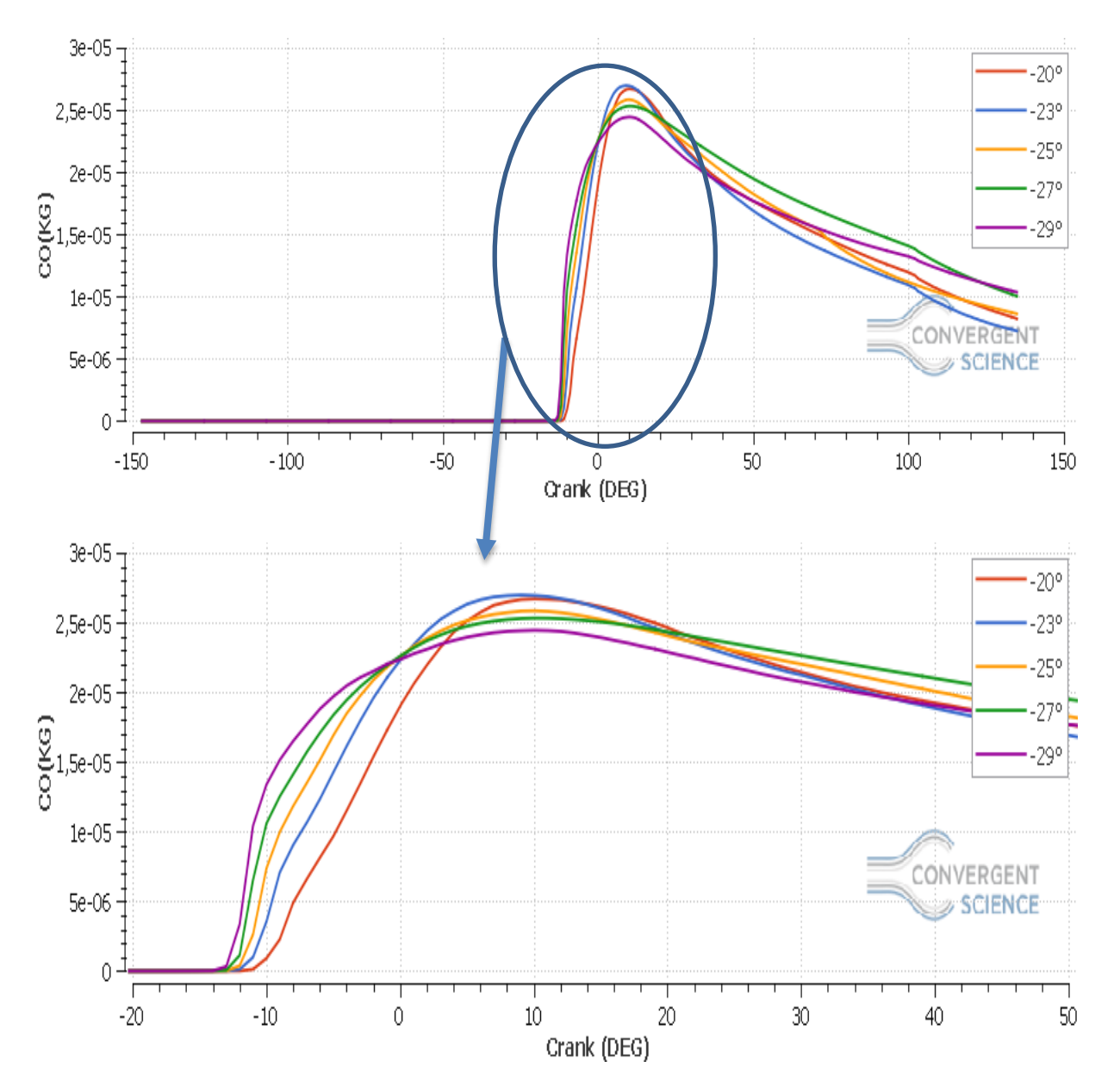

Figure 24 : Influence de temps d'injection sur les émissions CO.

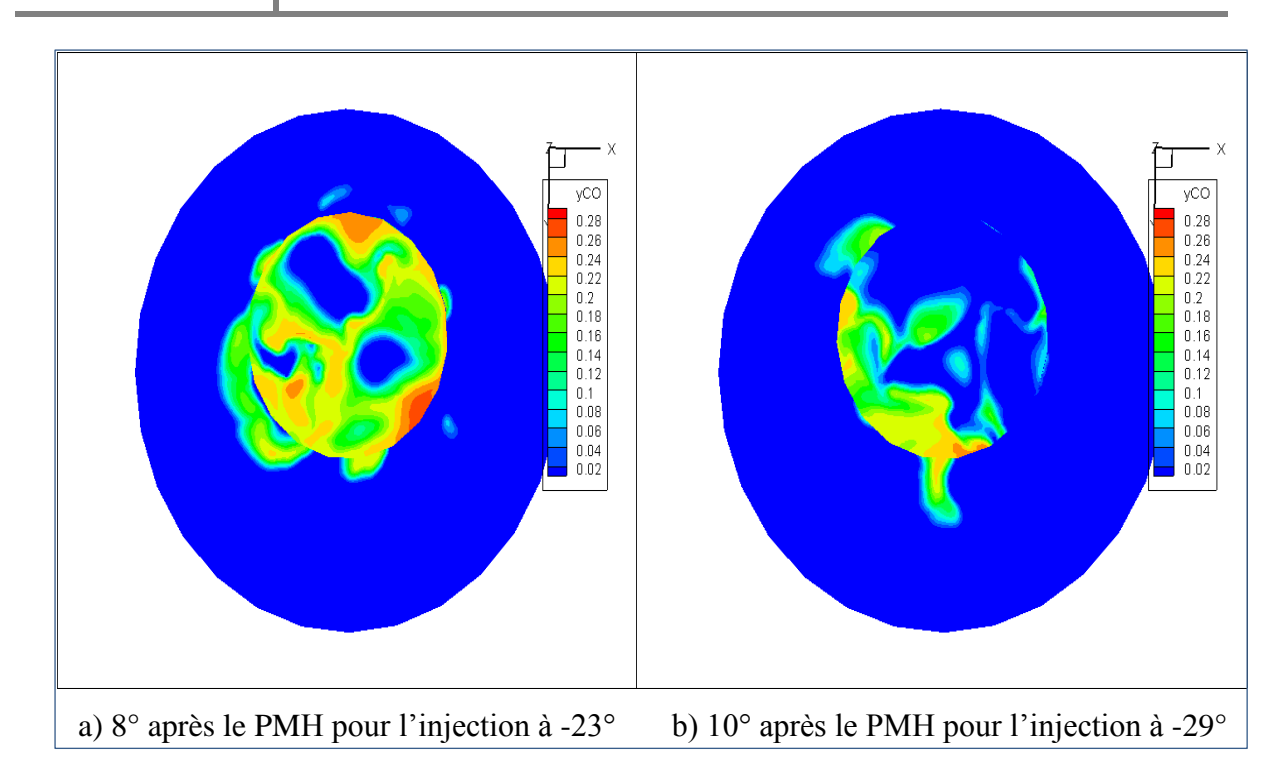

Figure 25 : les émissions CO à 8° après le PMH pour l'instant d'injection à -23° et à 10° après le PMH pour l'instant d'injection à -29°.

Pour les émissions CO (figure 24) on remarque que L'instant d'injection -23° a une valeur supérieure par rapport aux autres instants. Mais ce qui justifier les valeurs minimales pour - 29°,-27° et -25° c'est que ces instants ont un temps suffisant pour former une très bon mélange air/carburant en prend en considération que le délai d'injection pour tous les simulations c'est le même (20°). En présence d'un manque local d'air  $(\lambda < 1.0)$ , le CO se développe généralement comme un produit de combustion incomplète. L'oxydation du *CO* se produit de manière variable en fonction du rapport d'équivalence air-carburant λ. Dans la gamme sous-stœchiométrique (λ < 1.0), l'oxydation du *CO* progresse, en raison d'un manque d' $O_2$ , en compétition avec  $H_2$  oxydation

$$
CO + OH^{\bullet} \leftrightarrow CO_2 + H^{\bullet} \quad \dots \dots \dots \dots \dots \dots 1
$$

*H OH H O H* 2 2 ……………………2

Par lequel le radical hydroxyle  $OH^{\bullet}$  et l'hydrogène atomique  $H^{\bullet}$  fonctionne comme propagateur de chaîne. Alors que la réaction (2) se trouve en équilibre pratique, la réaction (1) est contrôlée cinétiquement et progresse donc beaucoup plus lentement dans la gamme sous

stœchiométrique. Avec un rapport d'air ascendant et une température, l'écart de la cinétique de l'équilibre OHC devient plus petit

$$
\frac{d[CO]}{dt}=f(\lambda,T)
$$

Et la concentration de CO diminue donc avec un taux d'air croissant λ.

Dans la gamme stœchiométrique ( $\lambda \approx 1$  .0), les réactions (1) et (2) peuvent être décrites avec une très bonne approximation comme une réaction brute via la réaction de l'eau gazeuse

*CO H O CO H* 2 2 2 ………………………….3

Qui dans ce cas, se rapproche de l'équilibre, car les concentrations excédentaires des propagateurs de chaînes  $H^{\bullet}$  et  $OH^{\bullet}$  sont très grandes.

Dans la gamme super-stœchiométrique ( $\lambda$ > 1.0), l'oxydation du CO ne progresse plus en compétition avec l'oxydation 2 *H* , mais plutôt selon le schéma suivant

*CO OH CO H* <sup>2</sup> ……………………………….1

*O H OH O* <sup>2</sup> …………….......................4

Dans cette gamme et pendant l'acte d'expansion, relativement plus  $H^{\bullet}$  que  $OH^{\bullet}$  existe en raison du manque d'équilibre dans la réaction (1), et l'oxydation du CO se déroule lentement.

Dans un mélange extrêmement pauvre  $(\lambda > 1.0)$ , le CO augmente à nouveau en raison des températures plus basses et de la combustion incomplète dans la zone près de la paroi de la chambre de combustion. En général, l'oxydation du CO dépend fortement de la température, de sorte que la réaction (1) devient de plus en plus lente pendant l'expansion. La concentration en CO dans les gaz d'échappement correspond donc approximativement à la concentration d'équilibre à 1700 K [\[39\]](#page-86-1).

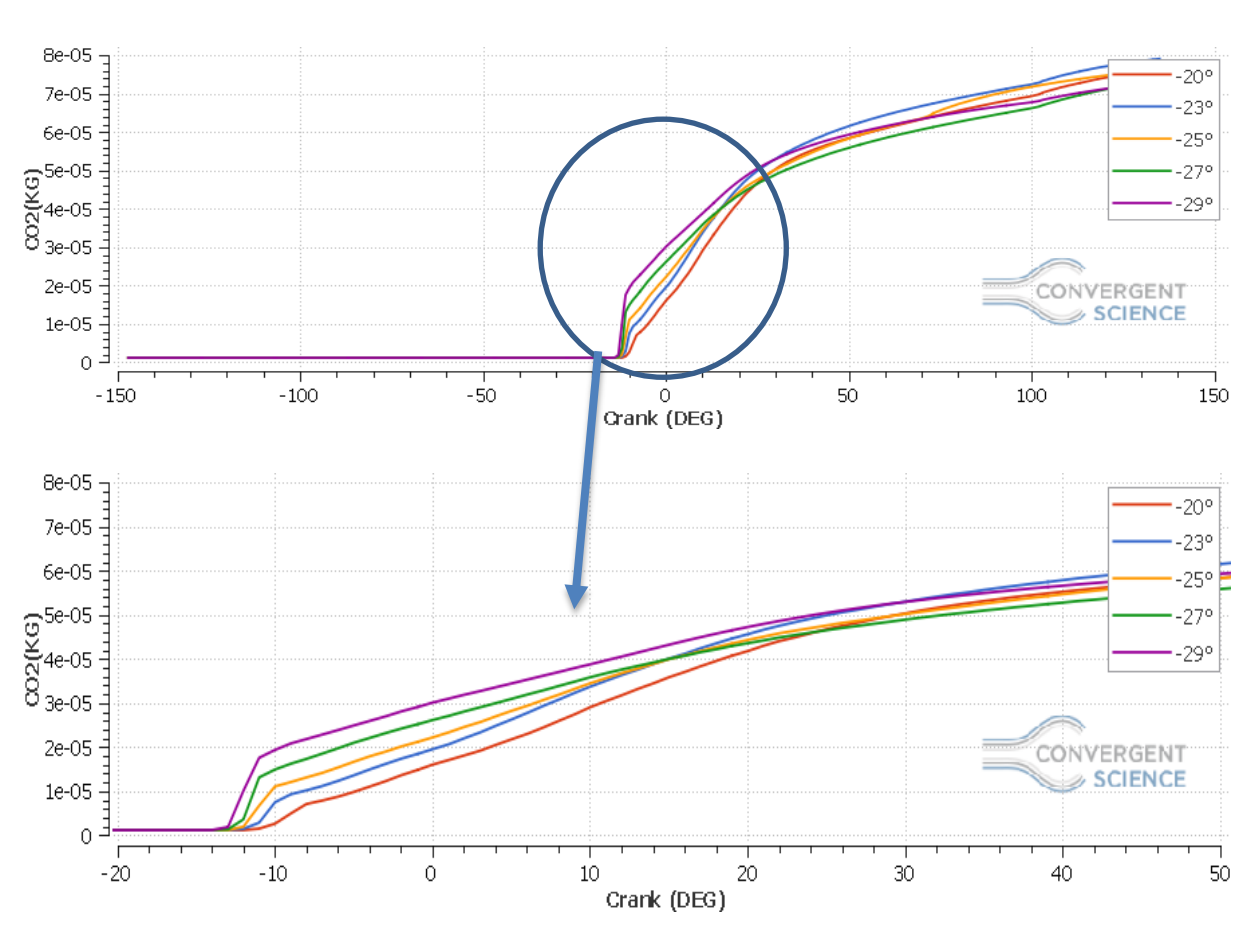

**Les émissions CO2**

Figure 26 : Influence de temps d'injection sur les émissions CO<sub>2</sub>

Les graphiques sur figure 26 représentent les émissions de dioxyde de carbone provenant de la combustion à différents moments d'injection, où la simulation de l'instant d'injection( -29°) est émise avant les autres, reflétant le début de la combustion quand il y a suffisamment de temps pour former le mélange air/ carburant, mais à partir du degré 30° après PMH on note que les émissions de gaz CO2 augmentent pour chaque simulation avec une augmentation significative au simulation de l'instant d'injection( -23 °) et ceci est expliqué comme une combustion presque complète. La figure 27 montre la distribution des émissions  $CO_2$  pour les simulations (-20°,-23°,-27°,-29°) au degré +18° de vilebrequin.

78

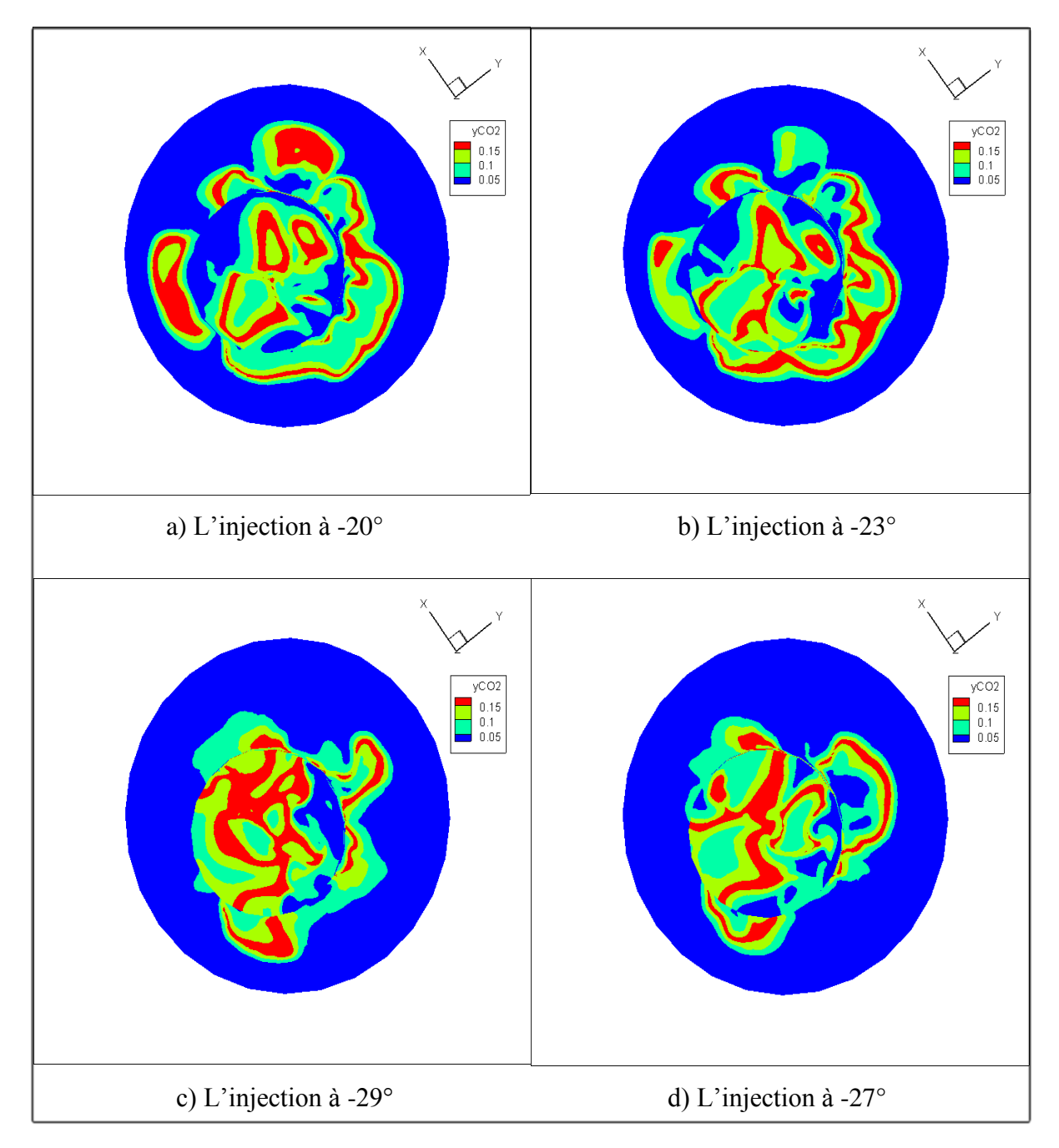

Figure 27 : Les émissions CO2 pour les Instants d'injection -20°,-23°,-29°,-27° à 18°après le PMH

<u> 1980 - Johann Barbara, martxa a</u>

### **IV.4 Conclusion**

Les performances du moteur diesel sont lies au délai d'allumage comme nous l'avons vu déjà précèdent, il y avait une amélioration de la performance du moteur à des instants d'injection avancées, ce qui donnait l'impression qu'un mélange d'air et carburant nécessite plus de temps pour former un mélange approprié afin d'avoir une bonne combustion de pré-mélange pour atteindre une pression optimale ,mais le problème qui se pose c'est la chute du taux de chaleur dégagée après le pic (phase de combustion par diffusion et post combustion). En plus des taux d'émission élevés aux instants d'injection avancée, ce qui les rend inefficaces et inutiles pour le moteur.

# **Conclusion générale**

## **Conclusion générale**

Ce thème a pour but de fournir et valider des outils permettant d'étudier et de comprendre les phénomènes qui se déroulent dans un moteur diesel, principalement axé sur le délai d'allumage. Ces outils sont numériques et permettent de simuler la combustion et décrire les phénomènes durant cette opération. Le CONVERGE permette de décrire des caractéristiques de combustion tels que la température, la chaleur dégagée et la pression, qui était comparée à des données expérimentales. Les conclusions sont que la simulation numérique avec ce code permet d'obtenir des bons résultats. Par contre une meilleure connaissance de l'influence de l'instant d'injection sur les performances du moteur, qui passe par une bonne compréhension du délai d'allumage, pourrait être bénéfique pour la prédiction de ces résultats. L'étude sur la variation de l'instant d'injection est alors menée en utilisant le programme CONVERGE CFD. Une validation du code, celui-ci est effectuée de façon à vérifier qu'il est capable de donner correctement les résultats exacts dans ce moteur. Le programme offre de bons résultats qui peuvent être utilisés pour des études prochaines. Enfin, dans la dernière partie, le code qui a été validé et utilisé. L'étude consiste à étudier l'influence de la variation de l'instant d'injection sur la performance du moteur.

Les résultats de cette étude ont montré que l'avance d'injection du carburant dans le moteur diesel donne au mélange air/carburant un temps suffisamment pour être homogène qui va s'enflammé totalement, et ça rendre le pic pression et la température optimale dans la phase de la combustion de pré mélange, mais un faible dégagement de chaleur dans la combustion par diffusion et post combustion (combustion latente). Par contre il y a trop d'émissions dans ces instants avancés .On peut dire que les meilleurs instants d'injection pour ce moteur sont -20° et  $-23^\circ$ .

Le présent travail nous permis de franchir le domaine de la simulation numérique à l'aide du code CONVERGE CFD qui traite la combustion turbulente et ses conséquences. Ce travail nous permet aussi d'atteindre les objectifs suivants :

• la connaissance approfondie des phénomènes de combustion dans un moteur à allumage par compression à injection directe, l'évolution du processus de combustion et les mécanismes de formation des émissions .

• Cerner les éléments fondamentaux pour la simulation numérique de la combustion, notamment les équations qui régissent les écoulements réactifs, les

modèles utilisés et la formulation mathématique nécessaire, en vue de l'optimisation des performances énergétiques et environnementales.

• Prise en main du code de calcul : Maîtriser le paramétrage des donnes d'entrée du code de calcul, consultation de résultats à l'aide du post-processeur qui permet la valorisation des différents résultats à travers l'analyse des champ dynamiques et scalaires dans le but d'une meilleure compréhension des phénomènes liés à la combustion turbulente dans des géométries complexes telle que le moteur Diesel.

## **Références bibliographique**

- 1. GUIBERT, P., Modélisation du cycle moteur Approche zérodimensionnelle. Techniques de l'ingénieur. Génie mécanique, 2005(BM2510).
- 2. P.Arquès Moteurs alternatifs à combustion interne : de la théorie à la compétition: génie énergétique. Ellipses, 1999.
- 3. Adams, O.L., Traité élémentaire du moteur Diesel 1960: Dunod
- 4. Menardon, M. and D. Jolivet, Les moteurs: moteur à explosion, moteur rotatif, moteur diesel1986: Chotard & Associés Editeurs.
- 5. Haupais, A., Combustion dans les moteurs Diesel1992: Ed. Techniques Ingénieur.
- 6. KUNCSER, R., Contribution à l'étude de la production et de la combustion en moteur Diesel d'huiles de pyrolyse de déchets thermoplastiques, 2011, UNIVERSITÉ DE NANTES.
- 7. Raouf, F.A. and B. Othmane, Étude numérique de refroidissement d'un piston de moteur diesel par un jet d'huile., 2010/2011, UNIVERSITE KASDI MERBAH - OUARGLA.
- 8. Z.MOHAMMED&B.AMINE, Simulation numérique de cavitation dans les injecteurs d'un moteur diesel, in Génie mécanique2014, Université Abou Bekr Belkaid – Tlemcen. p. 8.
- 9. AMARI, S., B. LOUNIS, and M. GUETTAF TEMMAM, Étude et maintenance d'un moteur diesel de station pétrolière Caterpillar 3512, 2017.
- 10. N.GUERRASSI, Etude expérimentale et modélisation des phénomènes internes en moteur diesel à injection directe, 1993, L'école central de Lyon. p. 11-12.
- 11. Degobert, P., Automobile et pollution1992: Editions TECHNIP.
- 12. MA, G., modélisation 1D de la combustion diesel, application à un moteur automobile, 2013.
- 13. Aligrot, C., Etude expérimentale et théorique du délai d'auto-inflammation de différents carburants dans une chambre de combustion à volume constant, 1994, ECOLE CENTRALE DE LYON.
- 14. Heywood, J.B., Internal combustion engine fundamentals. 1988.
- 15. Tarabet, L., Etude de la combustion d'un biocarburant innovant dans les moteurs à combustion interne de véhicules, 2012, Nantes.
- 16. Aglave, R., CFD simulation of combustion using automatically reduced reaction mechanisms: a case for diesel engine, 2007.
- 17. Correa, C., Combustion Simulations in Diesel engines using reduced reaction mechanisms, 2000.
- 18. Richards, K., P. Senecal, and E. Pomraning, A Three Dimensional Computational Fluid Dynamics Program for Transient or Steady State Flow With Complex Geometries, 2008, CONVERGE (Version 1.3).
- 19. Yakhot, V., and Orszag, S.A., Renormalization Group Analysis of Turbulence. I. Basic Theory, J. Sci. Comput., vol. 1, pp. 3-51, 1986.

84

- 20. M. J. Holst, Notes on the kiva-II software and chemically reactive fluid mechanics,. Numerical Mathematics Group Computing & Mathematics Research Division Lawrence Livermore National Laboratory, California, 1992
- 21. B. Zuo, A.M.G., C.J. Rutland,, Studies of Superheated Fuel Spray Structures and Vaporization in GDI engines, 11th International Multidimensional engine Modeling User's Group Meeting, [Http://www.erc.wisc.edu,](http://www.erc.wisc.edu/) 2001. 147.
- 22. Baumgarten, C., Mixture formation in internal combustion engines2006: ISBN-10-3- 540-30835-Springer-Verlag Berlin Heidelberg New York, 2006.
- 23. H. Bousbaa, K.N., A. Liazid, , Numerical investigation on the combustion behaviors in a DI Diesel engine with various grid control strategies, . 7 ème Journées de Mécanique de l'Ecole Militaire Polytechnique, Avril 2010, Bordj El Bahri, Alger.
- 24. J. P. McCrady, V.L.S., A. C. Hansen and C.F. Lee,, Computational Analysis of Biodiesel Combustion in a Low-Temperature Combustion Engine using Well-Defined Fuel Properties, . SAE international, 2007.
- 25. R.D. Reitz, Computer Modeling of Sprays,, in Mechanical Engineering Department, University of Wisconsin Madison, WI 53706, 1996.
- 26. Leguille, M., Ravet, F., Le Moine, J., Pomraning, E., Richards, K., and Senecal, P.K., "Coupled Fluid-Solid Simulation for the Prediction of Gas-Exposed Surface Temperature Distribution in a SI Engine" SAE Paper 2017-01-0669, 2017. DOI: 10.4271/2017-01-0669
- <span id="page-85-0"></span>27. J.B. Heywood, «Internal combustion engine fundamentals»,, ed. E.M.G. Hill1988.
- 28. V. Karel, M.J., B. Konstantinos,, Simulation of combustion in a heavy duty diesel engine with focus on soot formation. www3.fs.cvut.cz/web/fileadmin/documents/12241 BOZEK/publikace/2002/F02V165.pdf.
- 29. Richards, K., P. Senecal, and E. Pomraning, A Three Dimensional Computational Fluid Dynamics Program for Transient or Steady State Flow With Complex Geometries, 2012, CONVERGE (Version 1.4.1).
- 30. Abraham, J., F. Bracco, and R. Reitz, Comparisons of computed and measured premixed charge engine combustion. Combustion and flame, 1985. 60(3): p. 309.
- 31. J.Xin, D.T.M., Z.Han, and R. D.Reitz «Computer Modeling of the Six Mode Emissions Test Cycle of a DI Diesel Engine », . Journal of Engineering for Gas Turbines and Power. Vol. 119: p. 683, 1997.
- 32. Belardini, P. and C. Bertoli, Multi-dimensional modeling of combustion and pollutants formation of new technology light duty diesel engines. Oil & Gas Science and Technology- Rev. IFP,, 1999. 54(2): p. 251-257.
- 33. Ayoub, N.S. and R.D. Reitz, Multidimensional modeling of fuel composition effects on combustion and cold-starting in diesel engines, 1995, SAE Technical paper 952425, 1995.
- 34. Jung, D. and D.N. Assanis, Multi-zone DI diesel spray combustion model for cycle simulation studies of engine performance and emissions, SAE Paper No 2001-01-1246, 2001.
- 35. Belardini, P. and C. Bertoli, Multi-dimensional modeling of combustion and pollutants formation of new technology light duty diesel engines. Rev. IFP Vol.54,1999.
- 36. F. Pischinger, H.S., J. Hansen,, The Diesel engine's future VDI-Congress,Wolfsburg,1988.
- 37. H. Hiroyasu, Diesel Engine Combustion and Its Modeling. International Symposium Comodia 94, Japan 1994.
- 38. V. Karel, M.J., B. Konstantinos,, Simulation of combustion in a heavy duty diesel engine with focus on soot formation.
- <span id="page-86-1"></span>39. Merker, G.P., et al., Simulating combustion: simulation of combustion and pollutant formation for engine-development2005: Springer Science & Business Media.
- <span id="page-86-0"></span>40. KEZRANE, C., et al., COMPARAISON DES ÉMISSIONS POLLUANTES D'UN MOTEUR DIESEL ALIMENTÉ AVEC QUATRE CARBURANTS.